### **Tecniche di Specifica e di Verifica**

**Automata-based LTL Model-Checking**

#### **Finite state automata**

**A finite state automaton is a tuple**  $A = (\Sigma S, S_0, R, F)$ 

- <sup>Σ</sup>**: set of input symbols**
- S: set of *states* --  $S_0$ : set of *initial states* ( $S_0 \subseteq S$ )
- $R: S \times \Sigma \rightarrow 2^S$  : the *transition relation*.
- $F:$  set of accepting states ( $F \subseteq S$ )
- A *run r* on  $w=a_1$ ,..., $a_n$  is a se  $s_{\theta}$   $\in$   $S_{\theta}$  and  $s_{i+1}$  $\in$   $\mathbf{R}(s_{i})$  $\boldsymbol{S}_n$  is a sequence  $\boldsymbol{S}_0$ , ...,  $\boldsymbol{S}_n$  **such that and**  *<sup>s</sup>i+1*<sup>∈</sup>**R(s***<sup>i</sup>,<sup>a</sup><sup>i</sup>***) for 0**≤**i**≤**n.**
- A *run r* is accepting if  $s_n \in F$ , while a word w is *accepted* **by** *<sup>A</sup>***if there is an accepting run of A on w.**
- The *language*  $\mathcal{L}(A)$  *accepted* by A is the set of finite **words accepted by A.**

#### **Finite state automata: union**

**Given automata A1accepting**  $\mathcal{L}(\mathbf{A}) = \mathcal{L}(\mathbf{A}_1) \cup \mathcal{L}(\mathbf{A})$  **and A<sup>2</sup>, there is an automaton A 2)**

 $A = (\Sigma S, S_0, R, F)$  is an automaton which just runs non**deterministically either A1 or A2on the input word.**

$$
S = S_1 \cup S_2
$$
  
\n
$$
F = F_1 \cup F_2
$$
  
\n
$$
S_0 = S_{01} \cup S_{02}
$$
  
\n
$$
R(s,a) = \begin{cases} R_1(s,a) \text{ if } s \in S_1 \\ R_2(s,a) \text{ if } s \in S_2 \end{cases}
$$

#### **Finite state automata: union**

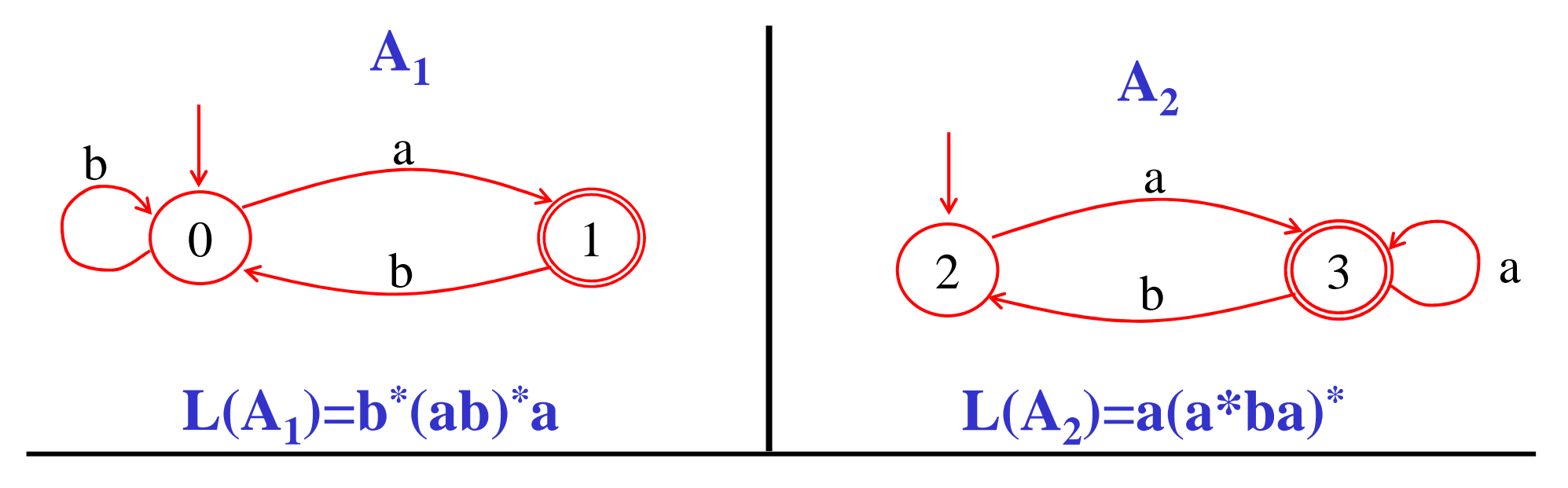

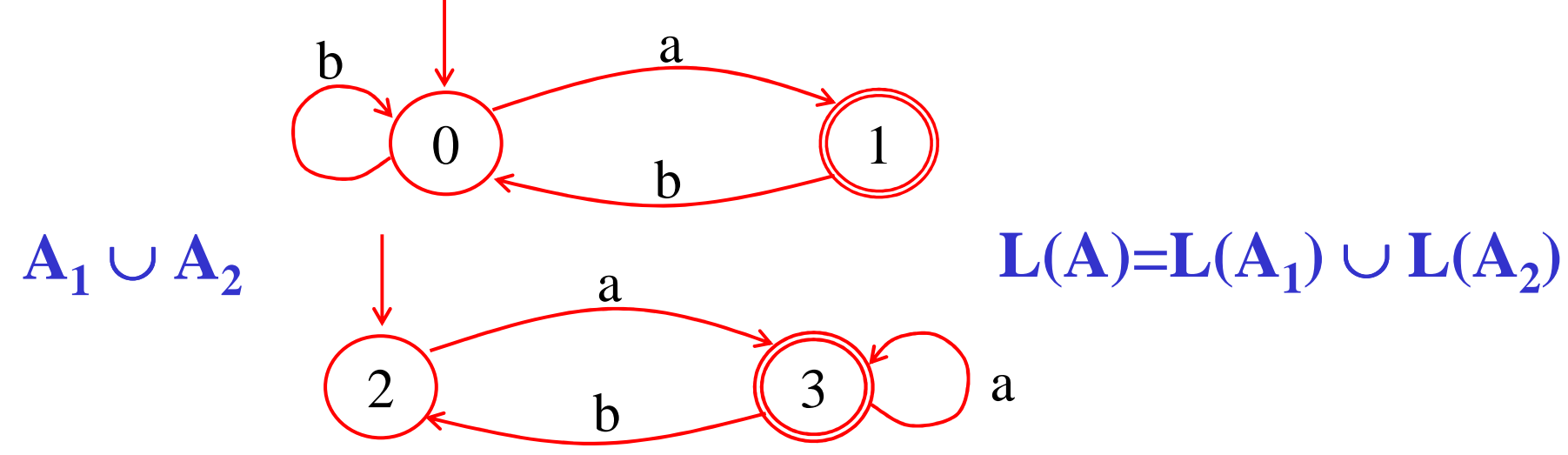

4

#### **Finite state automata: intersection**

**Given automata A1accepting**  $L(A) = L(A_1) ∩ L(A_2)$  **and A<sup>2</sup>, there is an automaton A 2)**

 $\mathbf{A} = (\mathcal{L} \mathcal{S} \mathcal{S} \mathcal{S}_{0}, \mathcal{R}, \mathcal{F})$  runs simultaneously both automata  $\mathbf{A}_{1}$ and  $\mathbf{A}_2$ **on the input word.**

*S = S1* $\overline{I}$   $\times S^2$ *F = F1* $S_{\theta}$  =  $\overline{I} \times \overline{F}_2$  $\boldsymbol{g}_0 = \boldsymbol{S}_{01} \times \boldsymbol{S}_{02}$ 

 $R((s,t),a) = R_{1}(s,a) \times R_{2}(t,a)$ 

#### **Finite state automata: intersection**

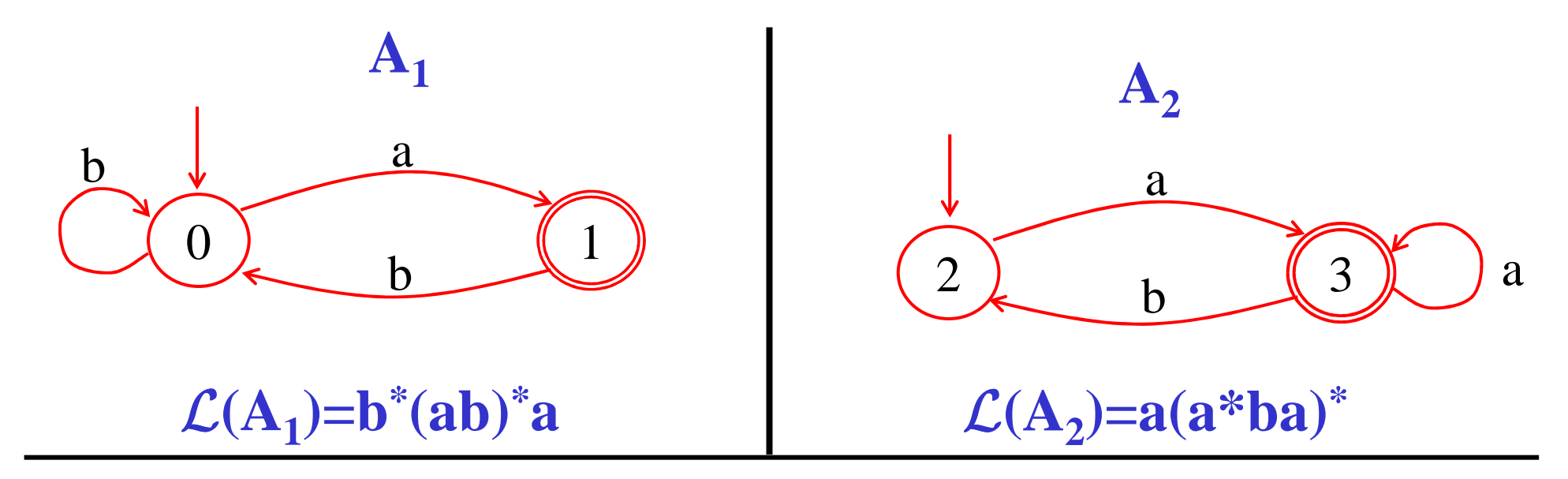

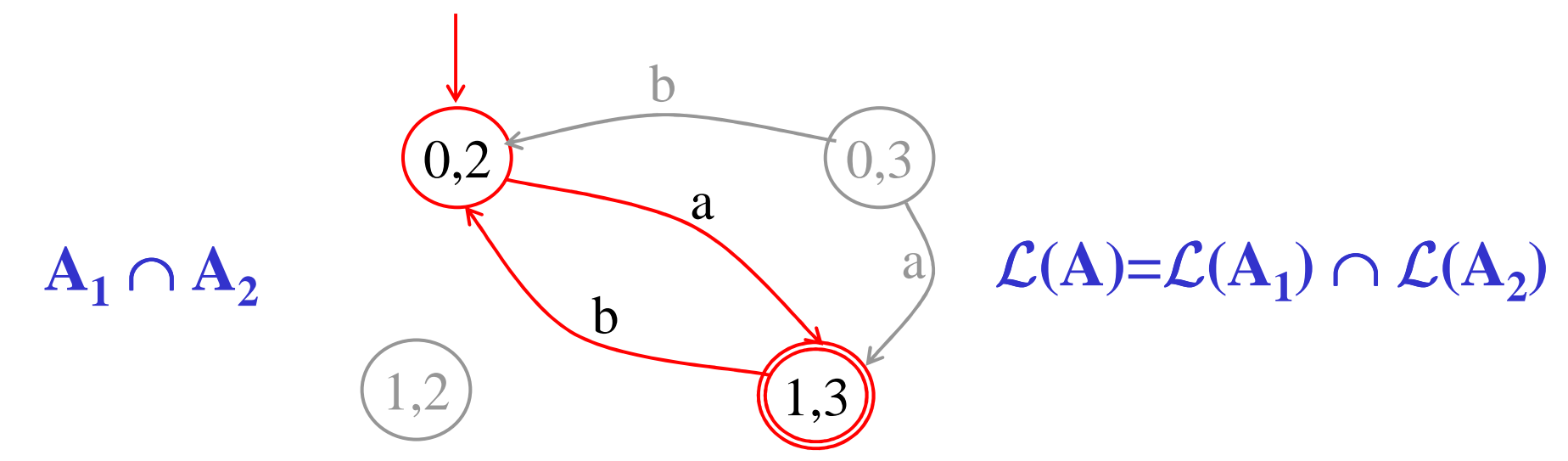

### **Finite state automata: complementation**

- **If the automaton is deterministic, then it just**  suffices to set  $F^c = S \mid F$ .
- $\bullet$  **This doesn't work, though, for** *non-deterministic automata***.**
- $\bullet$  **Solution:**
	- *1. Determinize* **the automaton using the subset construction.**
	- *2. Complement* **the resulting deterministic automaton**
- • **The complexity of this process is** *exponential* **in the size of the original automaton.**
- $\bullet$  **The number of states of the final automaton is**  *2|S|***, in the** *worst case***.**

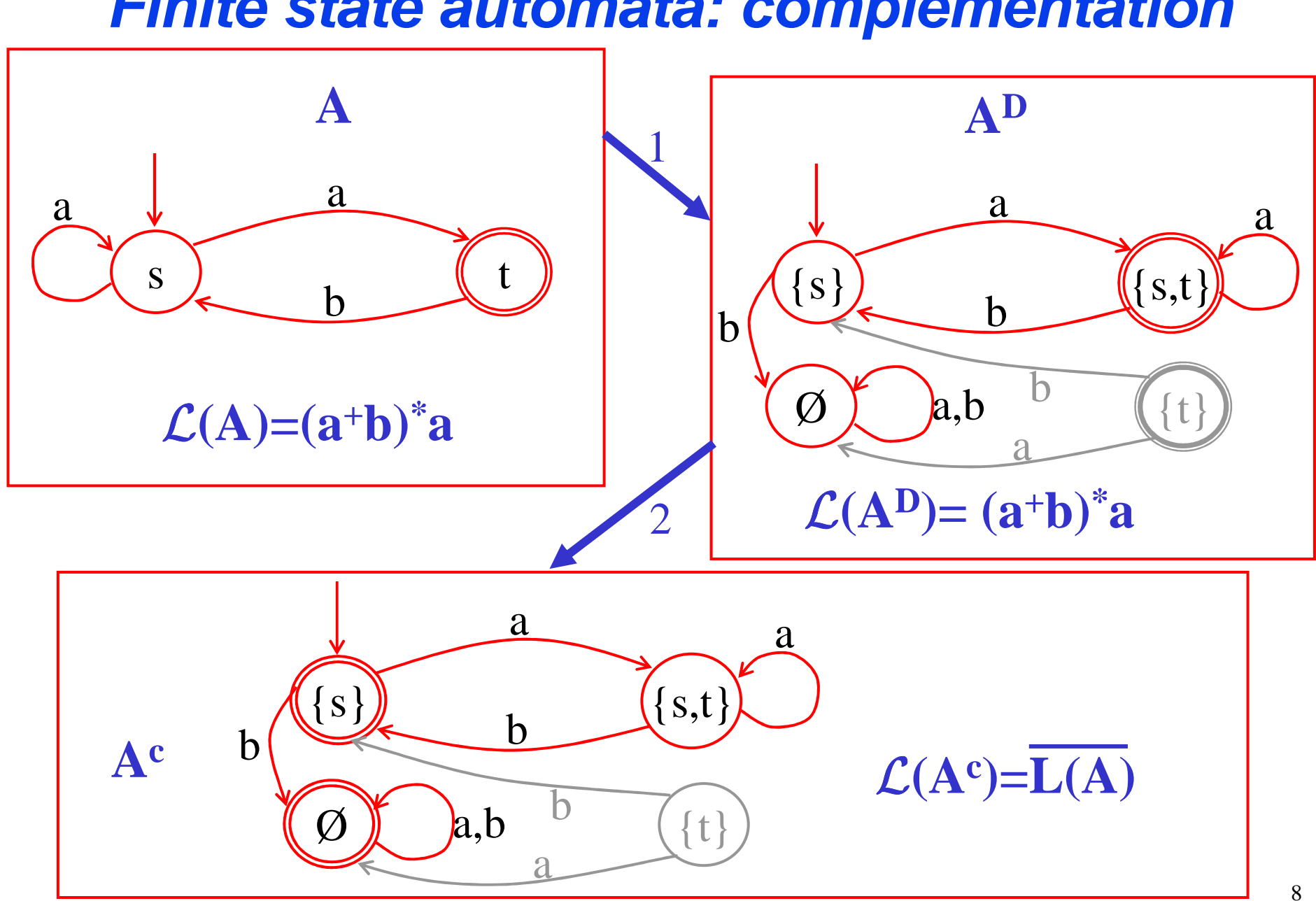

#### **Finite state automata: complementation**

# **Büchi automata (BA)**

- **A Büchi automaton is a tuple**  $A = (\Sigma S, S_0, R, F)$
- <sup>Σ</sup>**: set of input symbols**
- *S*: set of *states* --  $S_0$ : set of *initial states* ( $S_0 \subseteq S$ )
- $R: S \times \Sigma \rightarrow 2^S$  : the *transition relation*.
- $F:$  *set of accepting states (* $F \subseteq S$ *)*
- A *run r* on  $w=a_1, a_2, \ldots$  is an infinite sequence  $s_0, s_1, \ldots$  $\boldsymbol{s}$ **uch that**  $\boldsymbol{s}_0 \in \boldsymbol{S}_0$  **a**  $a_i$  and  $s_{i+1}$  ∈ **R**( $s_i$ , $a_i$ ) for **i**≥**0.**
- **<sup>A</sup>***run r* **is** *accepting* **if some** *accepting state in <sup>F</sup>* **occurs**  •**in** *r infinitely often***.**
- **A word w is** *accepted* **by** *<sup>A</sup>***if there is an accepting run of A on w**, and the *language*  $\mathcal{L}_{\omega}(A)$  *accepted* by A is **the set of (infinite)** ω**-words accepted by A.**

# **Büchi automata (BA)**

**A Büchi automaton is a tuple**  $A = (\Sigma S, S_0, R, F)$ 

- A *run r* on  $w=a_1, a_2, \ldots$  is an infinite sequence  $s_0, s_1, \ldots$  $\boldsymbol{s}$ **uch that**  $\boldsymbol{s}_0 \in \boldsymbol{S}_0$   $\boldsymbol{z}$  $\mathbf{a}$  and  $\mathbf{s}_{i+1}$  ∈ **R**( $\mathbf{s}_i$ , $a_i$ ) for **i**≥**0.**
- Let  $Lim(r) = \{ s \mid s = s_i \text{ for infinitely many } i \}$

• **<sup>A</sup>***run r* **is** *accepting* **if**

 $Lim(r)$  ∩  $F \neq \emptyset$ 

- **A word w is** *accepted* **by** *<sup>A</sup>***if there is an accepting run of A on w.**
- The *language*  $\mathcal{L}_{\omega}(A)$  *accepted* by A is the set of **(infinite)** ω**-words accepted by A.**

### **Büchi automata: union**

**Given Büchi automata A1automaton A accepting**  $\mathcal{L}_{\omega}(A) = \mathcal{L}_{\omega}(A_1) \cup \mathcal{L}_{\omega}(A_2)$  **and A<sup>2</sup>, there is an Büchi2).**

**The** *construction* **is the same as for** *ordinary automata***.**

 $A = (\Sigma S, S_0, R, F)$  is an automaton which just runs non**deterministically either A1 or A2 on the input word.** *S = S1* <sup>∪</sup> *S2* $F = F, \cup F$ *1* <sup>∪</sup> *F2* $S_{\theta} = S_{\theta I} \cup S$  $g = S_{0I} \cup S_{02}$ *R(s,a) =R1(s,a)* **if s** <sup>∈</sup>*S1* $R_2$ *(s,a)* if  $s \in S_2$ {<br>{<br>{

11

### **Büchi automata: intersection**

- **The intersection construction for automata does not work for Büchi automata.**
- **Instead, the intersection for Büchi automata can be defined as follows:**

**A***=(*Σ*,S,S<sup>0</sup>,R,F)* **intuitively runs simultaneously both**  automata  $A_1 = (SS_1, S_{0I}, R_1, F_1)$  and  $A_2 = (SS_2, S_{02}, R_2, F_2)$  on **the input word.** 

$$
S = S_1 \times S_2 \times \{1,2\}
$$
  
\n
$$
F = F_1 \times S_2 \times \{1\}
$$
  
\n
$$
S_0 = S_{01} \times S_{02} \times \{1\}
$$
  
\n
$$
R((s,t,i),a) = \begin{cases} (s',t',2) & \text{if } s' \in R_1(s,a), t' \in R_2(t,a), s \in F_1 \text{ and } i=1\\ (s',t',1) & \text{if } s' \in R_1(s,a), t' \in R_2(s,a), t \in F_2 \text{ and } i=2\\ (s',t',i) & \text{if } s' \in R_1(s,a), t' \in R_1(t,a) \end{cases}
$$

### **Büchi automata: intersection**

 $\mathbf{A} = (\mathcal{L} S S S_{\varphi} R, F)$  runs simultaneously both automata  $\mathbf{A}_1$  **and**   $\mathbf{A_2}$ **on the input word.**

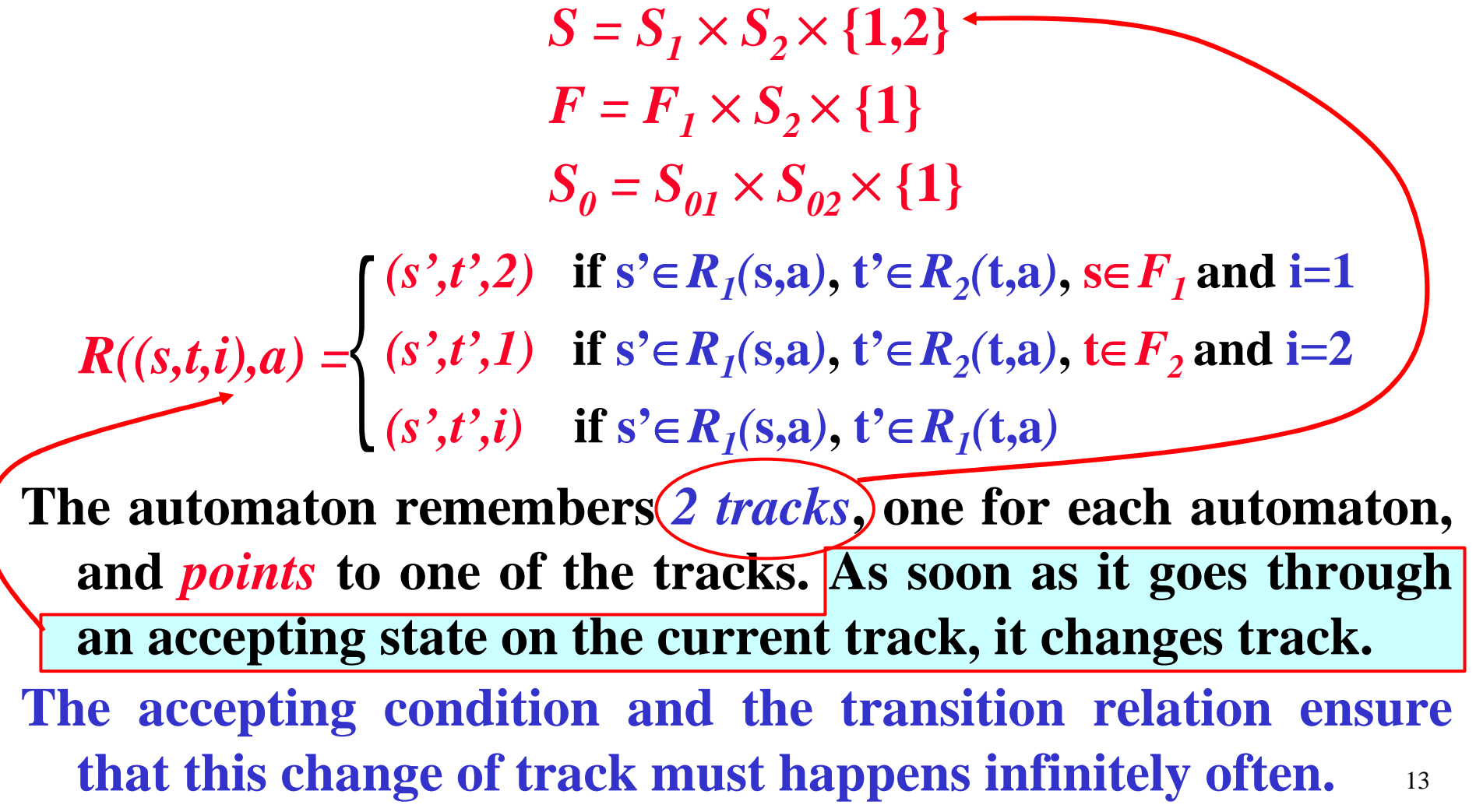

### **Büchi automata: intersection**

 $\mathbf{A} = (\mathcal{L} S S S_{\varphi} R, F)$  runs simultaneously both automata  $\mathbf{A}_1$  **and**   $\mathbf{A_2}$ **on the input word.**

> $S = S_I$  $\boldsymbol{F} = \boldsymbol{F}_{I}$  $\chi$   $S$ <sub>2</sub>  $\times$   $\{1,2\}$  $S_{\theta}$  =  $\chi$   $\mathcal{S}_2 \times \{1\}$  $S_{01} \times S_{02} \times \{1\}$

*(s',t',2)* **if s'**∈*R1(***s,a***)***, t'**<sup>∈</sup>*R2(***t,a***)***, <sup>s</sup>**<sup>∈</sup> $F<sub>I</sub>$  and **i=1** *(s',t',1)* **if s'**∈*R1(***s,a***)***, t'**<sup>∈</sup>*R2(***t,a***)***, t**∈*F2* **and i=2** *(s',t',i)* **if s'**∈*R1(***s,a***)***, t'**<sup>∈</sup>*R1(***t,a***)* $\Bigg\{$ *R((s,t,i),a) =*

**As soon as it visits an accepting state in** *track 1***, it switches to**  *track 2* **and then to** *track 1* **again but only after visiting an accepting state in the** *track 2***.** 

automaton must also visit *infinitely often* some state of  $F_{\tiny 2^{\bullet}}$  14 **Therefore, to visit** *infinitely often* **<b>a** state in  $F(F_1)$ , the

#### **Büchi automata: complementation**

**It's a complicated construction -- the standard subset construction for** *determinizing automata doesn't work*  **as** *non-deterministic automata* **are** *more powerful* **than** *deterministic ones* **(e.g.** Lω**=(0+1) \* 1**ω **) 111,0**

#### **Solution (resorts to another kind of automaton):**

- **Transform the (non-deterministic) Büchi automaton into a (non-deterministic)** *Rabin automaton* **(a more general kind of** ω**-automaton).**
- **Determinize and then complement the Rabin automaton.**
- **Transform the Rabin automaton into a Büchi automaton.**
- 15• **Therefore, also** *Büchi automata are closed under complementation***.**

### **Rabin automata**

- **A Rabin automaton is like a Büchi automaton, except that the accepting condition is defined differently.**
- $A = (Z, S, S, B, R, F)$ , where  $F=(G_1, B_1), ..., (G_m, B_m)$ .
- and the acceptance condition for a run  $r = s_0, s_1, \ldots$  is as follows: for some *i* **as follows: for some** *i*
	- *Lim(r)*  $\cap$   $G_i \neq \emptyset$  and
	- *Lim(r)* <sup>∩</sup> *<sup>B</sup><sup>i</sup>* **<sup>=</sup>**<sup>∅</sup>

in other words, there is a pair  $(G_i, B_i)$  such that the "*good***" set**  $(G_i)$  **is visited** *infinitely often***, while the** " $\mathbf{b}$ **bad**" set  $(\mathbf{B}_i)$  is visited only *finitely often*.

### **Rabin versus Büchi automata**

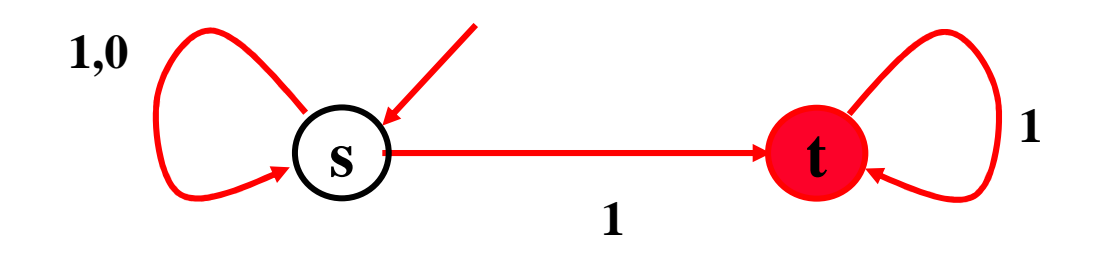

The Büchi automatonfot  $\mathcal{L}_{\omega} = (0+1)^{*}$ **1**ω

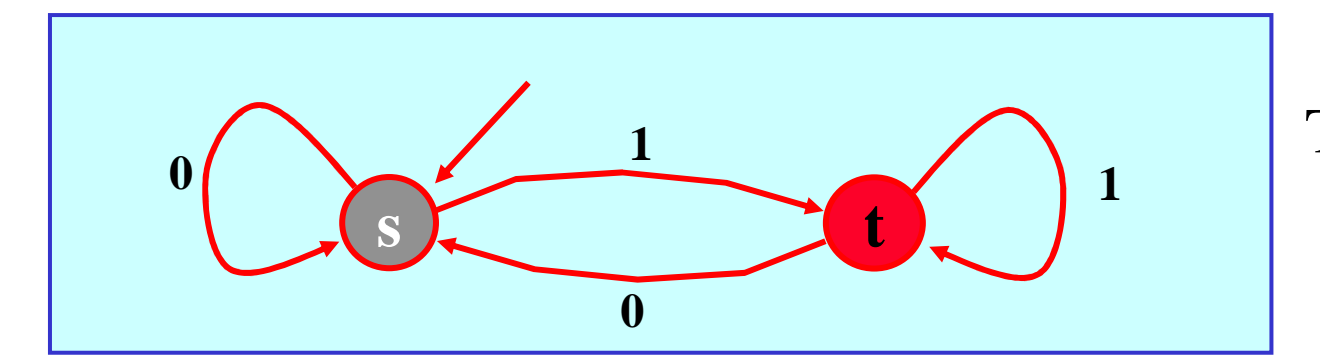

 The **Rabin automaton**fot  $\mathcal{L}_{\omega} = (0+1)^{*}$ **1**ω

The Rabin automaton has *F=((***{***t***}***,***{***s***}***))*

Note that the Rabin automaton is *deterministic*.

## **Language emptiness for Büchi automata**

The *emptiness problem for Büchi automata* is the problem of *deciding* whether the language accepted by a Büchiautomaton **A** is empty, i.e. if **L(A)=**∅.

*Theorem:* The *emptiness problem for Büchi automata* is *decidable in linear time*, i.e. in time **O(|A|)**.

*Fact*:  $\mathcal{L}(A) = \emptyset$  *iff* in the Büchi automaton there is *no*<br>regalizable evals A containing a state in  $F$ *reachable cycle***A** *containing a state in F*.

### **Language emptiness for Büchi automata**

In other words,  $L(A) \neq \emptyset$  *iff* there is a *cycle* containing an *containing* an *containing* state, which is also **regalized** from some *accepting state*, which is also *reachable from some initial state* of the automaton.

*We need to find whether there is such a reachable cycle*

- We could simply compute the *SCCs* of **A** using the standard *DFS* algorithm, and check if there exists a reachable (*nontrivial*) *SCC* containing a state in *F*.
- But this is usually *too inefficient* in practice. We will therefore use a *more efficient nested DFS* (more efficient in the *average-case*).

# **Efficient language emptiness for BA**

**Input: A Initialize: Stack<sup>1</sup>:=**∅**, Stack2:=** ∅ **Table<sup>1</sup>:=** ∅**, Table2:=** ∅**Algorithm Main()foreach s** ∈ **Init if s** ∉ **Table 1 then DFS1(s);output("empty");return;Algorithm DFS1(s)push(s,Stack<sup>1</sup>); hash(s,Table1);foreach t** ∈ **Succ**(s) **if t** ∉  $\textbf{Table}_1$  **then DFS1(t); if**  $s ∈ F$  **then DFS2(s); pop(Stack1);**

**Algorithm DFS2(s) push(s,Stack2); hash(s,Table2) ;foreach <sup>t</sup>**<sup>∈</sup> **Succ (s) do if t** ∉ **Table 2 then DFS2(t)else if t is on Stack1 output("not empty");output(Stack<sup>1</sup>,Stack<sup>2</sup>,t);return;pop(Stack2);**

**Note: upon finding a bad cycle,Stack1+Stack2+t, determines a counterexample: a bad cycle reached from an init state.**

## **Generalized Büchi automata (GBA)**

*Generalized Büchi automaton*:  $A = (E, S, S_0, R, (F_0, R_0))$ *0* $(r_0,...,F_{m-1}$   $))$ 

- A *run r* on  $w=a_1, a_2, \ldots$  is an infinite sequence  $s_\vartheta, s_1, \ldots$  $\mathbf{that}\ s_{\theta }\!\in \!\mathcal{S}_{\theta }\ \mathbf{and}\ s_{\theta }$  **such**   $a_j$  and  $s_{j+1}$  ∈ **R**( $s_j$ , $a_j$ ) for j≥0.
- Let  $Lim(r) = \{ s \mid s = s_k \text{ for infinite }$  $\boldsymbol{k}$  for infinitely many  $\boldsymbol{k}$  }
- A *run r* is *accepting* if for each  $0 \le i < m$

 $Lim(r) \cap F_i \neq \emptyset$ 

**Any** *Generalized Büchi automaton* **can be easily transformed into a** *Büchi automaton* **as follows:**

> $\mathcal{L}(A) = \bigcap_{i \in \{0, ..., m-1\}} \mathcal{L}(<\sum, S, S_0, R, F)$ *i >) i*∈*{0,…,m-1}*

**This transformation is** *not very efficient***, though.**

## **From GBA to BA efficiently**

*Generalized Büchi automaton*:  $A = (E, S, S_0, R, (F_0, R_0))$ *0* $(r_0,...,F_{m-1}$   $))$ 

**A** *Generalized Büchi automaton*  **A can be** *efficiently transformed into a <i>Büchi automaton* $A' = (Z, S', S'_{\theta}, R',$ *F')* **as follows:**

 $S' = S \times \{0, \ldots, m-1\}$  $F' = F_i \times \{i\}$  for some  $0 \le i < m$  $S'$ <sup>*0*</sup> =  $S$ <sup>0</sup>  $\times$  {*i*} for some  $0 \le i <$  $\boldsymbol{\theta} = \boldsymbol{S}$ *0* $\mathbf{z}_0 \times \{i\}$  for some  $0 \leq i \leq m$  *(s', (i+1* **mod** *m))* **if s'**∈*R(***s,a***)* **and s**∈*Fi*  $R'(s,i),a) = \begin{cases} (s',i) & \text{if } s' \in R(s,a) \text{ and } s \notin F_i \end{cases}$ {<br>{

**Notice that the transformation above expands the automaton size by a factor of** *m* **(compare with** *Büchi Intersection***).** 

# **LTL and Büchi automata: example**

- The following Büchi automaton recognizes the models of the LTL formula **p U q**
- Indeed, all these models have the form: **p\*q AP**<sup>ω</sup>

where by  $AP^{\omega}$  we mean any infinite sequence of atomic propositions in **AP**.

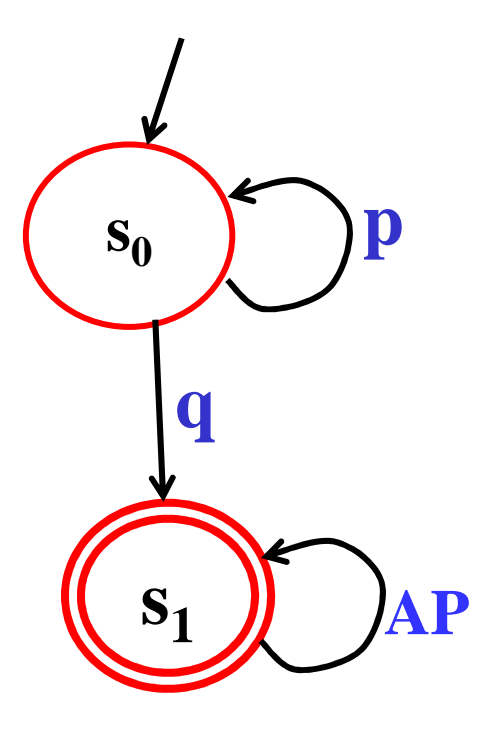

# **LTL and Büchi automata: example**

- The following Büchi automaton recognizes the models of the LTL formula **p U q**
- Indeed, all these models have the form: **p\*q AP**<sup>ω</sup>

where by  $AP^{\omega}$  we mean any infinite sequence of atomic propositions in **AP**.

Notice that for convenience, we shall associate *symbols to states* instead of arcs (the general mapping between the two versions of *Büchi automata* can be easily defined).

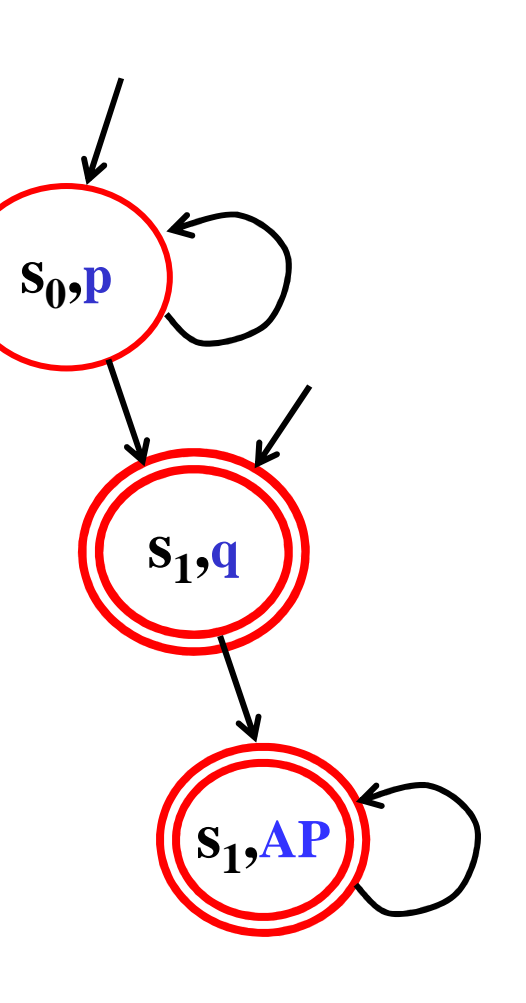

## **LTL-semantics and Büchi automata**

- **<sup>A</sup> formula** <sup>ψ</sup> **expresses a property of** ω**-words, i.e., an ω-language**  $\mathcal{L}(\psi)$  <u>⊂</u>  $\sum_{AP}$ <sup>ω</sup>.
- For ω-word  $\sigma = \sigma_0, \sigma_1$  $\sigma_1, \sigma_2, \ldots \in \Sigma_{AP}^{\infty}$ , let  $\sigma^i = \sigma_i, \sigma_{i+1}$  $\sigma_{i+2}$ *…* be the suffix of  $\sigma$  starting at position *i*. *i***. We defined the "***satisfies***" relation,£ , inductively:**
	- $\sigma^i \models p_j$  iff  $p_j \in \sigma_i$  (for  $p_j \in AP$ ).
	- $\sigma^i \models \neg \psi$  **iff** not  $\sigma^i \models \psi$ .
	- $\sigma^i \models \psi_1$  $\mathbf{y}_1 \vee \mathbf{y}_2$  **iff**  $\sigma^i \models \mathbf{y}$ **1** $\mathbf{p}_1$  or  $\sigma^i$  **⊧**  $\psi_2$ **.**
	- $\sigma^i \models X\psi$  **iff**  $\sigma^{i+1} \models \psi$ .
	- $\sigma^i \models \psi_1$  **<sup>U</sup>**ψ**<sup>2</sup> iff** <sup>∃</sup> *k* <sup>≥</sup> **i. (**σ*k* $\mathbf{k}$  **⊭**  $\psi_2$  and  $\forall$  **0≤ j< k.** σ<sup>*j*</sup> **⊭**  $\psi_1$ )
	- •  $\sigma^i \models \psi_1$  **<sup>R</sup>**ψ**<sup>2</sup> iff** <sup>∀</sup>*k* <sup>≥</sup> **i. (**σ*k* $\mathbf{k}$  **⊨**  $\psi_2$  or ∃0≤ j< k. σ<sup>*j*</sup> **⊧**  $\psi_1$ )
- 25 • We can then define the language  $L(\psi) = \{ \sigma \mid \sigma^0 \}$ **£** ψ**}.**

### **Relation with Kripke structures**

- **We extend our definition of "***satisfies***" to transition systems, or** *Kripke structures***, as follows:**
- given a run  $\pi = s_0 \rightarrow s_1 \rightarrow \dots \rightarrow s_k \rightarrow \dots$  of  $K_{AP}$ , let  $L(\pi) = L(s_0) L(s_1) ... L(s_k) ...$

**notice that**  $L(\pi) \in \Sigma_{AP}^{\infty}$ 

• Then  $K_{AP} \models \psi$  iff <u>for all</u> computations (runs)  $\pi$  of  $\mathbf{K}_{AP}$ ,  $\mathbf{L}(\pi) \models \psi$ .

**In other words:**

• **setting**  $\mathcal{L}(\mathbf{K}_{AP}) = {\mathbf{L}(\pi) \mid \pi \text{ is an infinite path in } \mathbf{K}_{AP}}$ 

 $\mathbf{K}_{AP} \models \psi \Leftrightarrow \mathcal{L}(\mathbf{K}_{AP}) \subseteq \mathcal{L}(\psi).$ 

## **LTL Model Checking: explanation**

$$
\begin{array}{rcl}\n\mathbf{K}_{AP} \models \psi & \Leftrightarrow & \mathcal{L}(\mathbf{K}_{AP}) \subseteq \mathcal{L}(\psi) \\
& \Leftrightarrow & \mathcal{L}(\mathbf{K}_{AP}) \cap (\Sigma_{AP}^{\omega} \setminus \mathcal{L}(\psi)) = \varnothing \\
& \Leftrightarrow & \mathcal{L}(\mathbf{K}_{AP}) \cap \mathcal{L}(\neg \psi) = \varnothing \\
& \Leftrightarrow & \mathcal{L}(\mathbf{K}_{AP}) \cap \mathcal{L}(\mathbf{A}_{\neg \psi}) = \varnothing\n\end{array}
$$

**Relation with Kripke structures**

**We can transform any Kripke structure into a Büchi automaton as follows:**

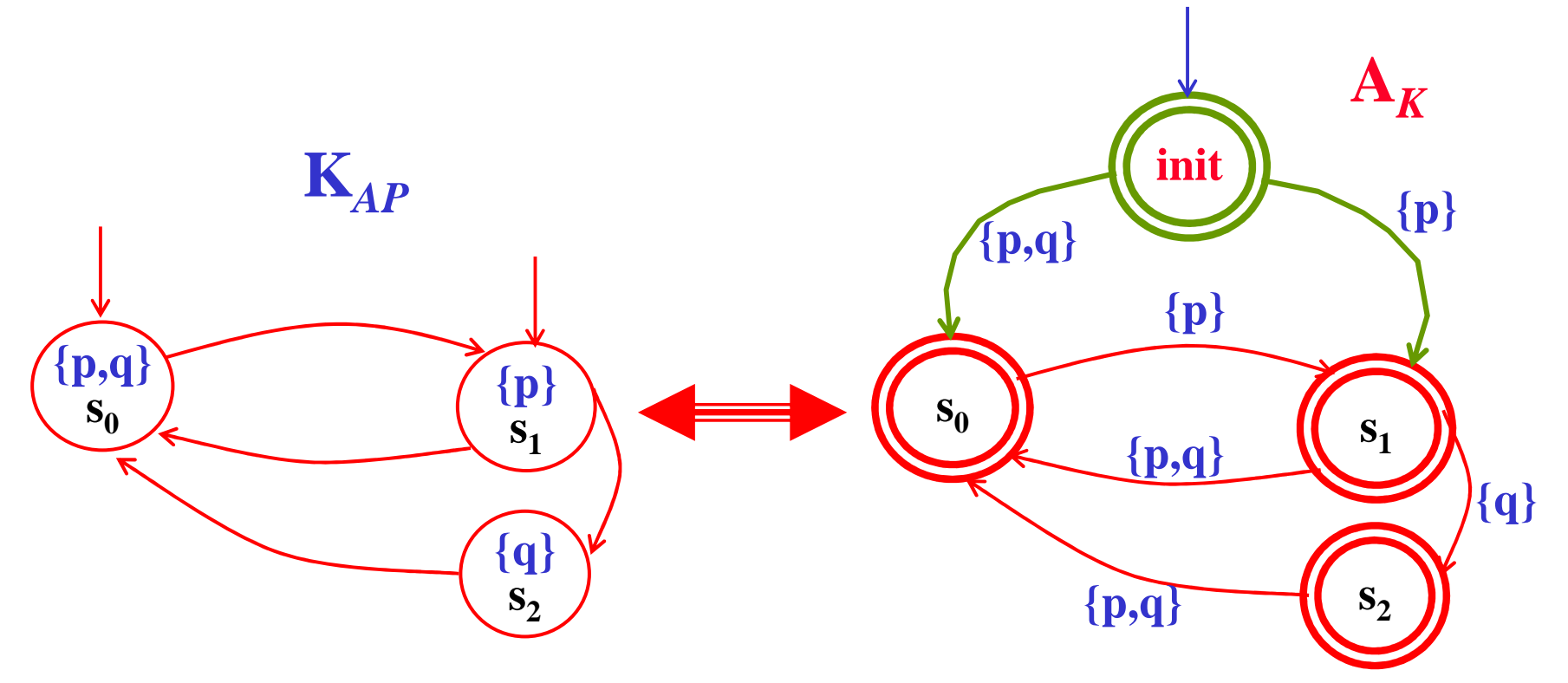

28**where** *every state is accepting***!**

# **LTL Model Checking**

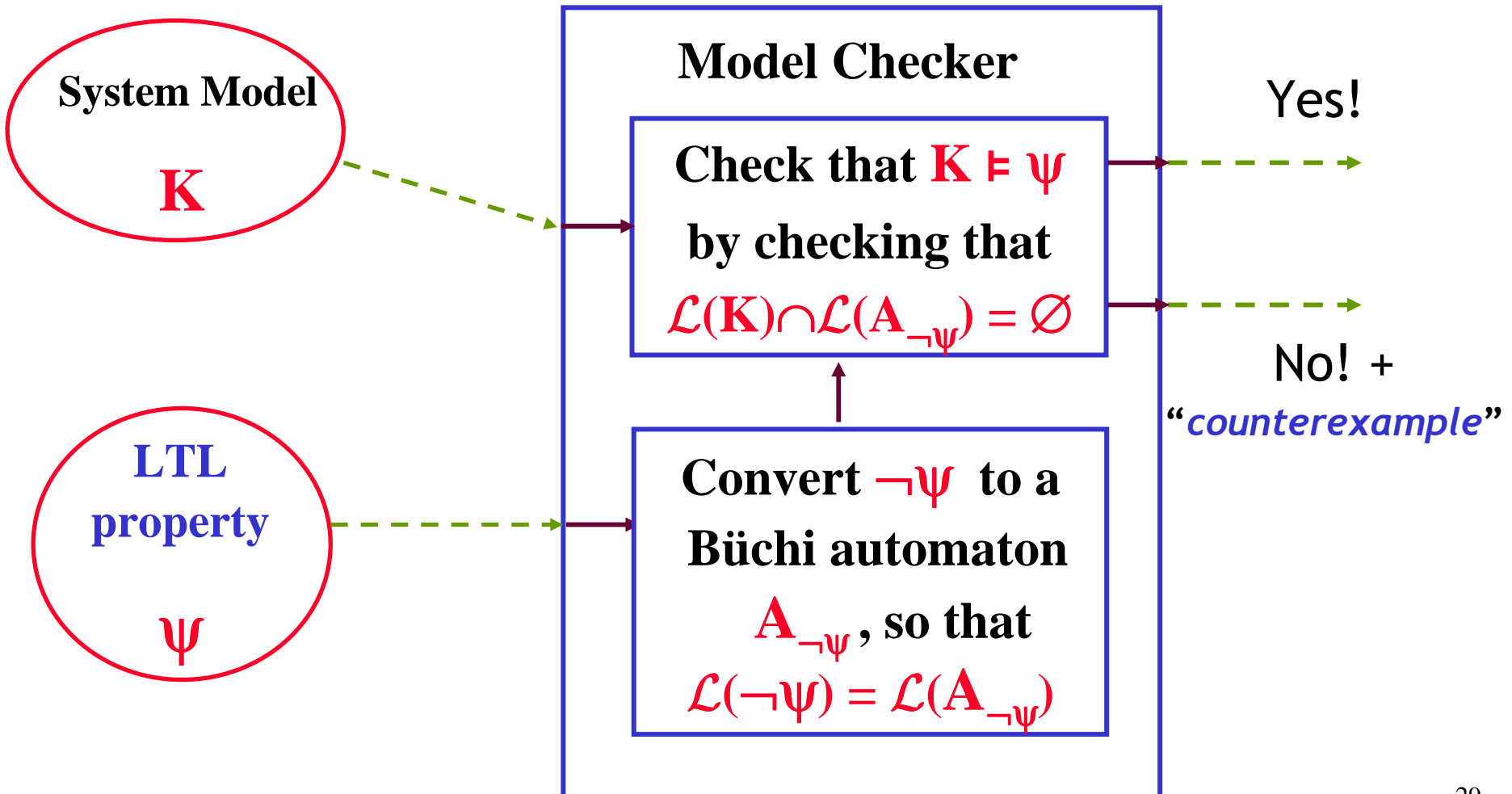

#### **The algorithmic tasks to perform**

**We have reduced LTL** *model checking* **to two tasks:**

- 1 **Convert an LTL formula** <sup>ϕ</sup> **(i.e.** ¬ψ**) into a Büchi automaton**  $\mathbf{A}_{\phi}$  **, such that**  $\mathcal{L}(\phi) = \mathcal{L}(\mathbf{A}_{\phi})$ **.** 
	- **Can we do this in general? …. Yes!!!……**
- 2 Check whether  $K_{AP} \models \psi$ , by checking whether the  ${\mathcal L}({\mathbf K}_{AP}) \cap {\mathcal L}({\mathbf A}_{\neg\psi})$  is empty.
	- **It is actually unwise to first construct all of K***AP***, because K***AP* **can be far too big (***state explosion***).**
	- **Instead, it is possible perform the check by** *constructing***states of K***AP* **only** *as needed***.**

- First, let's put LTL formulas φ in *normal form* where:
	- <sup>¬</sup>'s have been "**pushed in**", applying only to *propositions*.
	- the only propositional operators are ¬, ∧,∨.
	- the only temporal operators are **X**, **U** and its dual **R**.
- We can use the following rules:
	- p <sup>→</sup> <sup>q</sup><sup>≡</sup> <sup>¬</sup> <sup>p</sup><sup>∨</sup> <sup>q</sup> (*definition*)**;**
	- <sup>¬</sup>(p <sup>∨</sup> q) <sup>≡</sup> <sup>¬</sup> <sup>p</sup><sup>∧</sup> <sup>¬</sup> <sup>q</sup> (*De Morgan's low*)**;**
	- <sup>¬</sup>(p <sup>∧</sup> q) <sup>≡</sup> <sup>¬</sup> <sup>p</sup><sup>∨</sup> <sup>¬</sup> <sup>q</sup> (*De Morgan's low*)**;**
	- $\neg$   $\neg$   $p \equiv p$  (*double negation low*);
	- $\neg (p \textbf{U} q) \equiv (\neg p) \textbf{R} (\neg q)$ ;
	- $\neg (p \mathbf{R} q) \equiv (\neg p)$  $\neg$  (p **R** q)  $\equiv$  ( $\neg$  p) **U** ( $\neg$  q) **;**
	- •**F** <sup>p</sup><sup>≡</sup> T**U** <sup>p</sup> **;G** <sup>p</sup><sup>≡</sup> ⊥**R** <sup>p</sup> **;**
	- $\neg$  **X**  $p \equiv$  **X**  $\neg$   $p$  (linear **X** <sup>p</sup><sup>≡</sup> **X**<sup>¬</sup> <sup>p</sup> (*linearity*)

- First, let's put LTL formulas ϕ in *normal form*
	- $\rightarrow$  s have been "**pushed in**", applying only to pro-'s have been "**pushed in**", applying only to propositions.
- We use the following rules:
	- $p \rightarrow q \equiv -p \lor q$ ;  $\neg(p \lor q) \equiv -p \land -q$ ;  $\neg(p \land q) \equiv -p$ <sup>∨</sup> <sup>¬</sup> q ; <sup>¬</sup> <sup>¬</sup> <sup>p</sup><sup>≡</sup> p ;
	- <sup>¬</sup> $\begin{bmatrix} \n\hline\n\end{bmatrix}$  (p **U** q)  $\equiv (\neg p) \mathbf{R} (\neg q)$ ;  $\neg (p \mathbf{R} q) \equiv (\neg p) \mathbf{U} (\neg q)$
	- **F** p ≡ **T U** p ; **G** p ≡ ⊥ **R** p ; ¬ X p ≡ X  $X \neg p$ ;

Examples:

 $((p U q) \rightarrow F r) \equiv \neg (p U q) \vee F r \equiv \neg (p U q) \vee (T U r) \equiv$ ≡(¬pR $\overline{\mathbf{r}}$ q) ∨(TU r)

32 $GF p \rightarrow F r \equiv (\perp \mathbf{R}(Fp)) \rightarrow (\top \mathbf{U} p) \equiv (\perp \mathbf{R} (\top \mathbf{U} p)) \rightarrow (\top \mathbf{U} r) \equiv$  $\mathbf{r}$  and  $\mathbf{r}$  $T[Ir] = (T[I] - (T[I]n))$  ≡ <sup>¬</sup>(⊥**R**(TU p)) <sup>∨</sup> (TU r) <sup>≡</sup> (T <sup>U</sup><sup>¬</sup>(TUp)) ∨(TU r) <sup>≡</sup>  $\equiv$  (TU( $\perp$ R ¬ p))  $\vee$  ( p)) ∨(TU r)

# **LTL to BA translation: intuition**

- States of A<sub>φ</sub> will be *sets of subformulas* of φ, thus if φ **=** $\mathbf{p}_1 \mathbf{U} \neg \mathbf{p}_2$ , a state is given by  $\Gamma \subseteq {\mathbf{p}_1, \mathbf{p}_2, \neg \mathbf{p}_2, \mathbf{p}_1 \mathbf{U} \neg \mathbf{p}_2}.$
- • Consider a word  $\sigma = \sigma_0$ ,  $\sigma_1$ *,*  $σ_2$ *,...*∈Σ<sub>*AP*</sub><sup>ω</sup> such that  $σ ∈ φ$ *,* where, e.g.,  $\boldsymbol{\varphi} = \boldsymbol{\psi}_1 \mathbf{U} \boldsymbol{\psi}_2$ .
- Mark each position  $i$  with the set of subformulas  $\Gamma_i$  of  $\pmb{\varphi}$ that hold true there:

 $\Gamma_{\mathbf{0}}$  $\overline{\mathbf{0}}$   $\Gamma$ **1** $_1$  Γ **2 …………**

σ*0* <sup>σ</sup>*1* σ*<sup>2</sup>* …………

- Clearly,  $\varphi \in \Gamma_0$ . But then, b . But then, by *consistency*, either:
	- $\Psi_1 \in \Gamma$ **0** $\mathbf{Q}_0$  and  $\mathbf{\varphi} \in \Gamma_1$ , or
	- $\psi_2 \in \Gamma$ **0**.
- The consistency rules dictate our states and transitions.

33

Let  $\textbf{sub}(\varphi)$  denote the set of subformulas of  $\varphi$ . We define  $A_{\phi} = (Q, \Sigma, R, L, \text{Init}, F)$  as follows. First, the state set:

- $\bullet$   $Q = \{\Gamma \subseteq \text{sub}(\varphi) \mid \text{s.t. } \Gamma \text{ is } \text{locally consistent}\}$ .
	- For <sup>Γ</sup> to be *locally consistent* we should have:
		- ⊥∉ <sup>Γ</sup>
		- if  $\psi \vee \gamma \in \Gamma$ , then  $\psi \in \Gamma$  or  $\gamma \in \Gamma$ .
		- if  $\psi \wedge \gamma \in \Gamma$ , then  $\psi \in \Gamma$  and  $\gamma \in \Gamma$ .
		- if  $p_i \in \Gamma$  then  $\neg p_i \notin \Gamma$ , and if  $\neg p_i \in \Gamma$  then  $p_i \notin \Gamma$ .
		- if  $\psi \mathbf{U} \gamma \in \Gamma$ , then ( $\psi \in \Gamma$  or  $\gamma \in \Gamma$ ).
		- if  $\psi$  **R**  $\gamma \in \Gamma$ , then  $\gamma \in \Gamma$ .

Now, labeling the states of **A**<sub>φ</sub>:

- $\bullet$  The labeling **L:** Q  $\mapsto$  Σ is **L**(**Γ**) = {**l** ∈ **sub**( $\varphi$ )  $\cap$  Σ | **l** ∈ **Γ**}.
	- Now, a word  $\sigma = \sigma_0 \sigma_1 \dots \in (\Sigma_{AP})^{\omega}$  is in  $\mathcal{L}(A_{\varphi})$  *iff* there is a run  $\pi = \Gamma_0 \rightarrow \Gamma_1 \rightarrow \Gamma_2 \rightarrow \dots$  have that σ**i**"*satisfies*" **L(**Γ**i)**, i.e., <sup>σ</sup>**<sup>i</sup>** is a "*satisfying*  **A**<sub> $φ$ </sub>, s.t.,  $\forall$ **i**∈**N**, we *assignment*" for **L(**Γ**i)** .
	- This constitutes a slight redefinition of Büchi automata, where *labeling is on the states* instead of on the edges. This facilitates a much more compact **A**ϕ.

Now, the transition relation, and the rest of **A**ϕ.Based on the following *LTL rules*:

- •**(**ψ **U** γ) ≡ γ ∨ ( ψ ∧ **X (**ψ **U** γ) )
- •**(**ψ **R** γ) ≡ γ ∧ (ψ ∨ **X (**ψ **R** γ)) ≡ ( γ ∧ ψ) ∨ (γ ∧ **X(**ψ **R** γ))

and on the *semantics of* **X**, we define:

- **<sup>R</sup>**<sup>⊆</sup> **<sup>Q</sup>**<sup>×</sup> **Q** , where **(**Γ**,**Γ**')** <sup>∈</sup>**R** iff:
	- if**(**ψ **U** γ) ∈ Γ then γ ∈ <sup>Γ</sup>, or (ψ ∈ <sup>Γ</sup> and **(**ψ **U** γ) ∈ Γ**'**).
	- if **(**ψ **R** γ) ∈ Γ then γ ∈ <sup>Γ</sup>, and (ψ ∈ <sup>Γ</sup> or **(**ψ **R** γ) ∈ Γ**'**).
	- if **X** ψ <sup>∈</sup> Γ, then ψ <sup>∈</sup> Γ**'**.
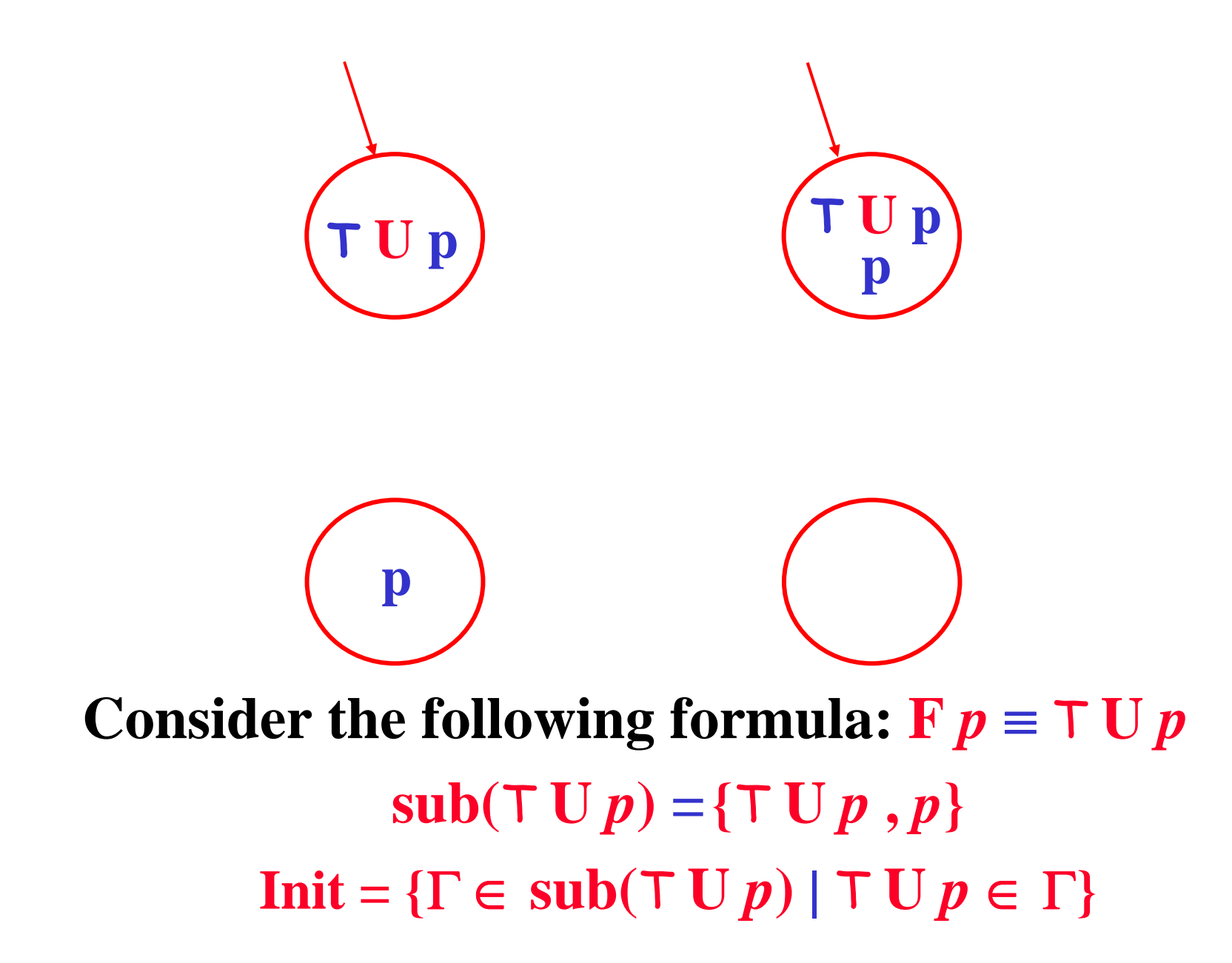

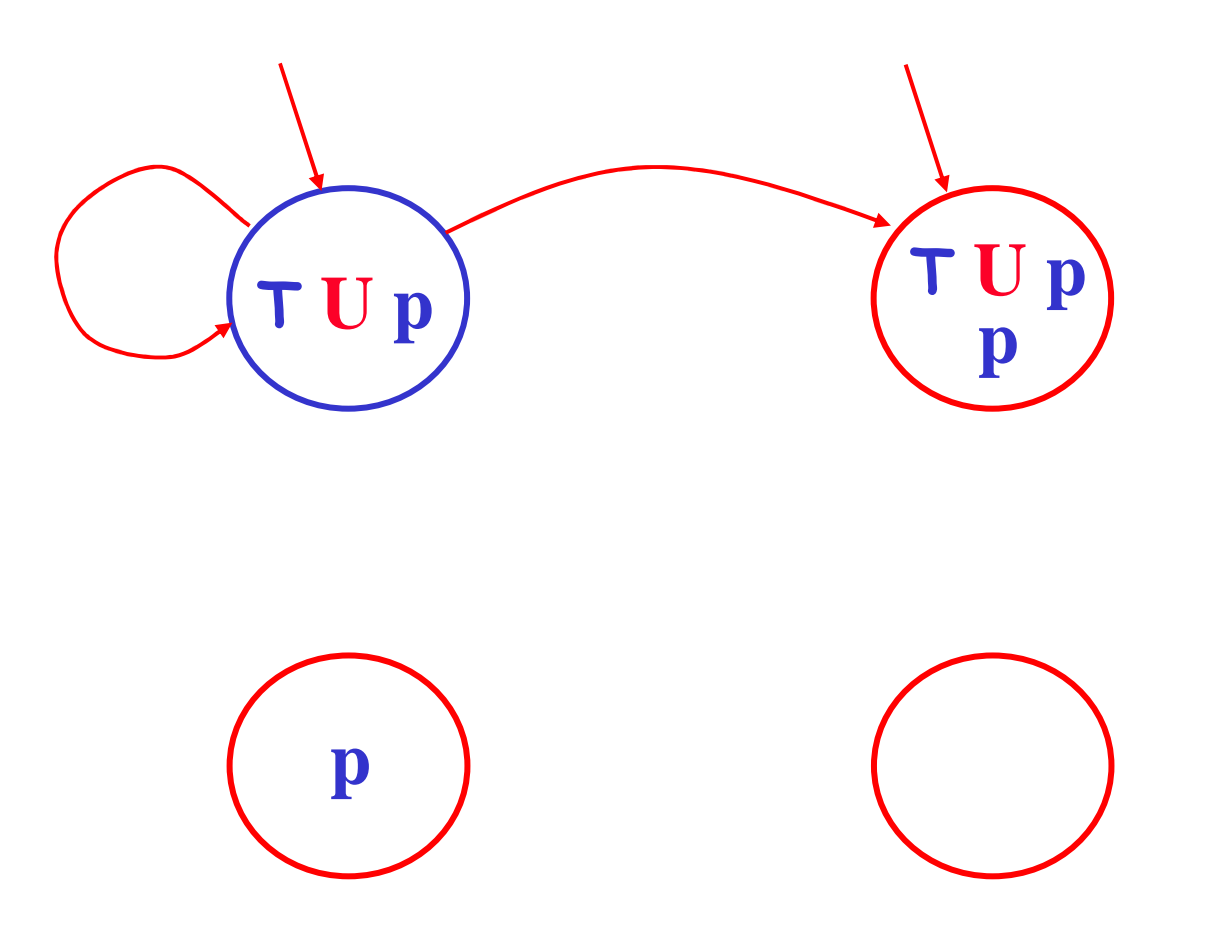

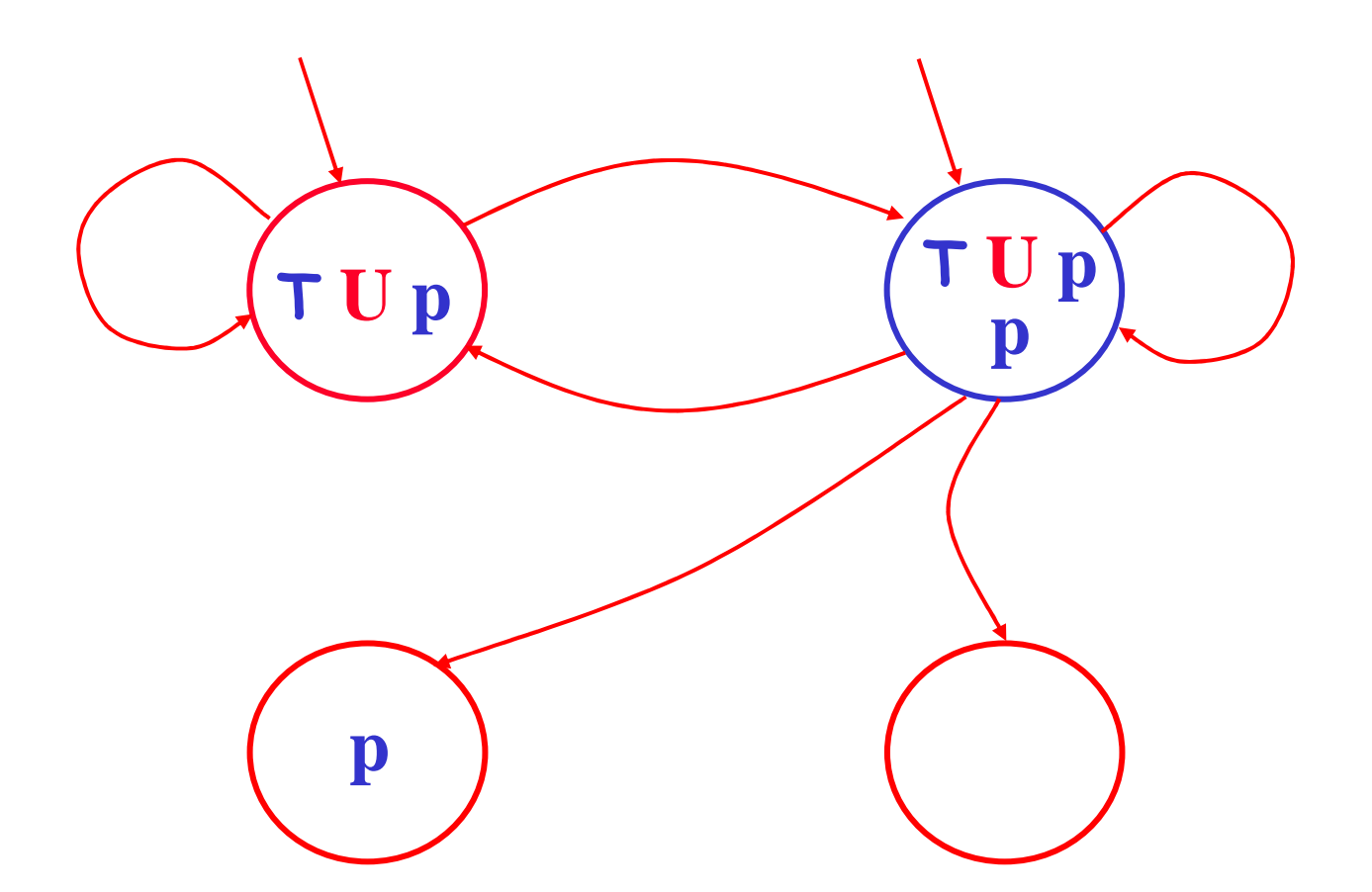

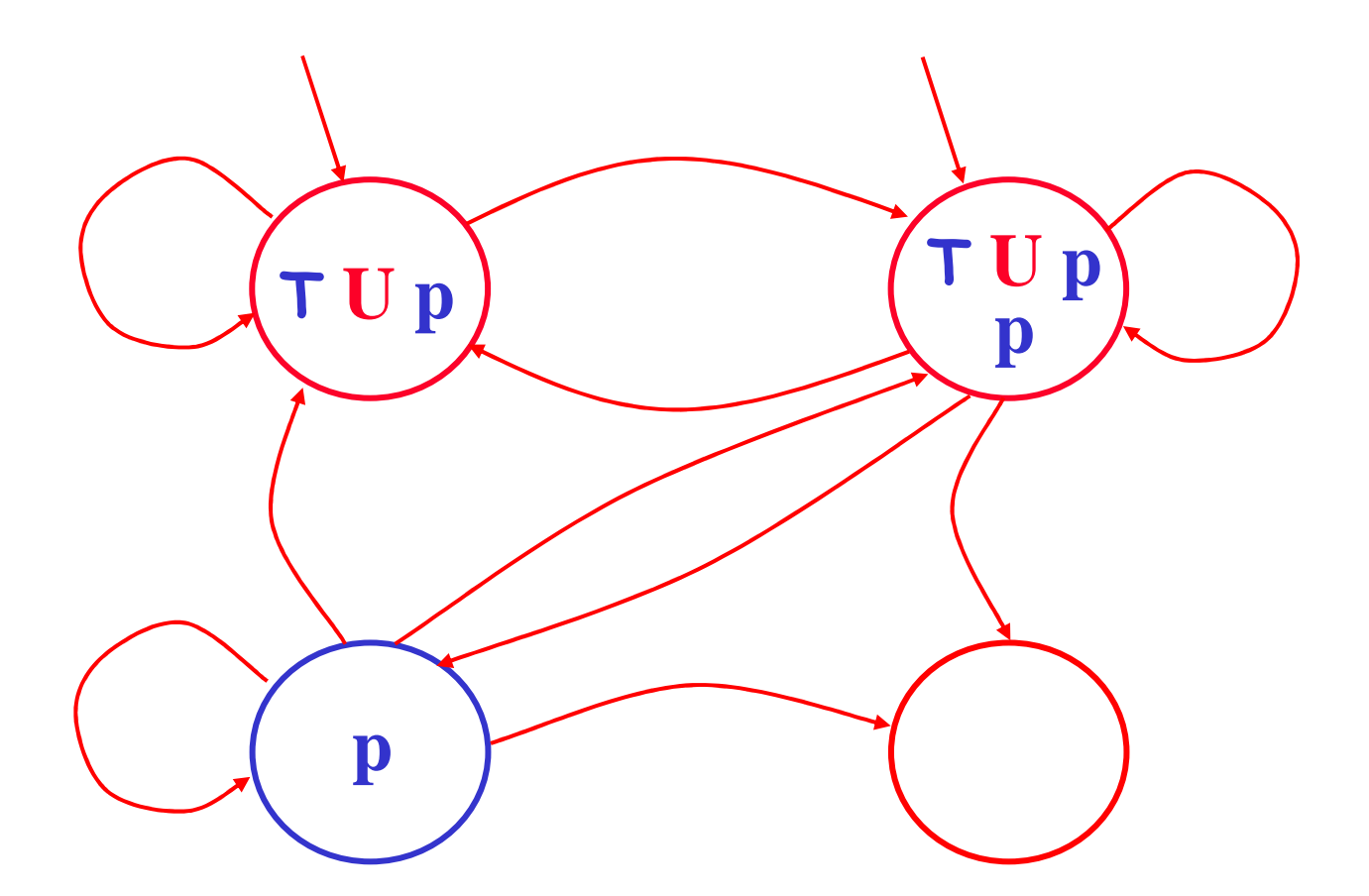

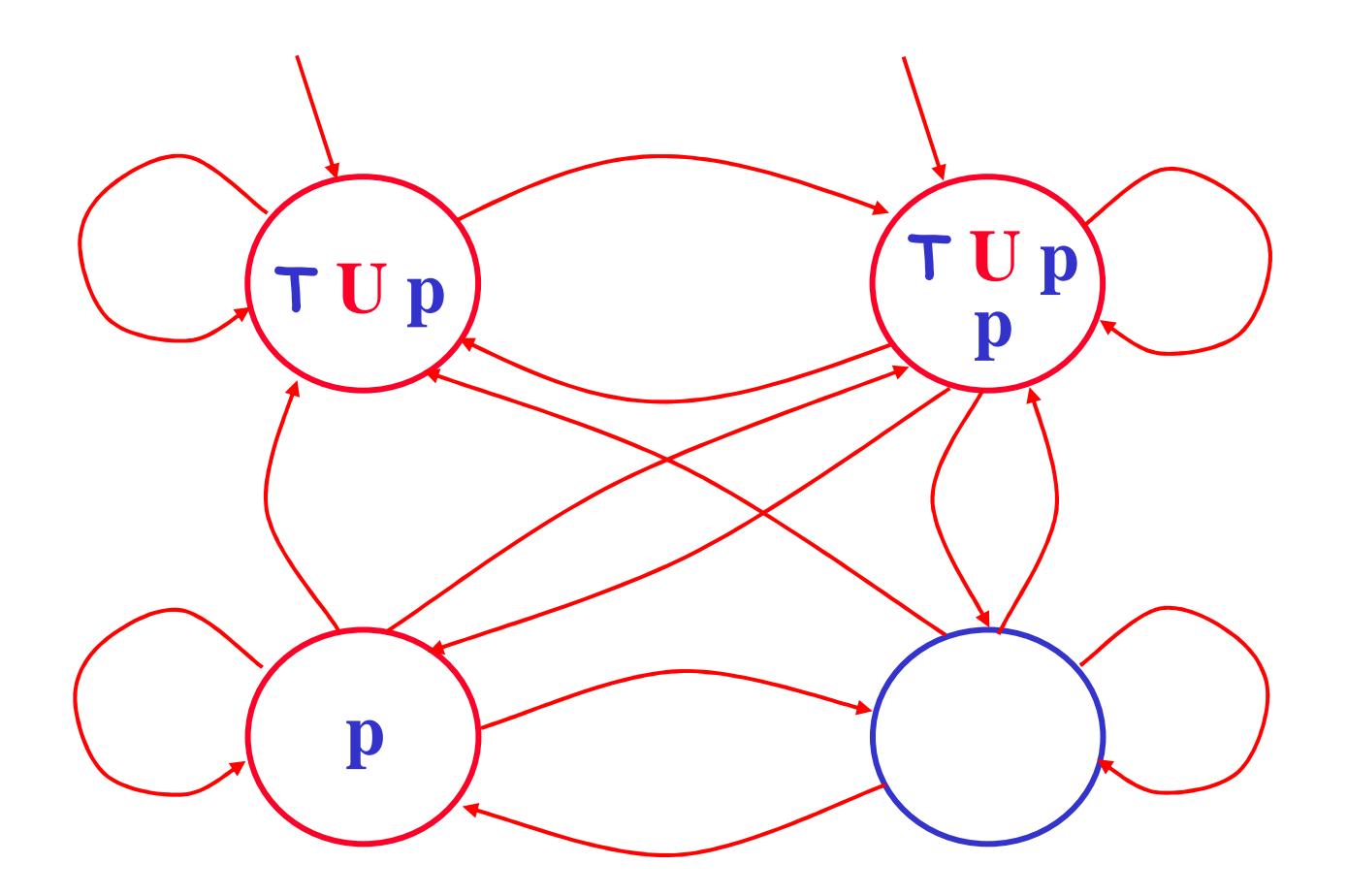

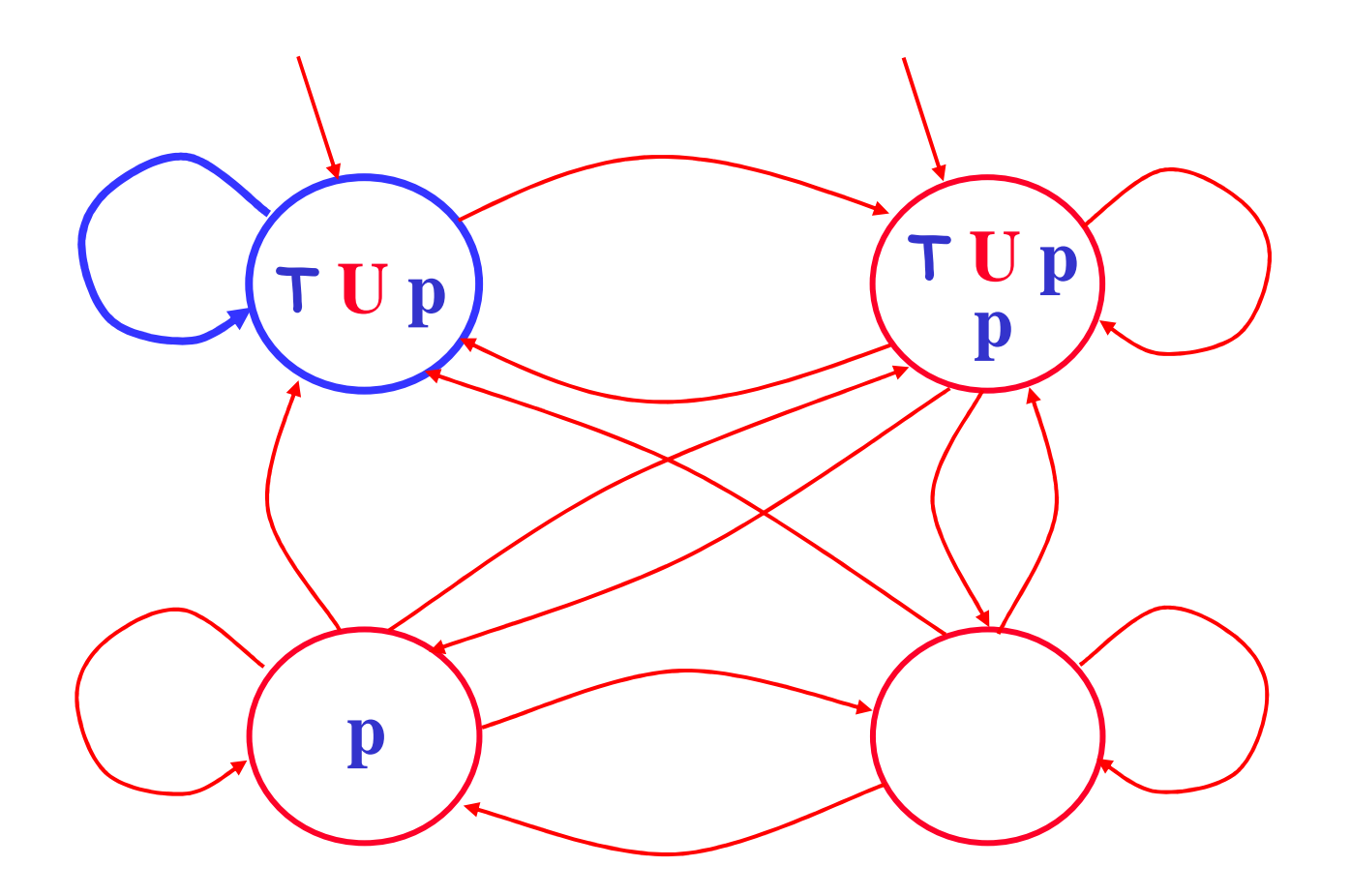

**In this automaton are runs, e.g. [TUp]**<sup>ω</sup>, **where pnever occurs. These run must not be accepting!**

# **LTL to BA translation**

- **Init** = { $\Gamma \in \mathbf{Q} \mid \varphi \in \Gamma$  }.
- For each  $(\psi \mathbf{U} \gamma) \in \text{sub}(\phi)$ , there is a set  $\mathbf{F}_i \in \mathbf{F}$ , such that:
	- •**F***i* **= {**Γ <sup>∈</sup> **Q | (**ψ **U** γ**)** <sup>∉</sup> <sup>Γ</sup> or <sup>γ</sup> <sup>∈</sup> <sup>Γ</sup>**}**
	- (or equivalently  $\mathbf{F}_i = \{ \Gamma \in \mathbf{Q} \mid \text{if } (\psi \mathbf{U} \gamma) \in \Gamma, \text{ then } \gamma \in \Gamma \}$ )
	- (notice that if there are  $\boldsymbol{no}$  ( $\boldsymbol{\psi}$  **U**  $\boldsymbol{\gamma}$ )  $\in$  sub( $\boldsymbol{\varphi}$ ), then the acceptance condition is the trivial one: all states are accepting)

Lemma:  $\mathcal{L}(\phi) = \mathcal{L}(A_{\phi})$ .

But **A**ϕ is now a *generalized Büchi automaton*  …

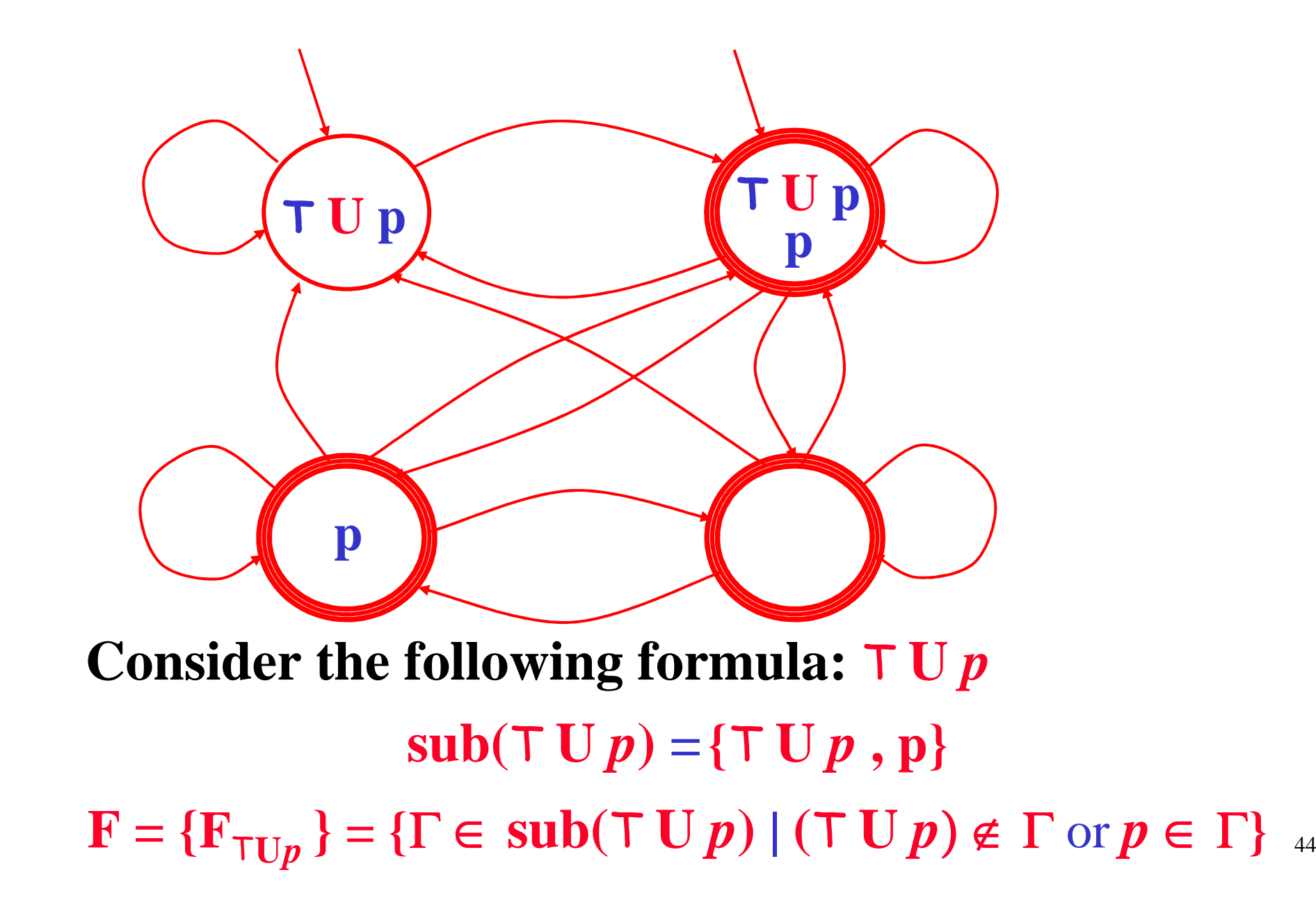

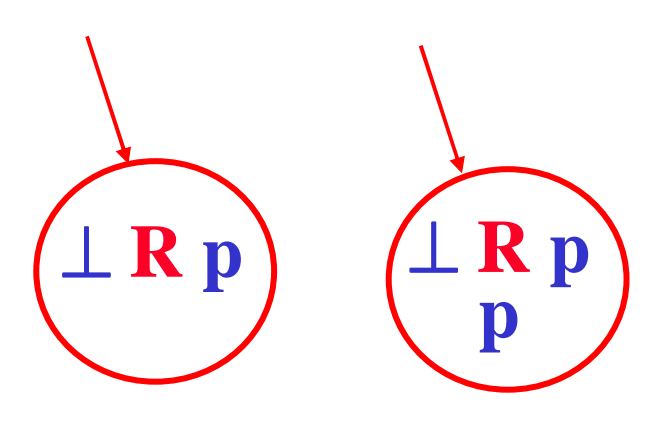

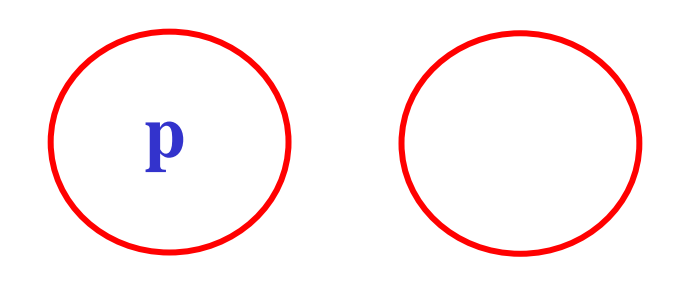

Consider the following formula:  $G p \equiv \perp R p$ **sub(**⊥ **<sup>R</sup>** *p***) ={**⊥ **<sup>R</sup>** *p* **,**  *p***}** $\textbf{Init} = \{ \Gamma \in \textbf{sub}(\perp \mathbf{R} p) \mid \perp \mathbf{R} p \in \Gamma \}$ 

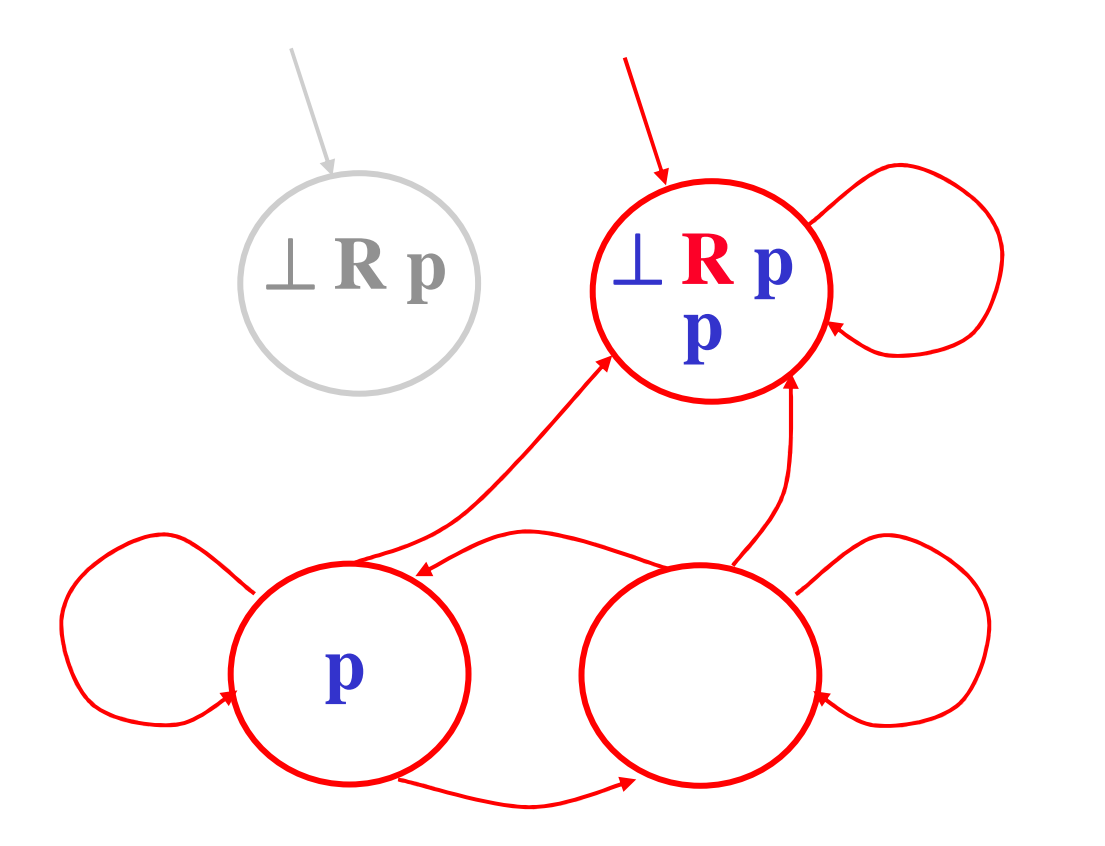

Consider the following formula:  $G p \equiv \perp R p$ **sub(**⊥ **<sup>R</sup>** *p***) ={**⊥ **<sup>R</sup>** *p* **,**  *p***}(**⊥ **<sup>R</sup>** *p*) ≡*p* <sup>∧</sup> **X (**<sup>⊥</sup> **<sup>R</sup>** *p*)

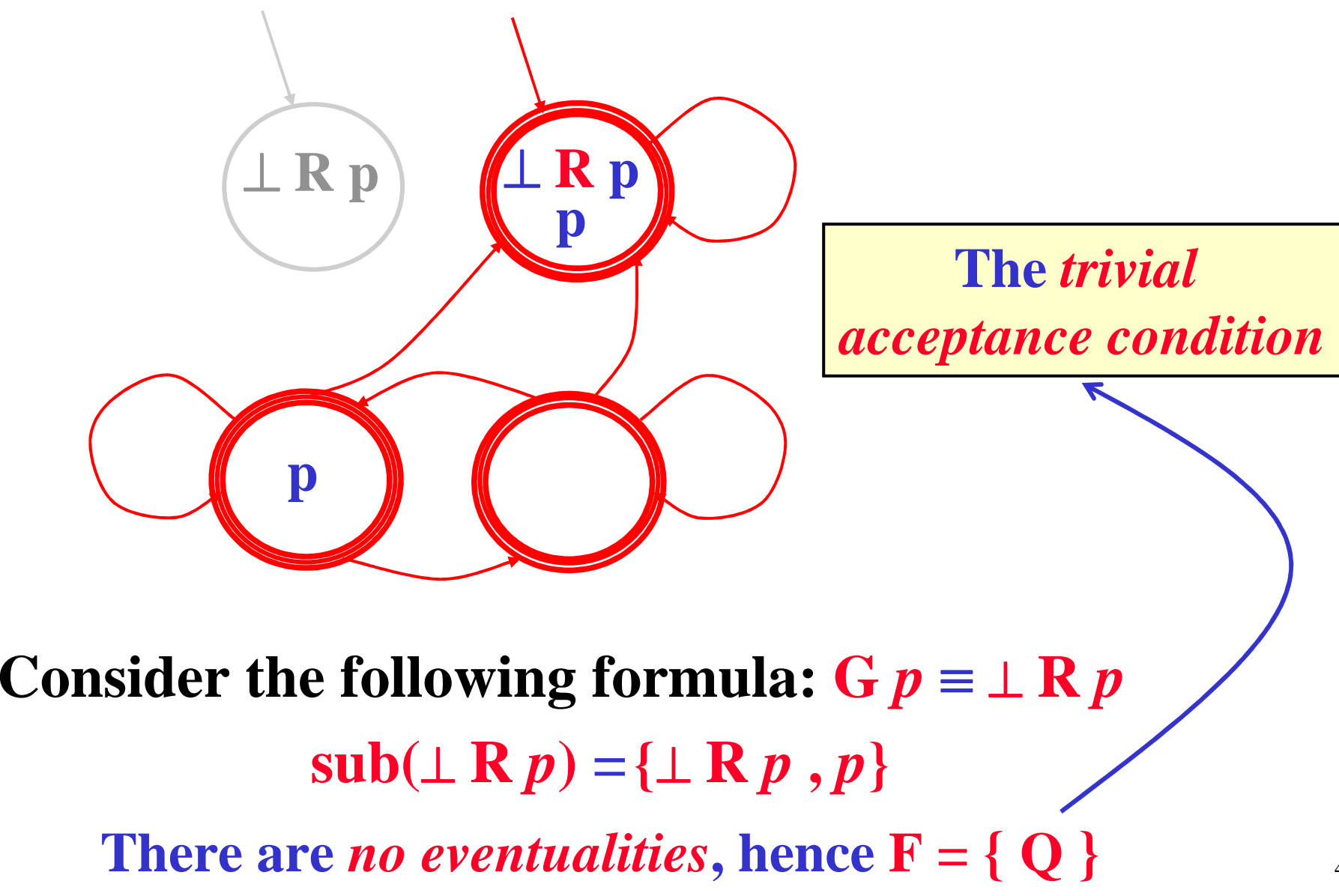

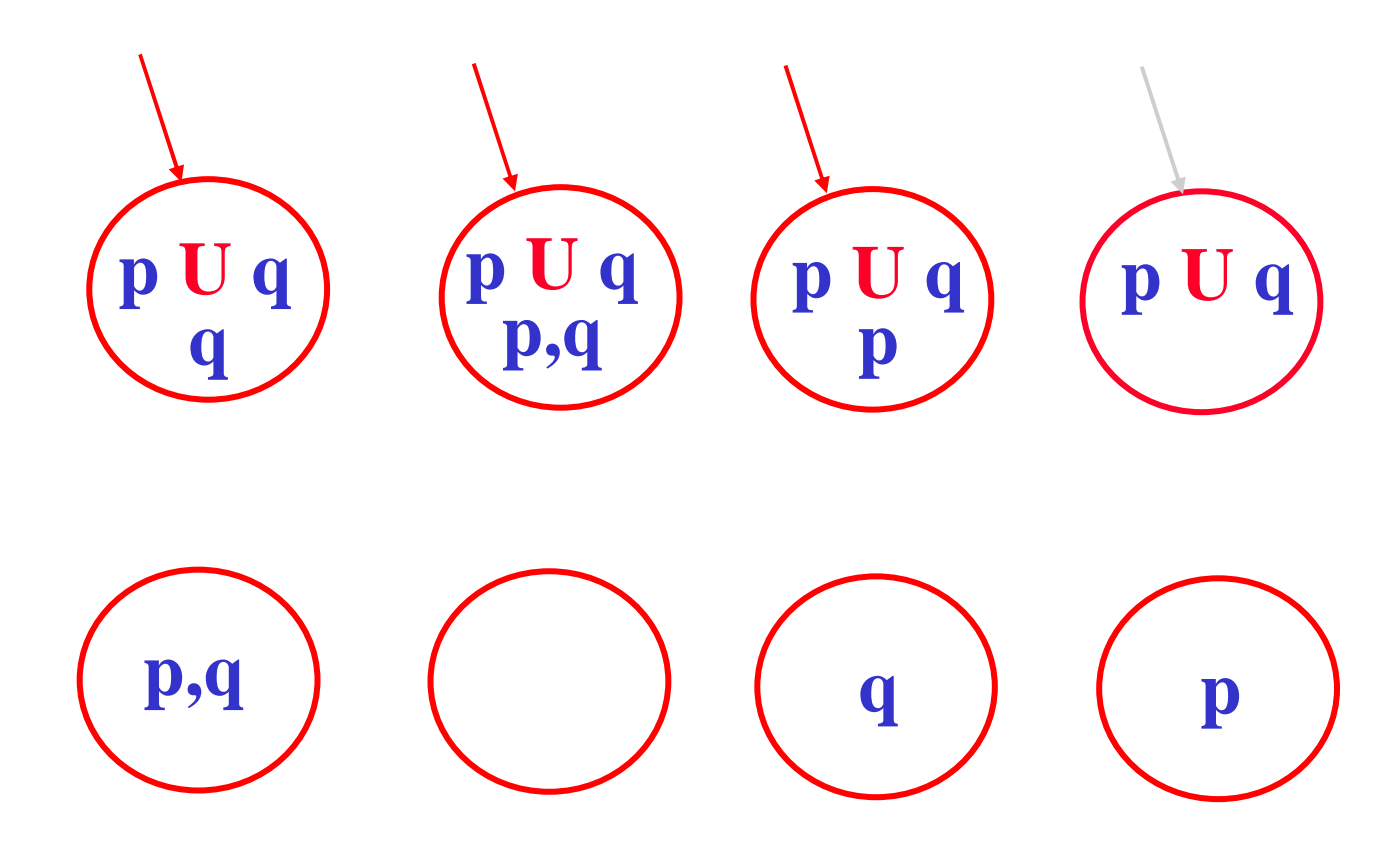

#### **Consider the following formula:** *<sup>p</sup>***<sup>U</sup>** *q* $\mathbf{sub}(p\mathbf{U}|\boldsymbol{q})$  $\text{Init} = \{ \Gamma \in \text{sub}(p \cup p) \mid p \cup q \in \Gamma \}$ **={***p* **U** *q* **,** *<sup>p</sup>* **,***q***}**

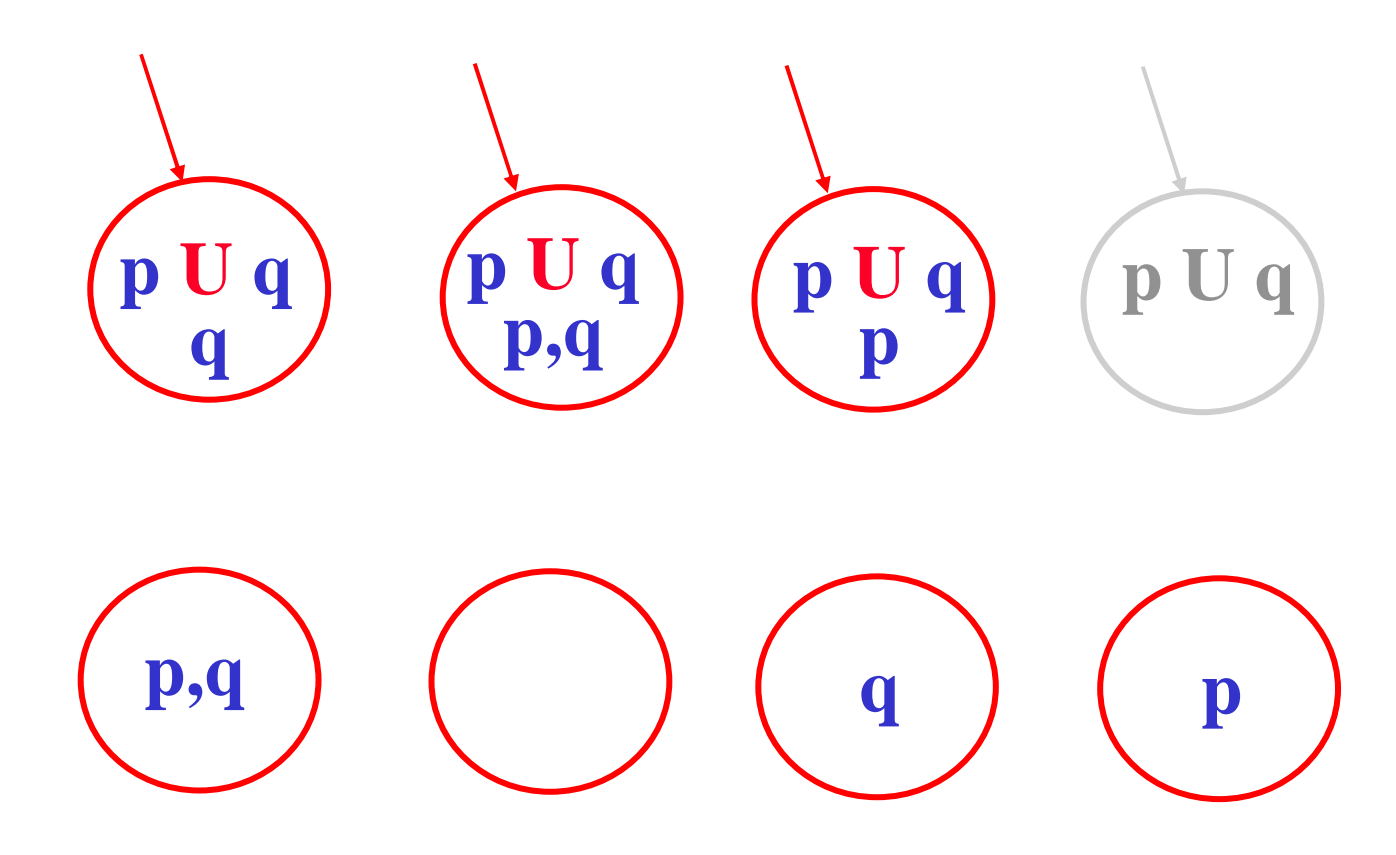

#### **Consider the following formula:** *<sup>p</sup>***<sup>U</sup>** *q* $\mathbf{sub}(p\mathbf{U}|\boldsymbol{q})$  $\text{Init} = \{ \Gamma \in \text{sub}(p \cup p) \mid p \cup q \in \Gamma \}$ **={***p* **U** *q* **,** *<sup>p</sup>* **,***q***}**

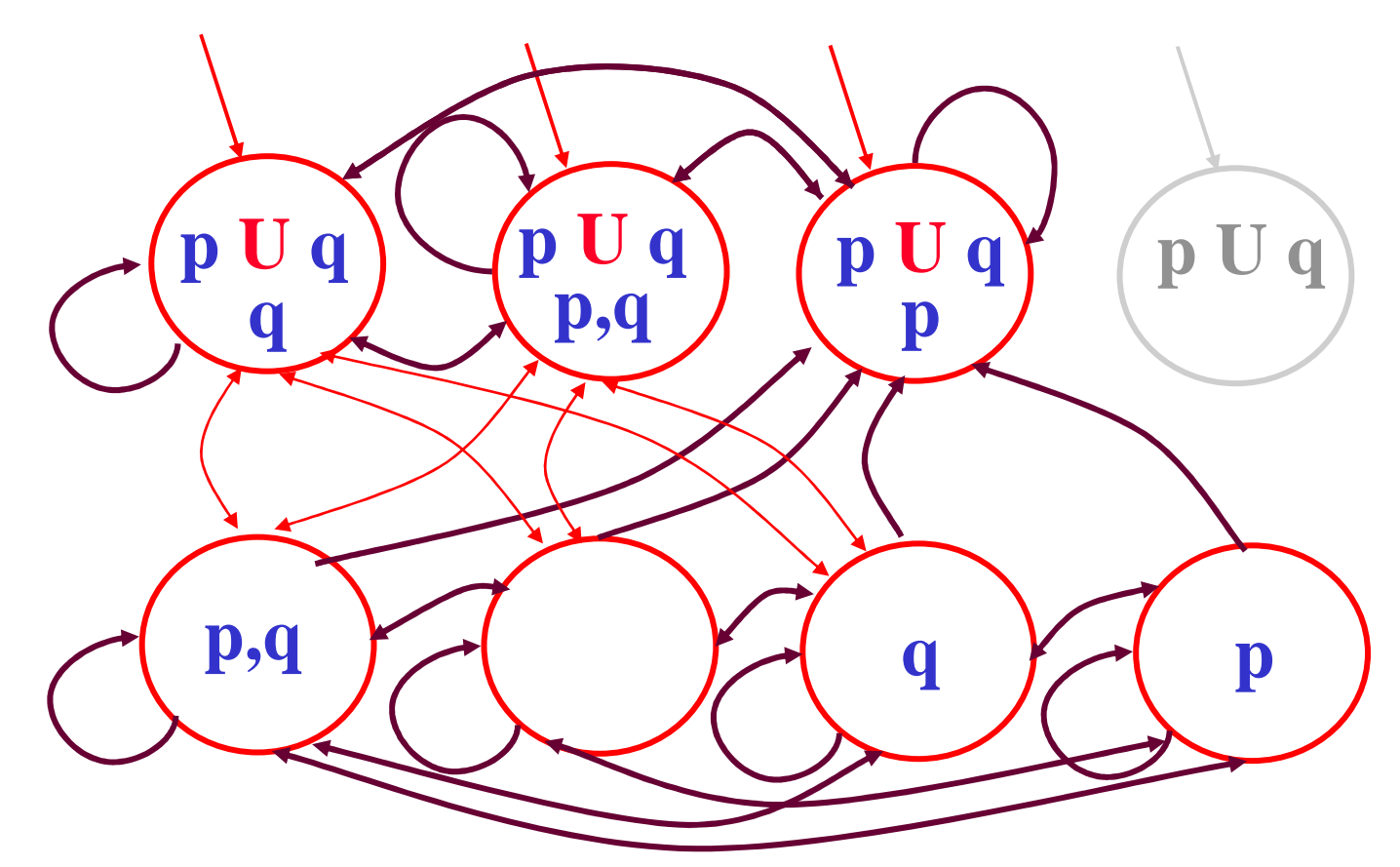

**Consider the following formula:** *<sup>p</sup>***<sup>U</sup>** *q* $\mathbf{sub}(p\mathbf{U}|\boldsymbol{q})$ **={***p* **U** *q* **,** *<sup>p</sup>* **,***q***}**

 $(p \text{ } \text{U} \text{ } q) \equiv q \vee (p \wedge \text{X} \text{ } (p \text{ } \text{U} \text{ } q))$ 

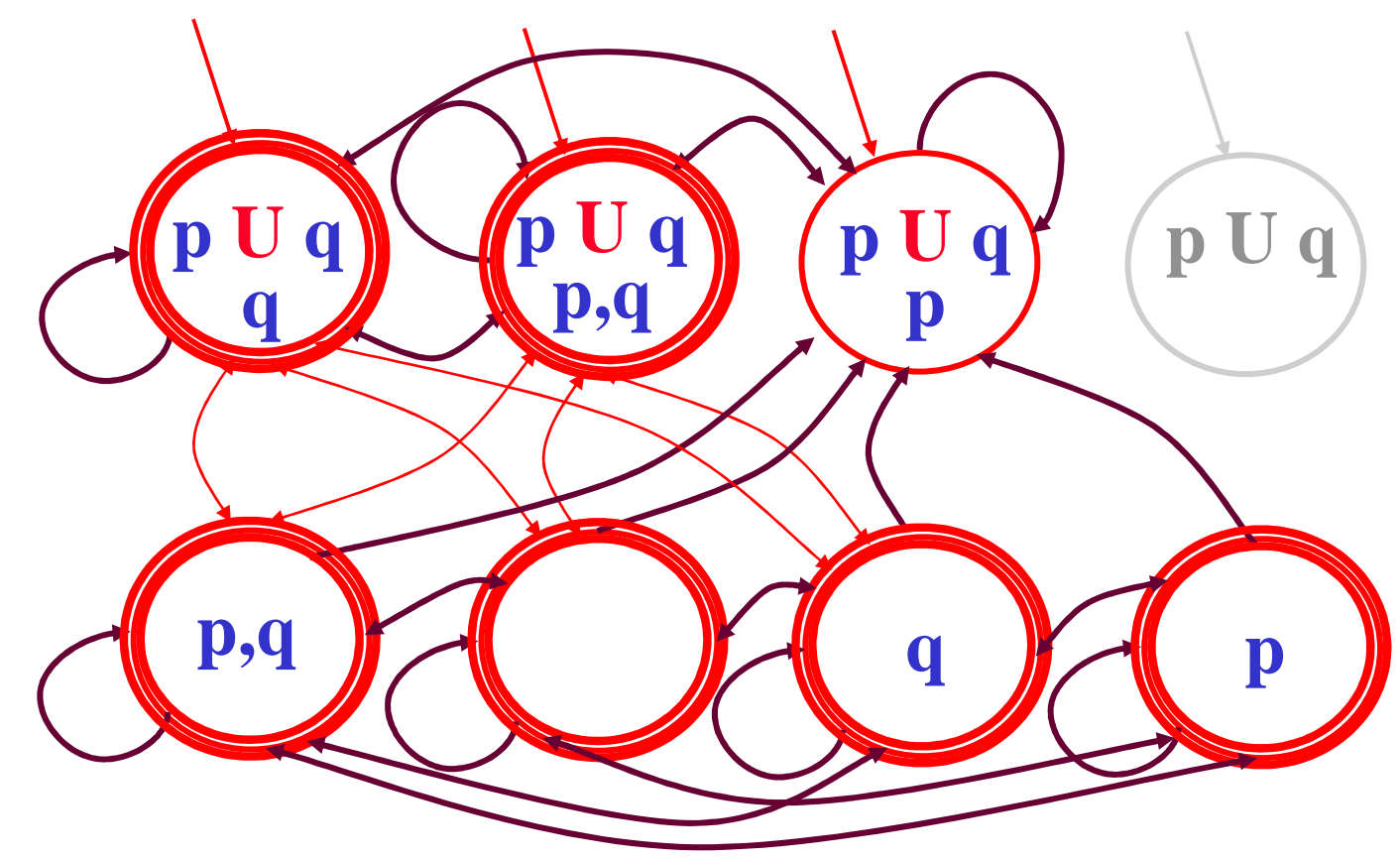

**Consider the following formula:** *<sup>p</sup>***<sup>U</sup>** *q*

51 **sub(***p* **U** *q***) ={***p* **U** *q* **,** *<sup>p</sup>* **,***q***}** $\mathbf{F} = \{ \mathbf{F}_{p \cup q} \} = \{ \Gamma \in \text{sub}(p \cup q) \mid (p \cup q) \notin \Gamma \text{ or } q \in \Gamma \}$ 

# **On-the-fly translation algorithm**

- **There is another more** *efficient way* **to build the Büchi automaton corresponding to a LTL formula.**
- **The algorithm proposed by** *Vardi* **and his colleagues, is based on the idea of refining states** *only as needed***.**
- **It only record the** *necessary information* **(what** *must hold***) at a state,** *instead* **of recording** *the complete information* **about each state (both what** *must hold* **and what** *might or might-not hold***).**
- **In a way what "***might or might-not hold***" is treated as '***don't care***' information (which can be filled in, but whose value has no relevant effect).**

# **Algorithm data structure: node**

- *Name***: A string identifying the** *current node***.**
- *Father***: The name of the** *father node* **of** *current node***.**
- *Incoming***: List of** *fully expanded nodes* **with edges to the current node.**
- *Old***: A set of** *temporal formulae* **which must hold and in the** *current node* **have been processed already.**
- *New***: A set of** *temporal formulae* **which must hold but in the** *current node* **have not been processed yet.**
- *Next***: A set of** *temporal formulae* **which should hold in the** *next node* **(immediate successor) of the** *current node***.**
- *Fully Expanded* **nodes (i.e.** *States* **of the** *Automaton***) are those nodes having the** *New* **field empty.**

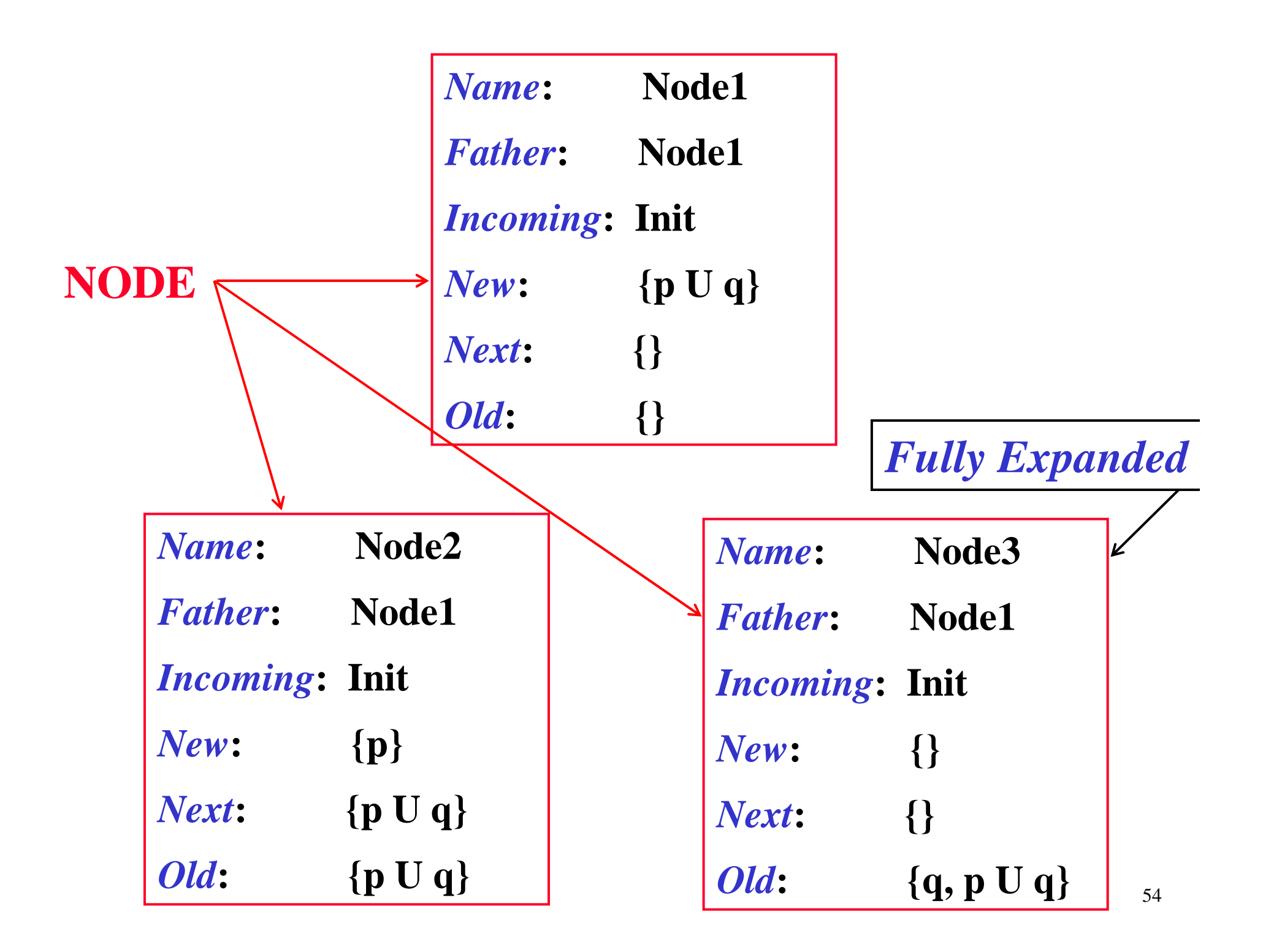

# **Algorithm to build set of fully expanded nodes**

function expand (*Node*, *Nodes\_Set*) if *New(Node)*=∅ then if ∃**ND**∈*Nodes\_Set* with *Old(ND)=Old(Node)* and and *Next(ND) = Next(Node)* thenfunction create graph(φ)return(expand([Name ∈ Father ∈new\_name(),  $Incoming \leftarrow \{Init\}, New \leftarrow \{\phi\},\$ Old⇐∅, Next⇐∅], ∅)*Fully Expanded Nodes*

*Incoming(ND)* := *Incoming(ND)* ∪ *Incoming(Node*);

return(*Nodes\_Set*);

else return(expand([Name  $\Leftarrow$  Father  $\Leftarrow$  new\_name(),<br>Incoming  $\Leftarrow$  *Name*(Node)}

 $\text{Incoming} \leftarrow \{Name(Node)\},\$ <br>New  $\leftarrow$  *Next(Node*)  $\Omega$ ld  $\leftarrow$  *C*  $New \leftarrow Next(Node), Old \leftarrow \emptyset, Next \leftarrow \emptyset],$ <br>
ades  $Set \cup Model$ :

*Nodes\_Set* ∪ {*Node*});

else ….

# **Example: case of a fully expanded node**

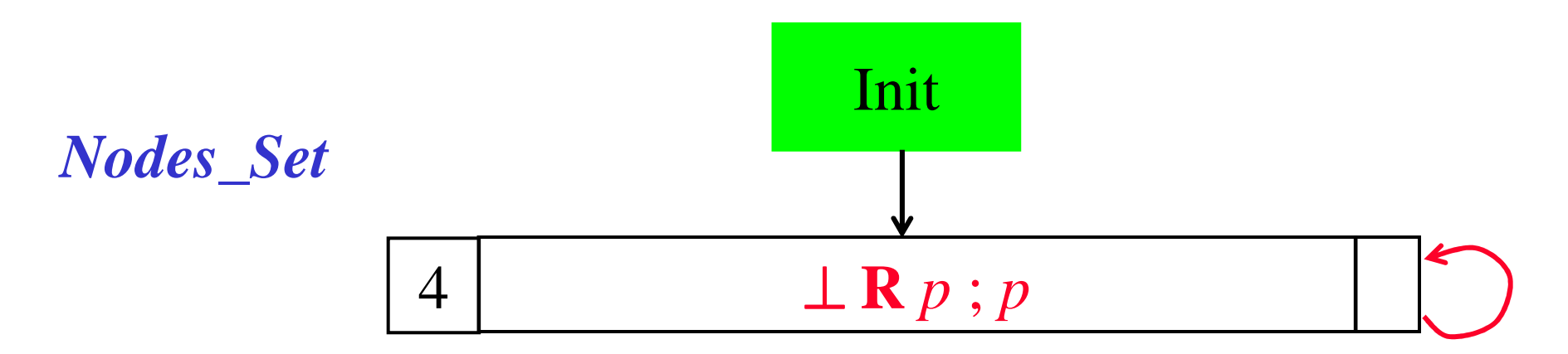

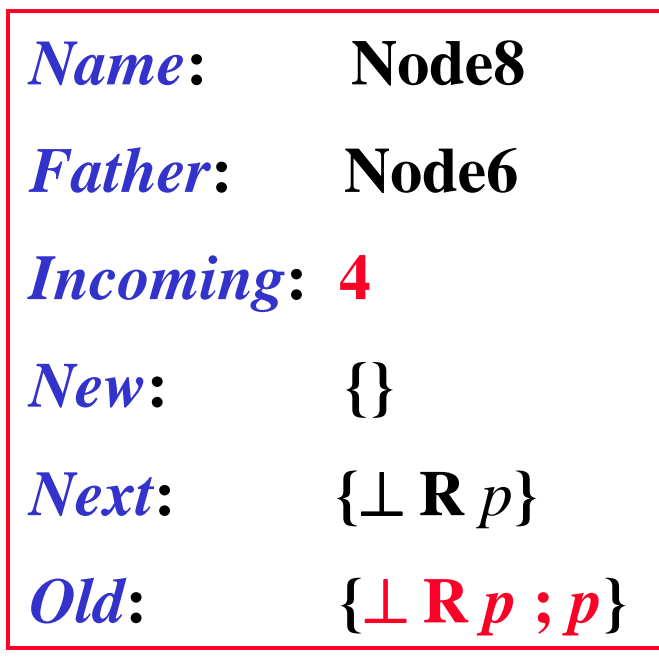

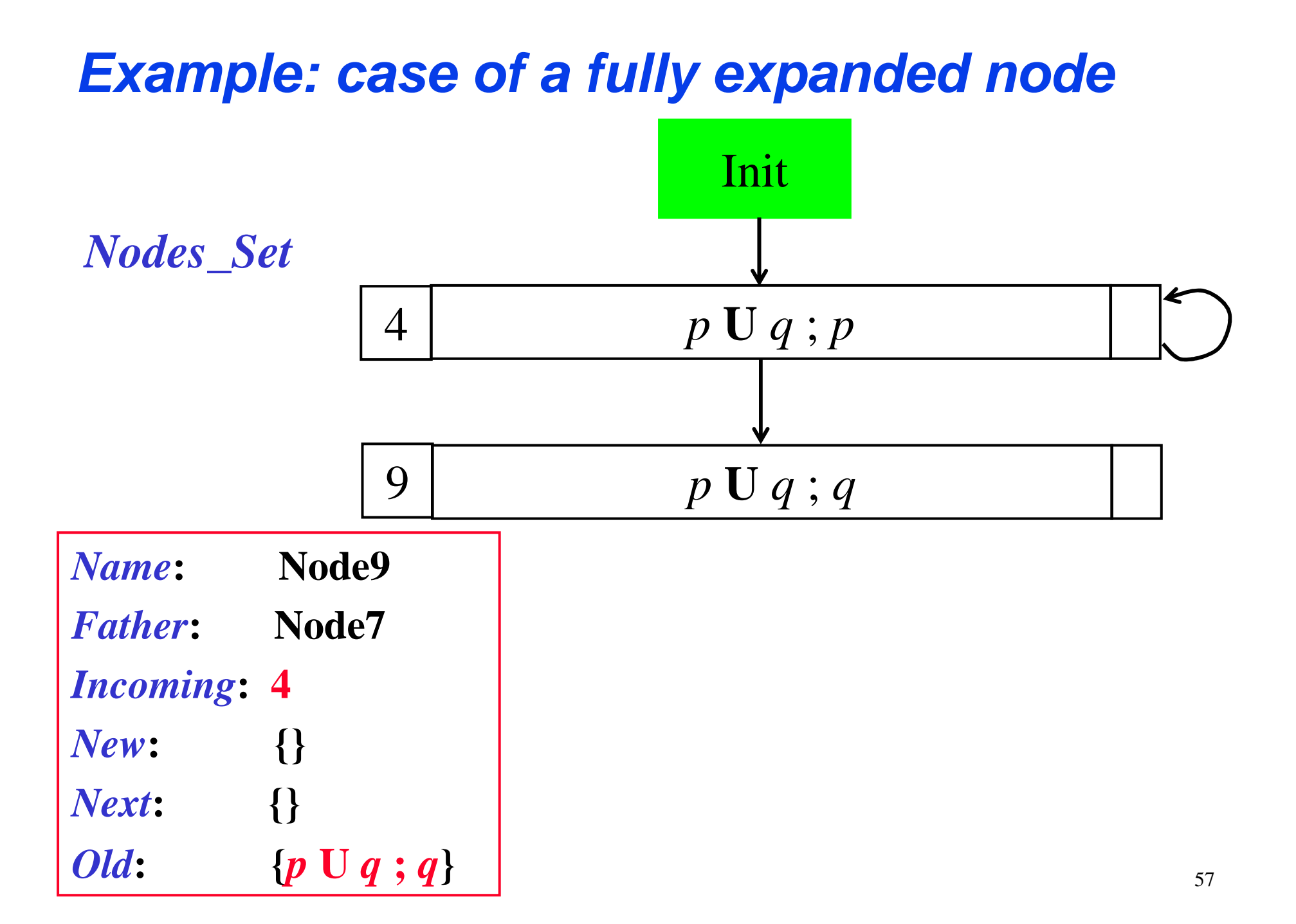

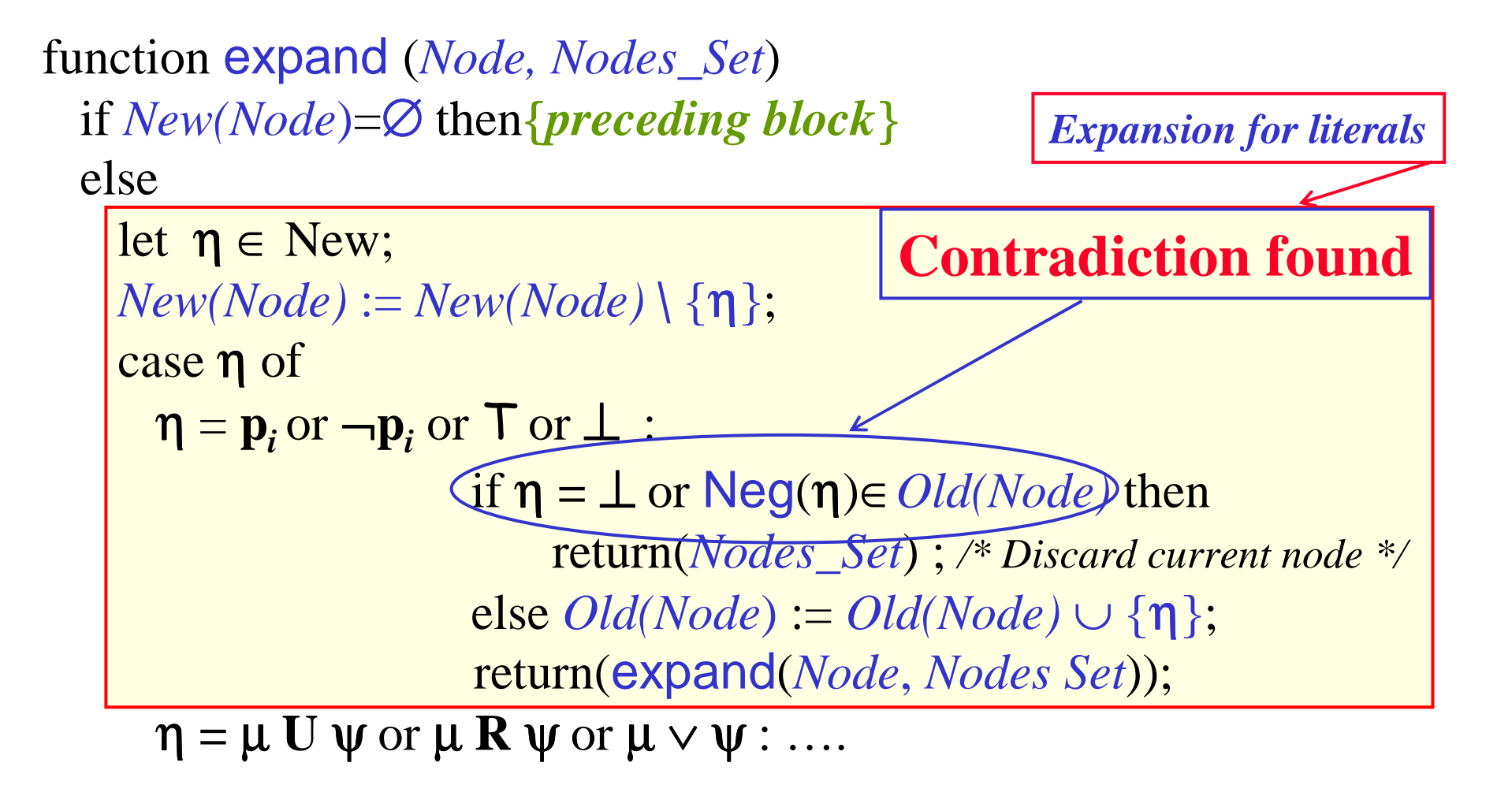

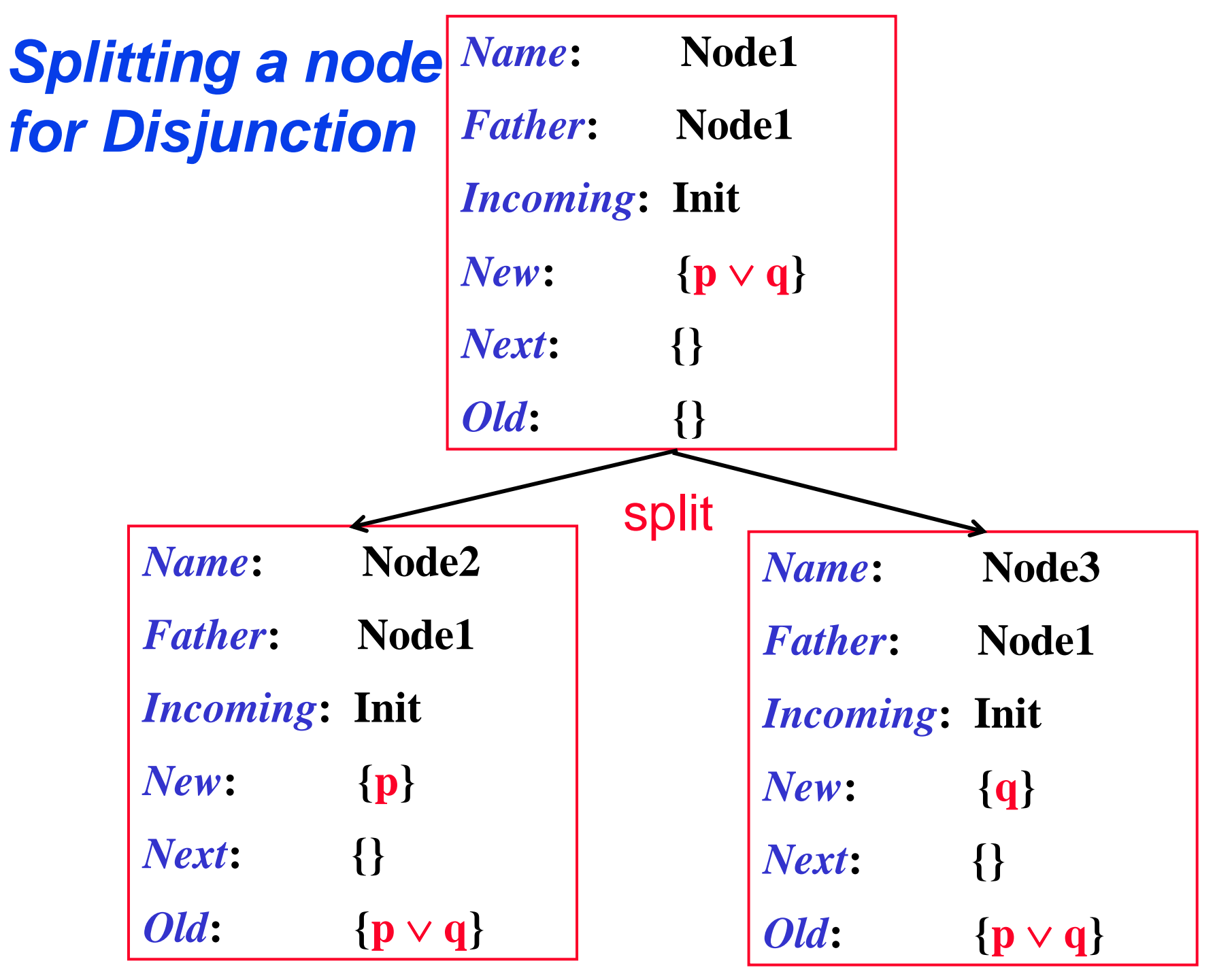

59

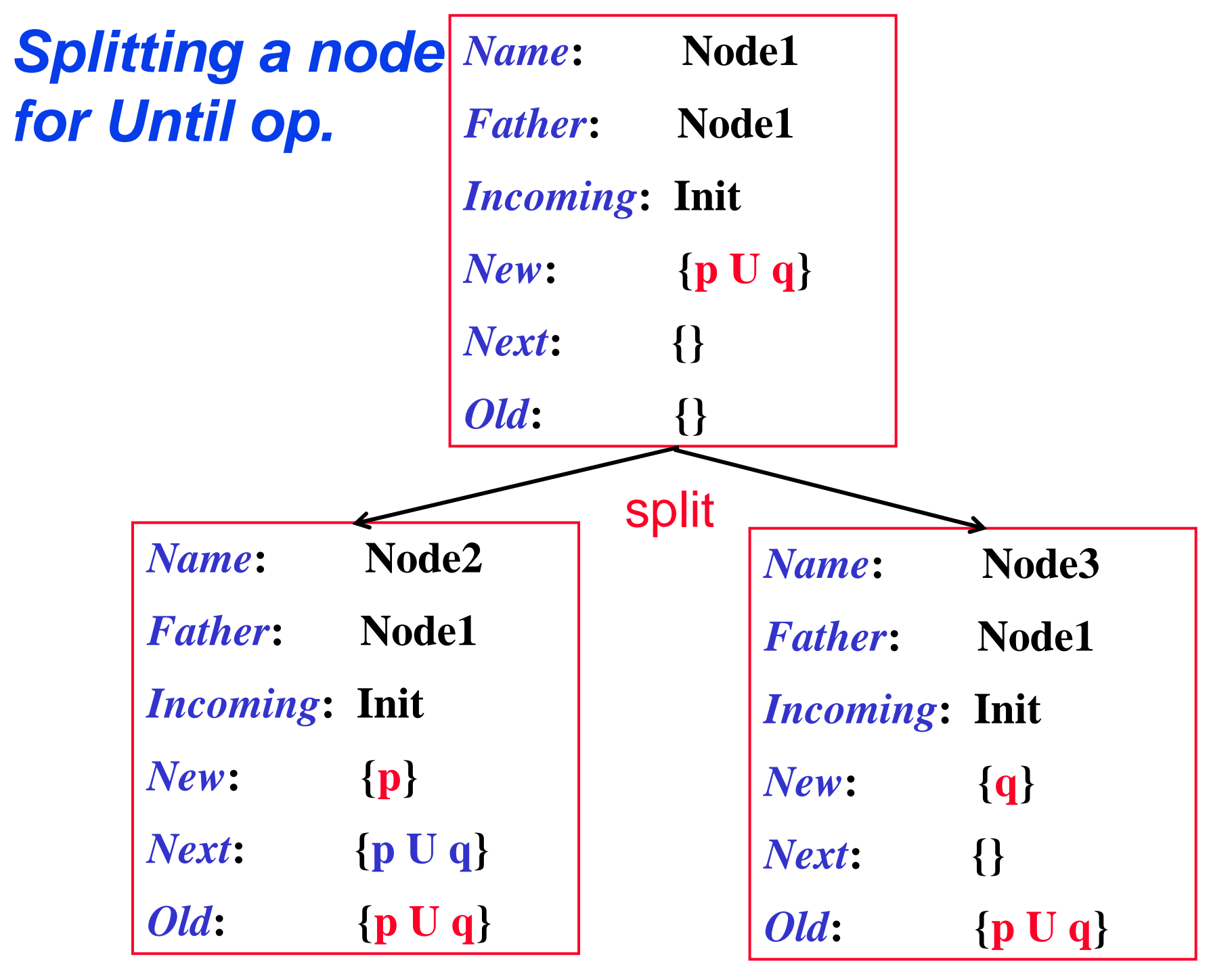

60

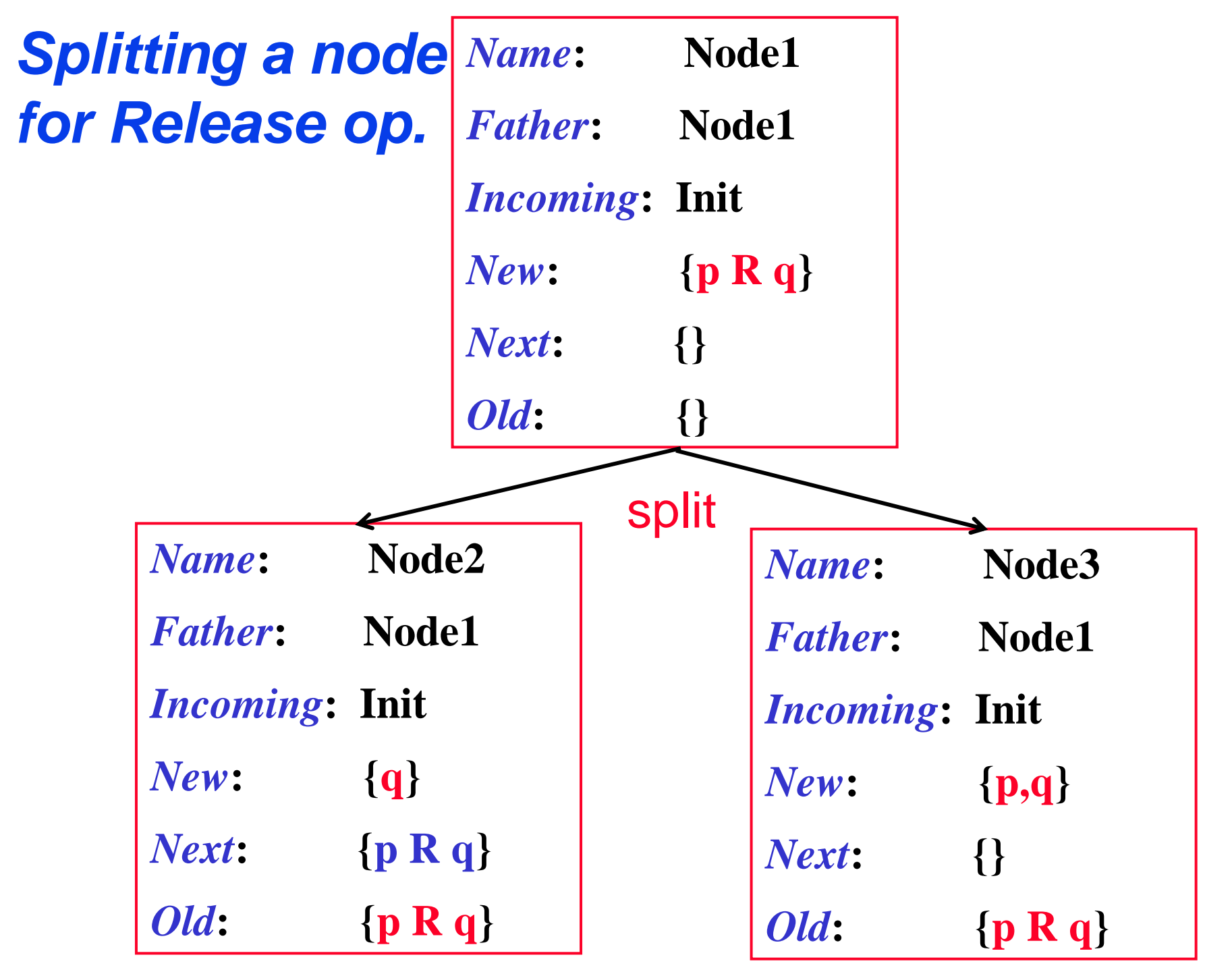

61

# **Additional functions**

**The function Neg() is applied only to literals:**  $N$ **eg** $(\mathbf{p_i}) = -\mathbf{p_i}$   $N$  **eg** $(\top) = \bot$  $Neg(\neg p_i) = p_i$   $Neg(\bot) = T$ 

**The functions New1(), New2() and Next1(), used for** *splitting nodes***, are applied to temporal formulae and defined as follows:**

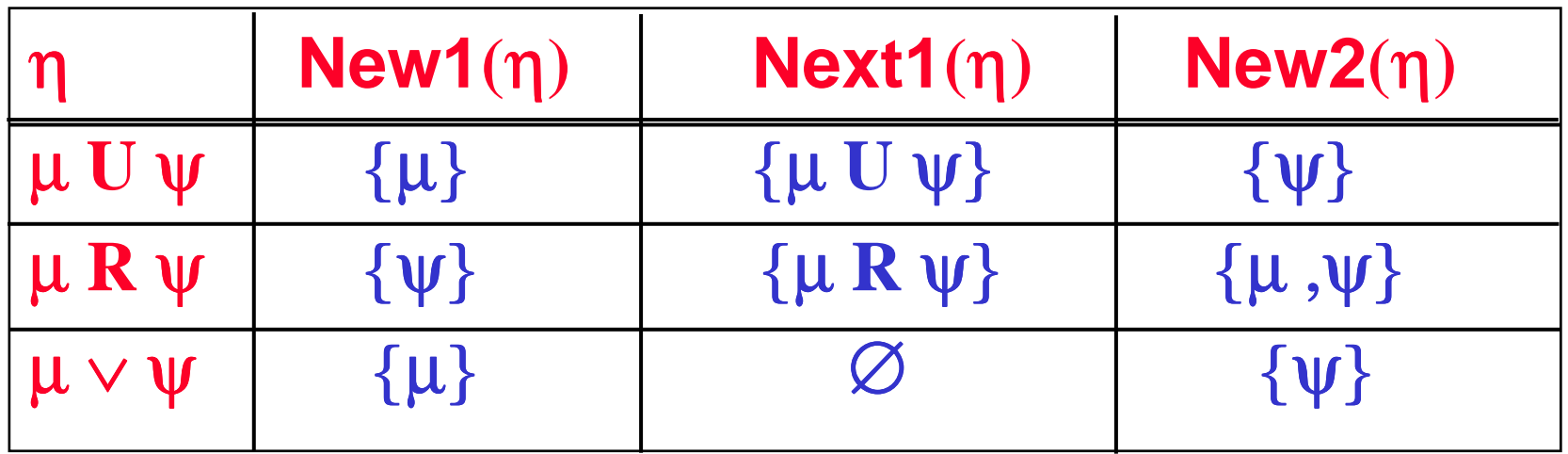

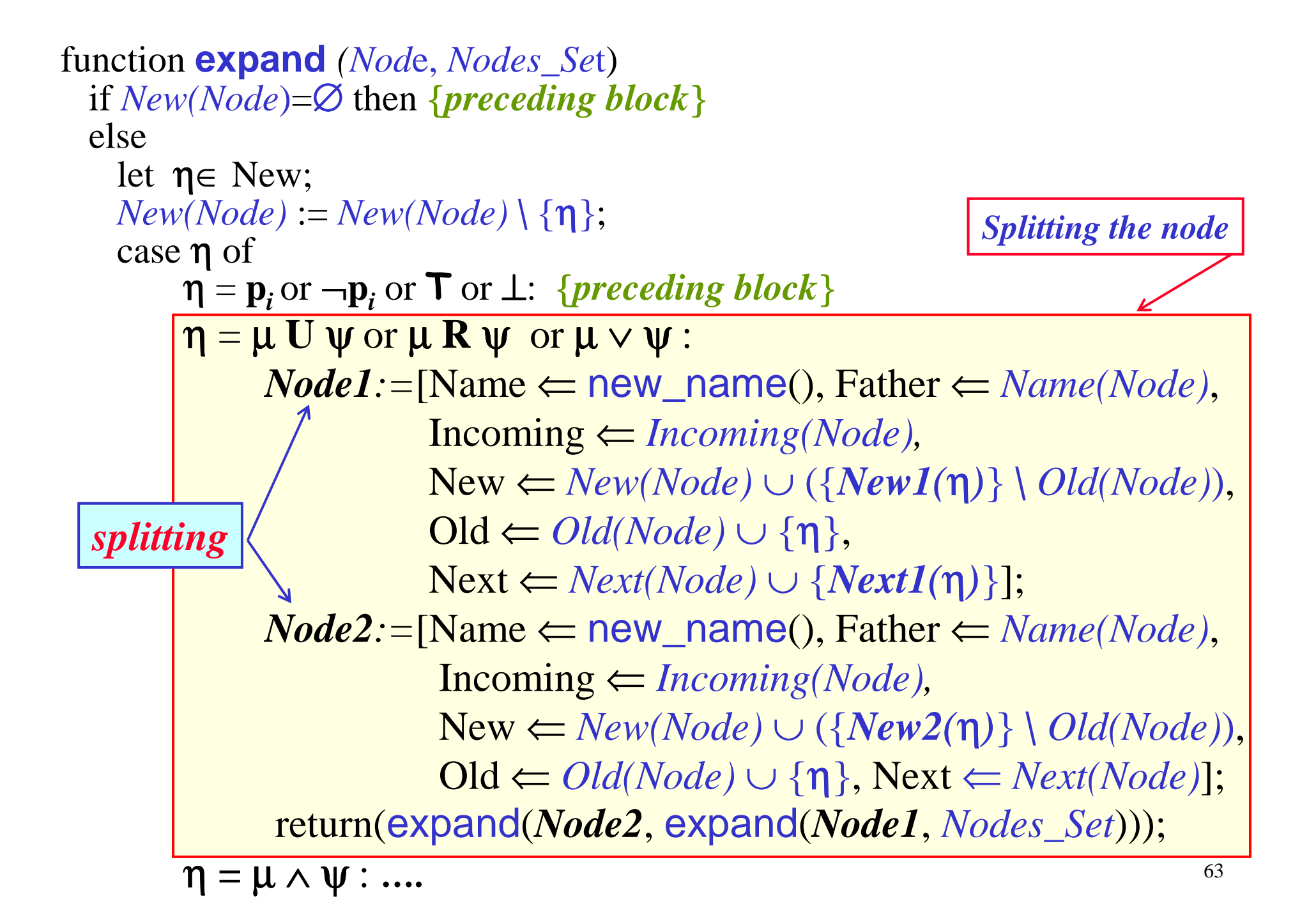

```
function expand (Node, Nodes_Set)
  if New(Node)=∅ then {preceding block}
 else let η∈ New;
    New(Node):=New(Node) \ {η};
    case η of 
         \eta = \mathbf{p}_i or \neg \mathbf{p}_i or \top or \bot: {preceding block}
         \eta = \mu U \psi or \mu R \psi or \mu \vee \psi : {preceding block}
         \eta = \mu \wedge \psi :
             return(expand([Name ⇐ Name(Node), 
                                 Father ⇐ Father(Node),
                                 Incoming ⇐ Incoming(Node), 
                                 New ⇐ (New(Node) ∪ {µ ,ψ } \ Old(Node)),
                                \text{Old} \leftarrow \text{Old}(\text{Node}) \cup \{\eta\}, \text{Next} = \text{Next}(\text{Node})\},Nodes_Set);Expansion for conjunction
```
η **= X** <sup>ψ</sup> : **….**

# **Expanding a node**

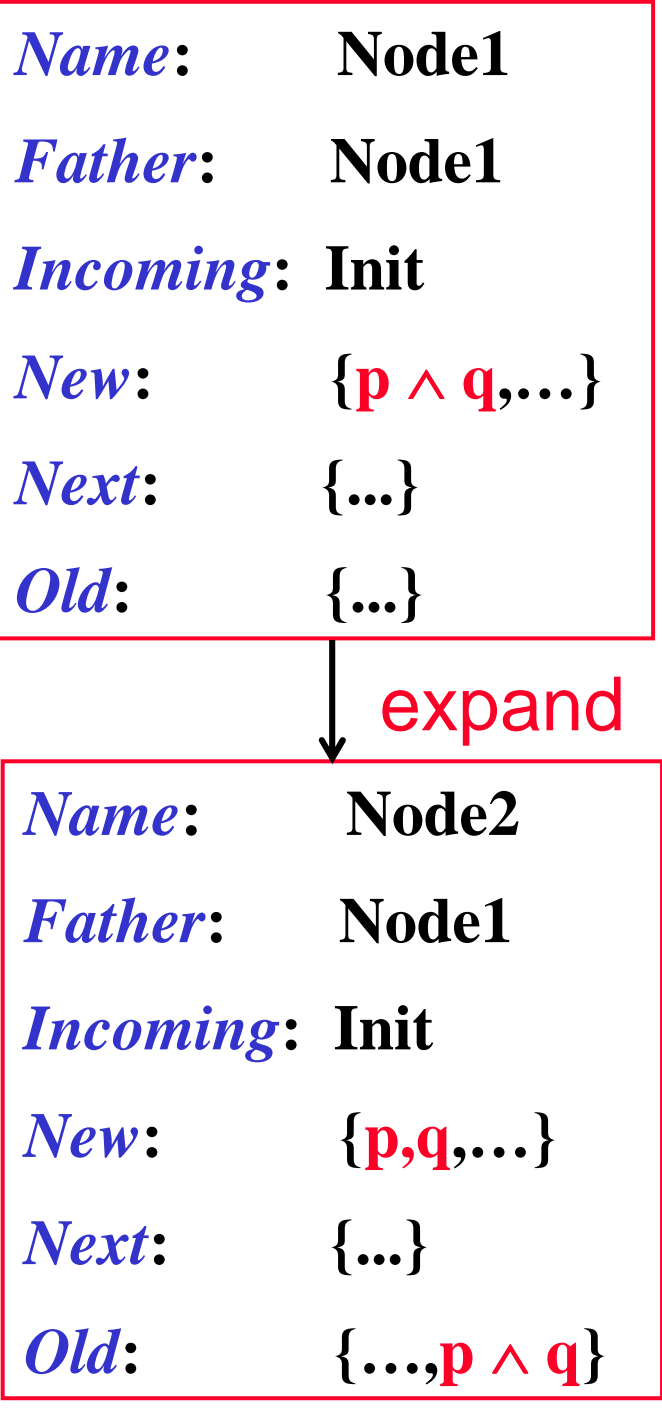

```
function expand (Node, Nodes_Set)
  if New(Node)=∅ then {preceding block}
  else let η∈ New;
    New(Node):=New(Node) \ {η};
     case η of 
           \eta = \mathbf{p}_i or \neg \mathbf{p}_i or \top or \bot: {preceding block}
           \eta = \mu \mathbf{U} \psi or \mu \mathbf{R} \psi or \mu \vee \psi : {preceding block}
          η =µ ∧ ψ : {preceding block}
           \boldsymbol{\eta}=\mathbf{X} \boldsymbol{\psi} :
               return(expand([Name \leftarrow Name(Node), Father \leftarrow Father(Node),<br>Incomp in \leftarrow Incomp (Node), New \leftarrow New(Node)Incoming ⇐ Incoming(Node), New ⇐ New(Node),
                         Old \leftarrow Old(Note) \cup {\eta}, Next = Next(Note) \cup {\psi},<br>
ades Set);
                     Nodes_Set); Expansion for Next operator
```
esac;

end **expand**;

# **Expanding a node**

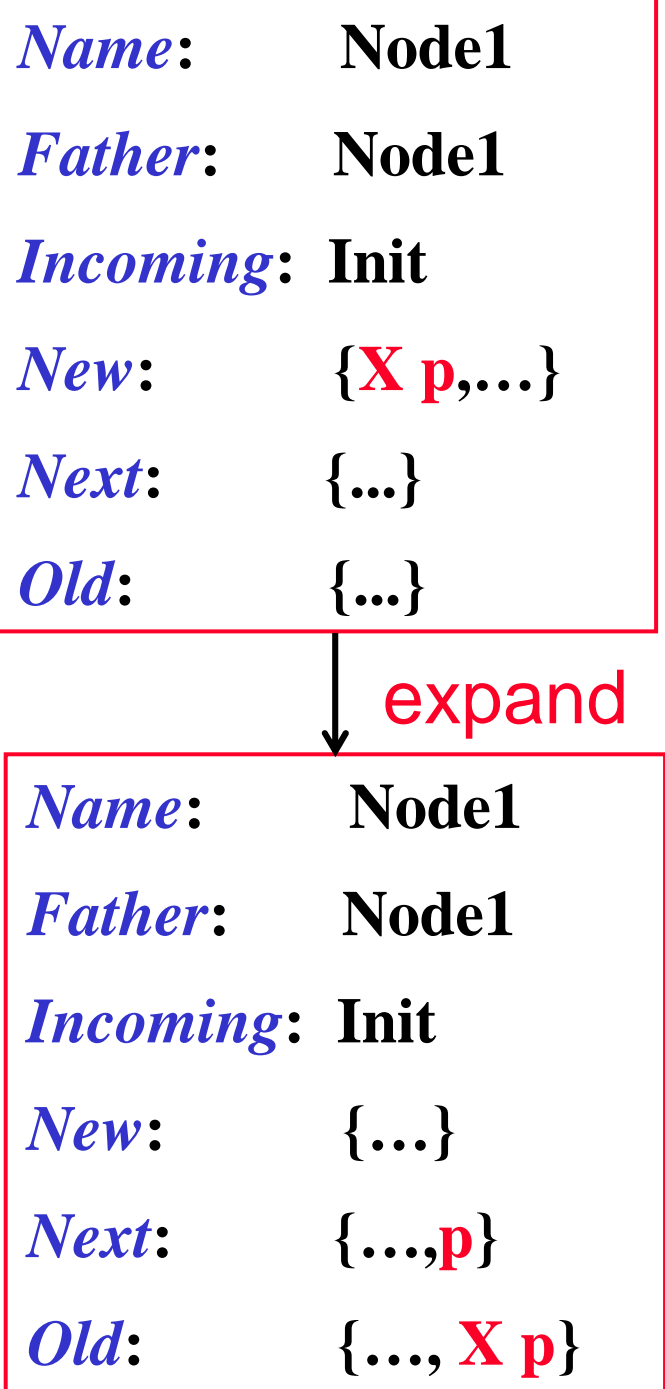

#### **The need for accepting conditions**

- *IMPORTANT***: Remember that** *not every maximal*   $path \tau = S_0 S_1 S_2 \dots$  **of the formula: the construction above allows in the graph** *determines a model*  **some node to contain** µ**U** <sup>ψ</sup> **while none of the successor nodes contain** ψ**.**
- **This is solved again by imposing the** *generalized Büchi acceptance conditions* **:** 
	- **for each subformula of** φ **of the form** <sup>µ</sup> **<sup>U</sup>**<sup>ψ</sup> **, there**  is a set  $F_{\phi} \in F$ , including the nodes  $s \in Q$ , such that *either* $\mu$  **U**  $\psi \notin Old(s)$ **, or**  $\psi \in Old(s)$ **.**

#### **Complexity of the construction**

*THEOREM***: For any LTL formula** φ **<sup>a</sup>***Büchi automaton* **A**φ **can be constructed which accepts all an only the** ω−*sequences* **satisfying** φ**.**

- *THEOREM***: Given a LTL formula** φ**, the** *Büchiautomaton* **for**  $\phi$  **whose states are**  $O(2^{|\phi|})$  **(in the** *worst-case*).  $\left[\phi\right]$  is the number of subformulae of  $\phi$ .
- *THEOREM***: Given a LTL formula** φ **and a Kripke structure <sup>K</sup>sys the, the LTL model checking problem can be solved in time O(|Ksys|**⋅**2|**φ**| ). [actually it is** *PSPACE***-complete].**

# **LTL to BA: example**

• **Consider the following formula:**

# **G** *p*

- **where**  *p* **is an atomic formula.**
- **Its** *negation-normal form* **is**

⊥ **<sup>R</sup>** *p*

# **LTL to BA: example**

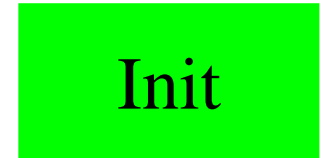

Current node is Node 1  
\nIncoming = [Init]  
\nOld = []  
\nNew = [± **R** p]  
\nNext = []  
\n
$$
\begin{array}{rcl}\n(\perp \mathbf{R} p) & \stackrel{p \wedge \perp \vee}{(p \wedge \mathbf{X} (\perp \mathbf{R} p))} \\
& (p \wedge \mathbf{X} (\perp \mathbf{R} p))\n\end{array}
$$
\nNew(node) not empty, removing **η** = ± **R** p, node split into 2, 3, about to expand them

# **LTL to BA: example**

Init

Current node is Node 2 $Incoming = [Init]$ Old = [⊥**R***p*] New = [*p*]Next = [⊥**R***p*]

New(node) not empty, removing  $\eta = p$ , node replaced by 4 about to expand them
Init

```
Current node is Node 4Incoming = [Init]Old = [⊥R p; 
p]{\rm New} = []Next = [⊥Rp]
```
New(node) empty, no equivalent nodes. About to add,timeshift and expand.

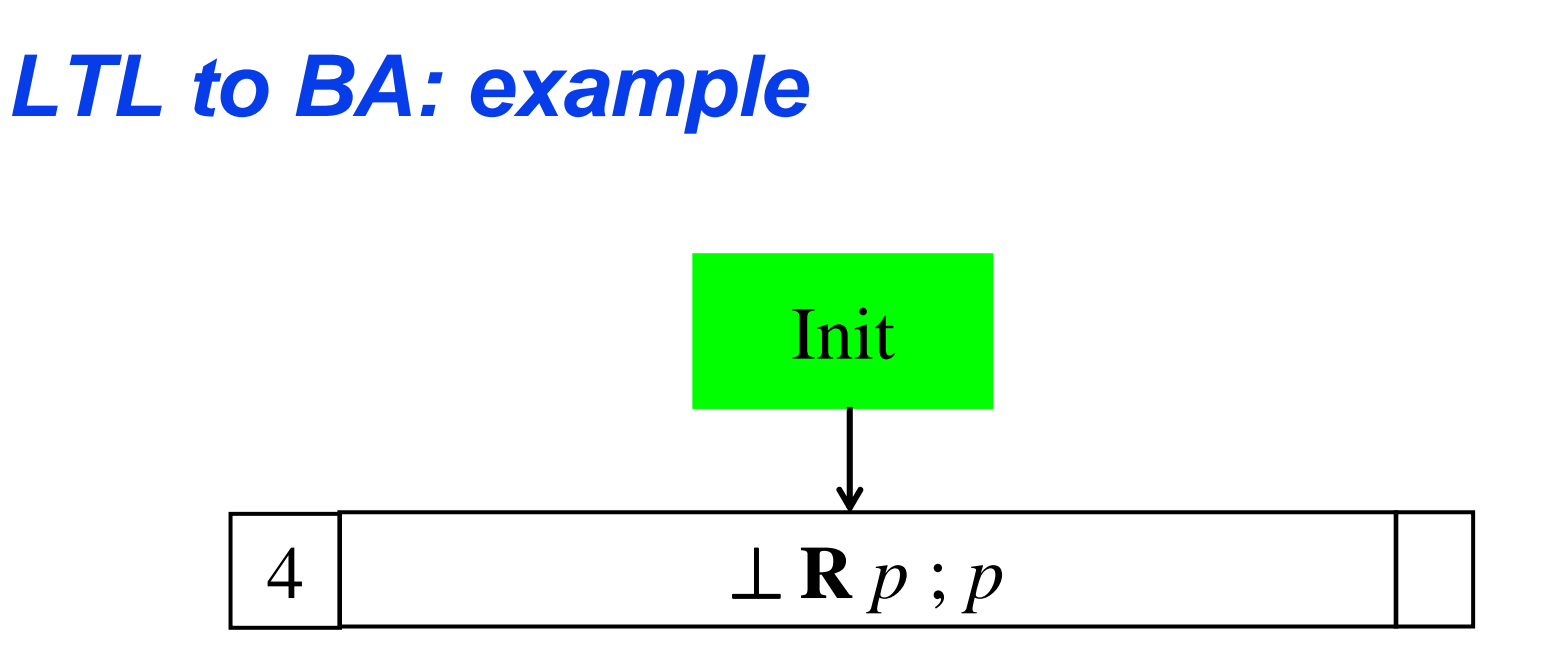

Current node is Node 5Incoming  $=[4]$  $Old = []$  ${\rm New}=[\perp {\bf R}\,p]$  $Next = []$ New(node) not empty, removing η = <sup>⊥</sup>**R***p*, node *split* into 6, 7  $(\perp \mathbf{R} p) \equiv (p \wedge \perp) \vee$ (*p* <sup>∧</sup> **X(**<sup>⊥</sup> **<sup>R</sup>** *p*))

about to expand them

74

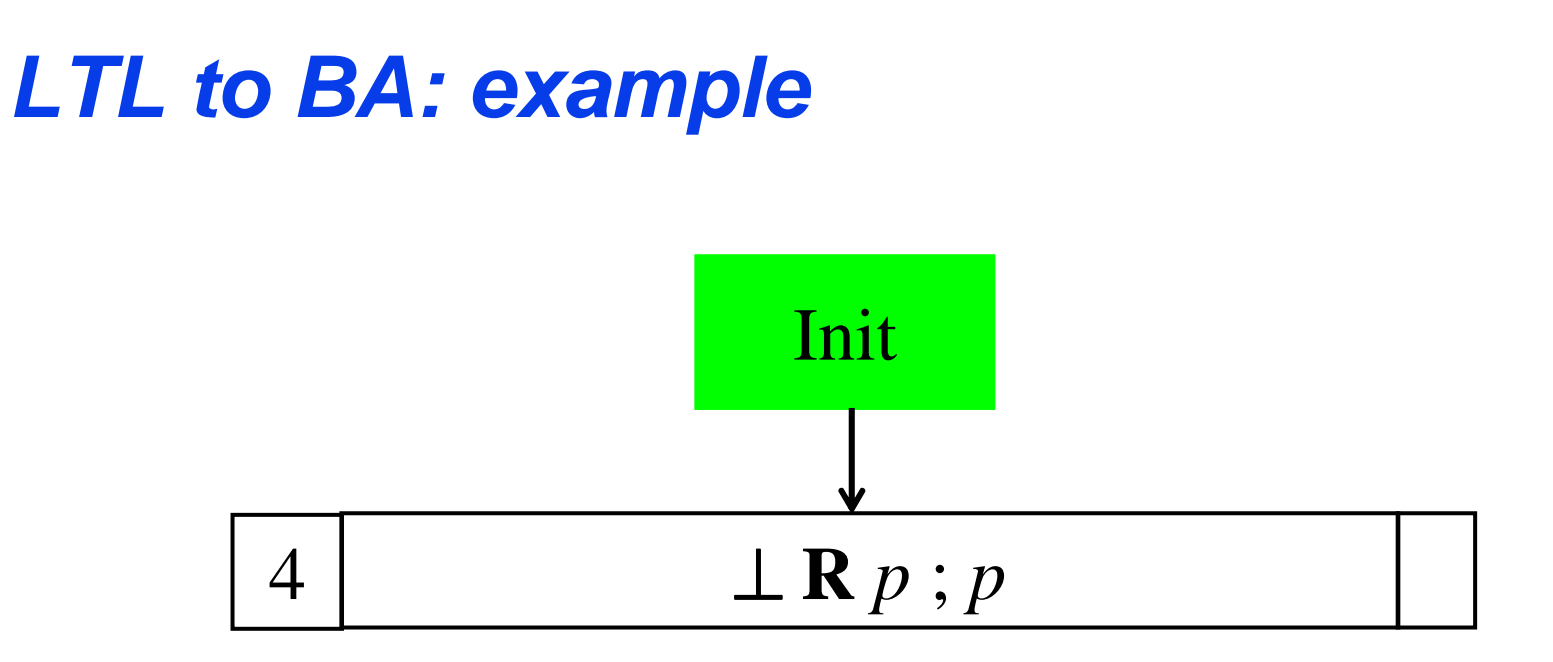

Current node is Node 6Incoming  $=[4]$ Old = [⊥**R***p*] New = [*p*]Next = [⊥**R***p*]

New(node) not empty, removing  $\eta = p$ , node replaced by 8, about to expand it

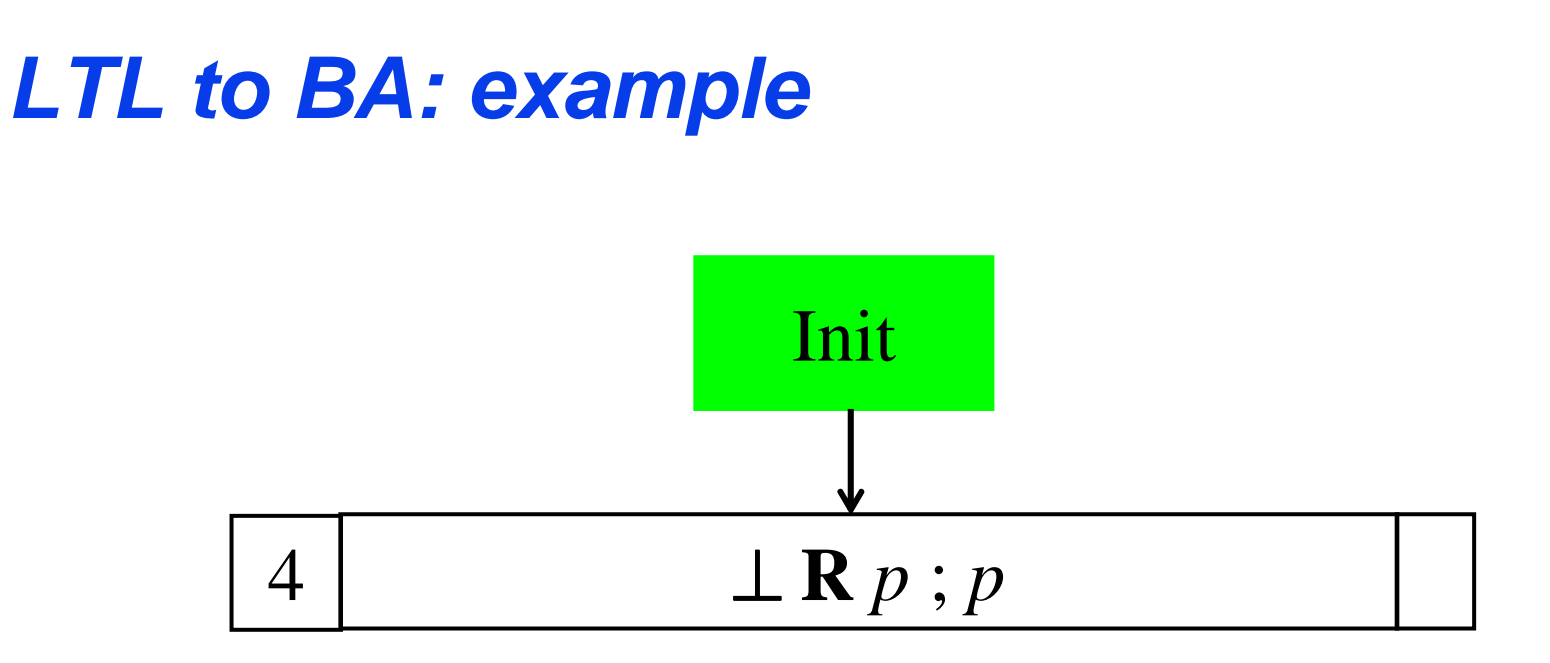

Current node is Node 8Incoming  $=[4]$ Old = [⊥**R** *<sup>p</sup>*; *p*] ${\rm New} = []$ Next = [⊥**R***p*]

New(node) empty, found equivalent old node in Node\_Set (4). Returning it instead.

76

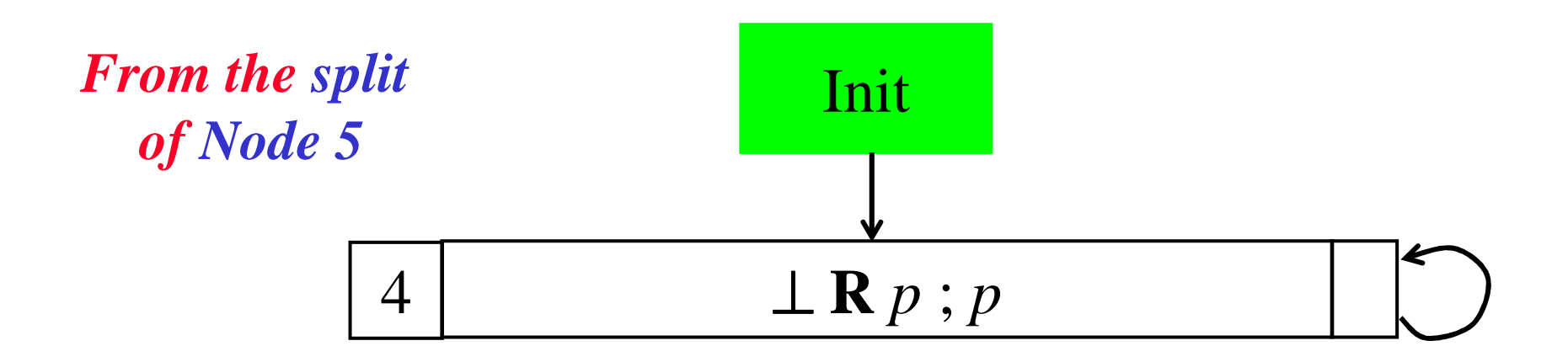

Current node is Node 7Incoming  $=[4]$ Old = [⊥**R***p*] $New = [\perp : p]$  $Next = \Box$ 

New(node) not empty, removing η = <sup>⊥</sup>*,* inconsistent node deleted - dead end!.

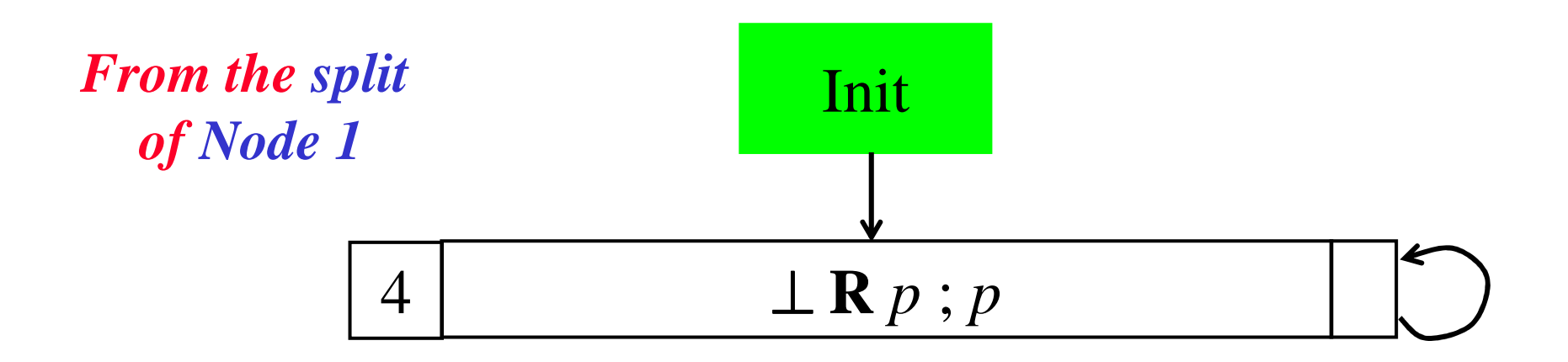

Current node is Node 3 $Incoming = [Init]$ Old = [⊥**R***p*]New = [⊥ ; *p*]  $Next = []$ 

New(node) not empty, removing η = <sup>⊥</sup>*,* inconsistent node deleted dead end!.

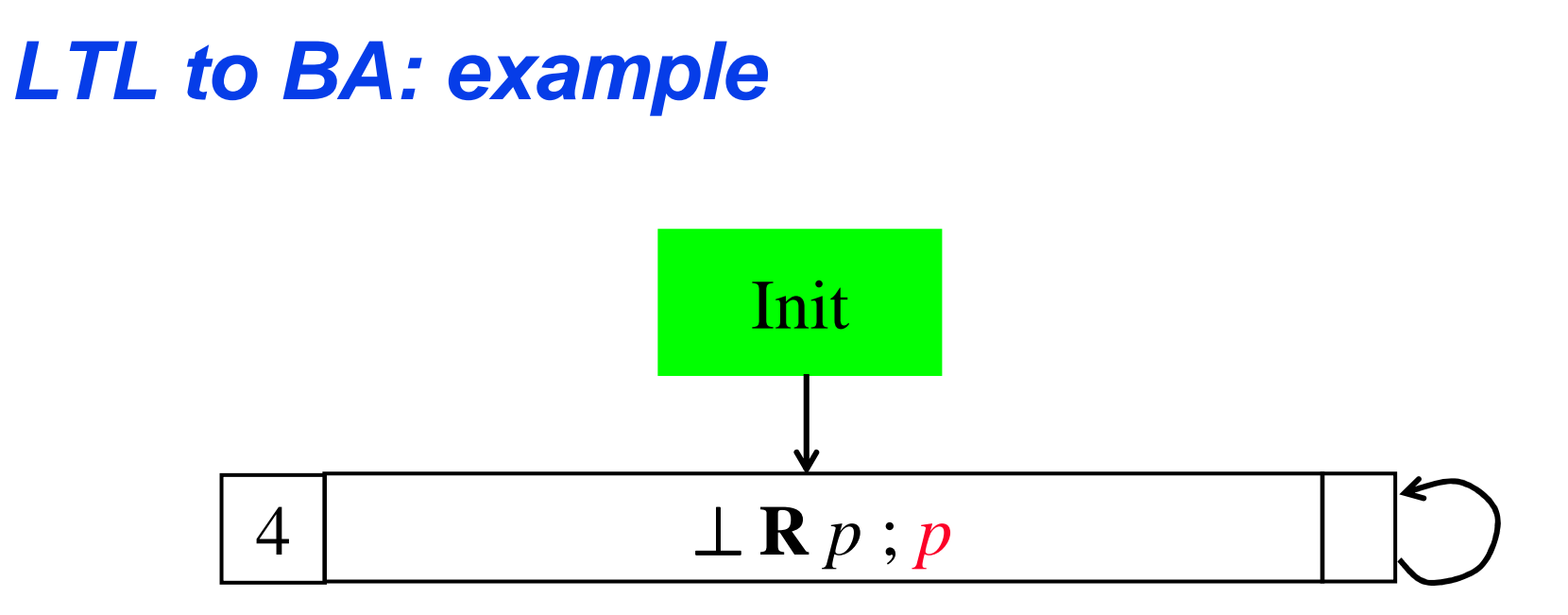

### Final graph for  $G p \equiv \perp R p$

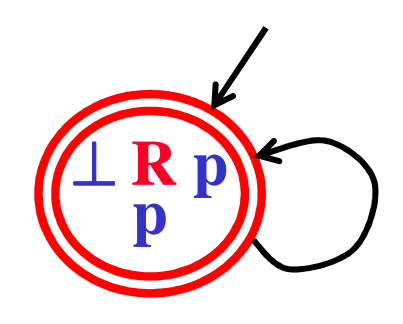

### **Consider the following formula:***p* **U***q***where** *p* **and***q* **are atomic formulae.**

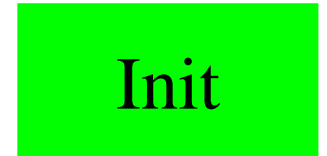

Current node is Node 1 $Incoming = [Init]$  $Old = []$  $New = [p \ U \ q]$  $Next = []$ New(node) not empty, removing  $\eta = p U q$  node *split* into 3, 2,  $(p \cup q) \equiv q \vee (p \wedge X(p \cup q))$ 

about to expand them

Init

Current node is Node 2 $Incoming = [Init]$ Old = [*p* <sup>U</sup> *q*]New = [*p*] $Next = [p \cup q]$ 

New(node) not empty, removing  $\eta = p$  node replaced by 4, about to expand them

Init

Current node is Node 4 $Incoming = [Init]$  $\text{Old} = [p \cup q : p]$  $New = []$  $Next = [p \cup q]$ 

New(node) empty, no equivalent nodes. Add, timeshift and expand.

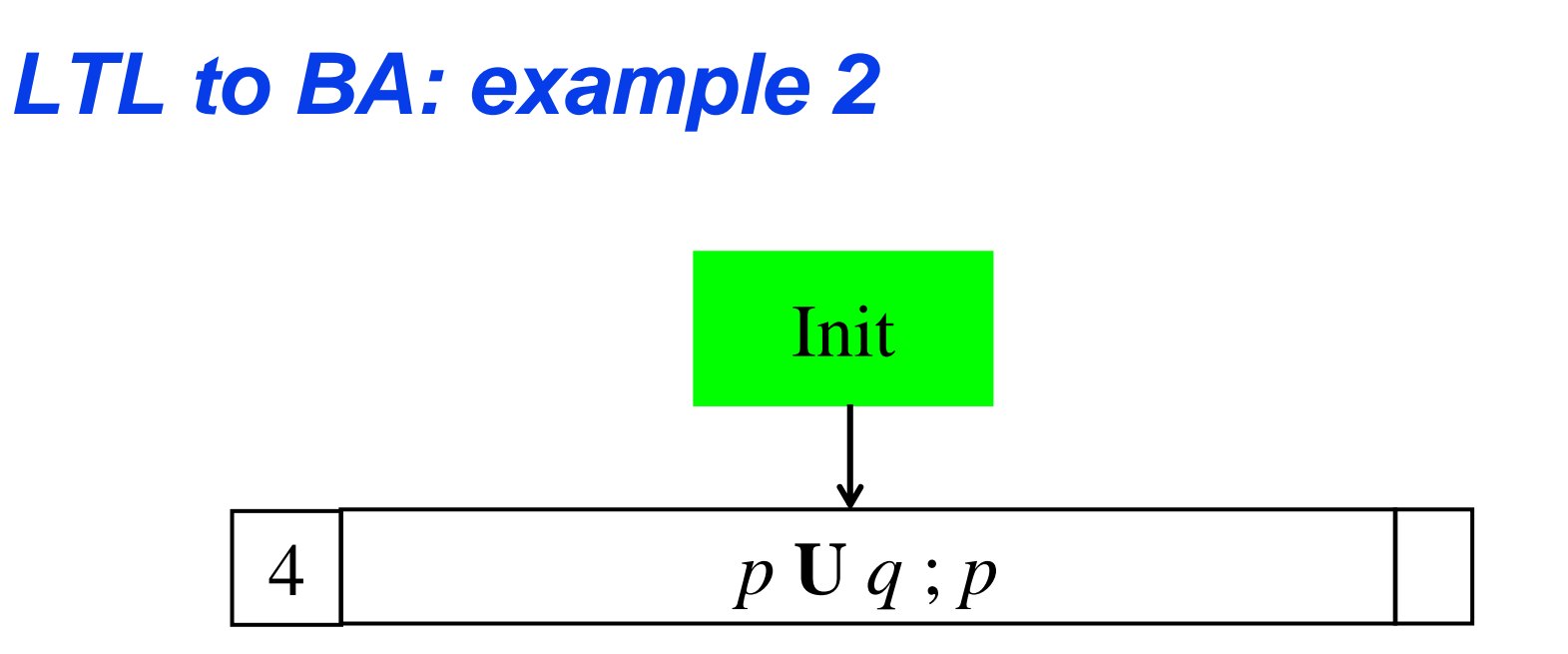

Current node is Node 5 $Incoming = [4]$  $Old = []$  $New = [p \ U \ q]$  $Next = []$ New(node) not empty, removing  $\eta = p U q$ , node *split* into 6, 7, about to expand. $(p \cup q) \equiv q \vee (p \wedge X(p \cup q))$ 

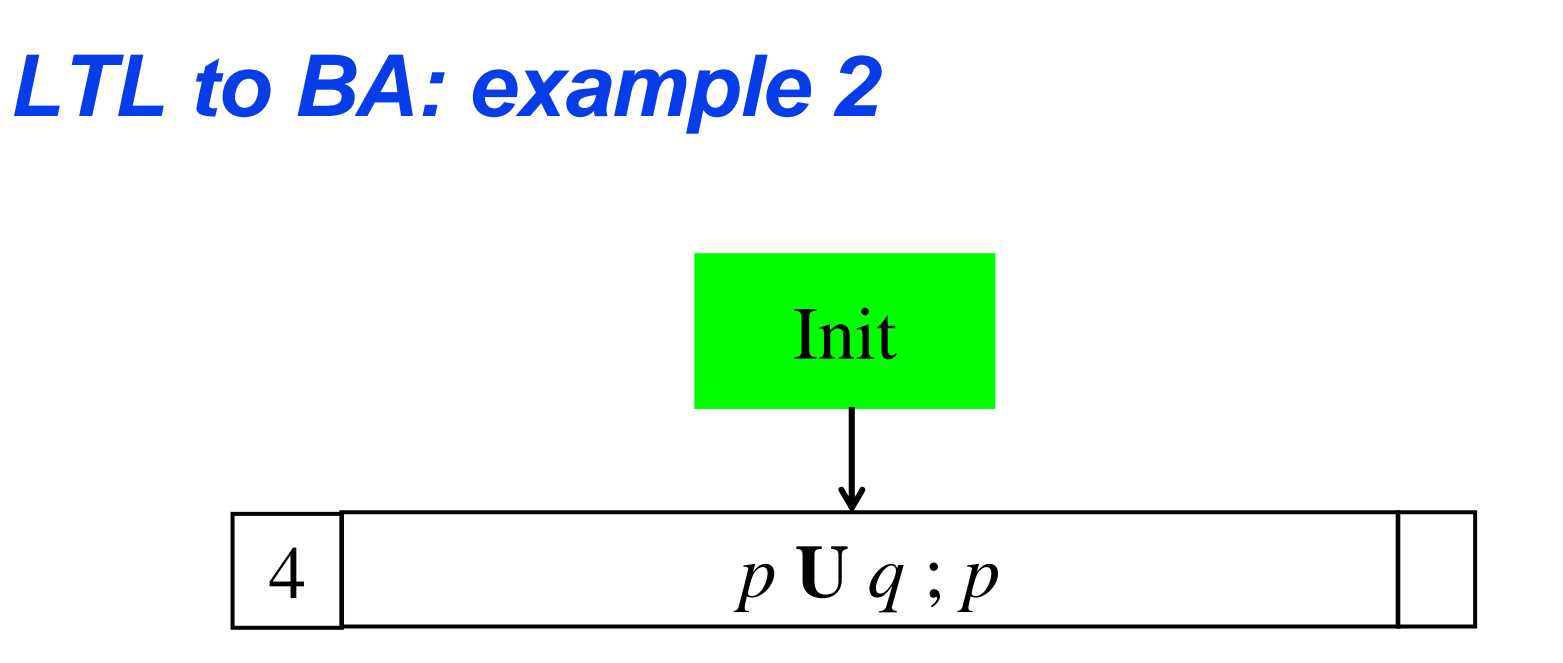

Current node is Node 6Incoming  $=[4]$ Old = [*p* <sup>U</sup> *q*]New = [*p*] $Next = [p \cup q]$ 

New(node) not empty, removing  $\eta = p$ , node replaced by 8, about to expand it

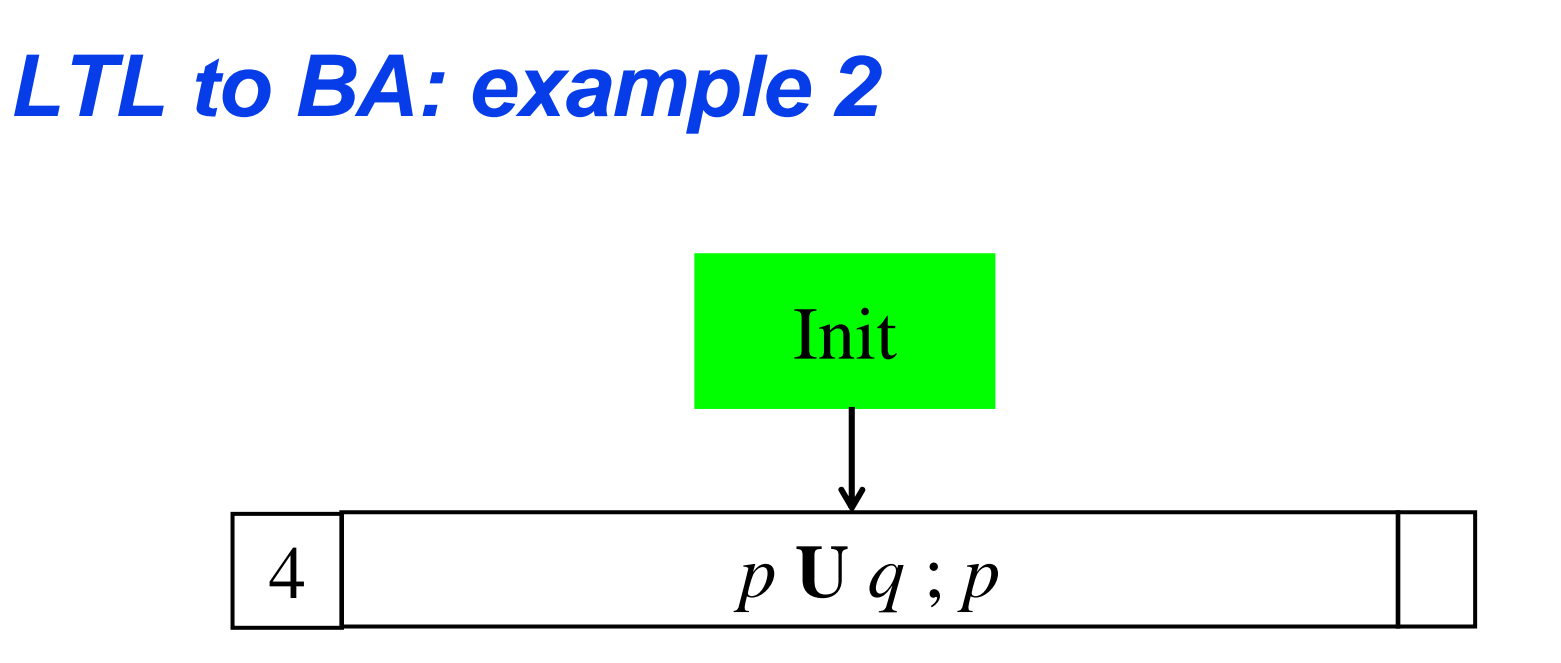

Current node is Node 8Incoming  $=[4]$  $\text{Old} = [p \cup q : p]$  $New = \lceil$  $Next = [p \cup q]$ 

New(node) empty. Found equivalent old note (4) in Node\_Set. Returning it instead.

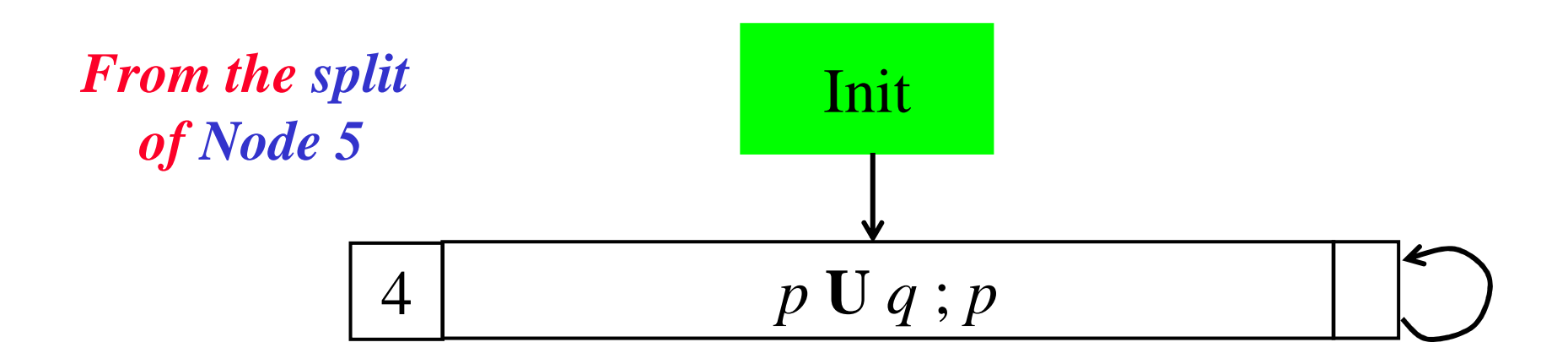

Current node is Node 7Incoming  $=[4]$ Old = [*p* <sup>U</sup> *q*]New = [*q*] $Next = []$ 

New(node) not empty, removing  $\eta = q$ , node replaced by 9, about to expand it

87

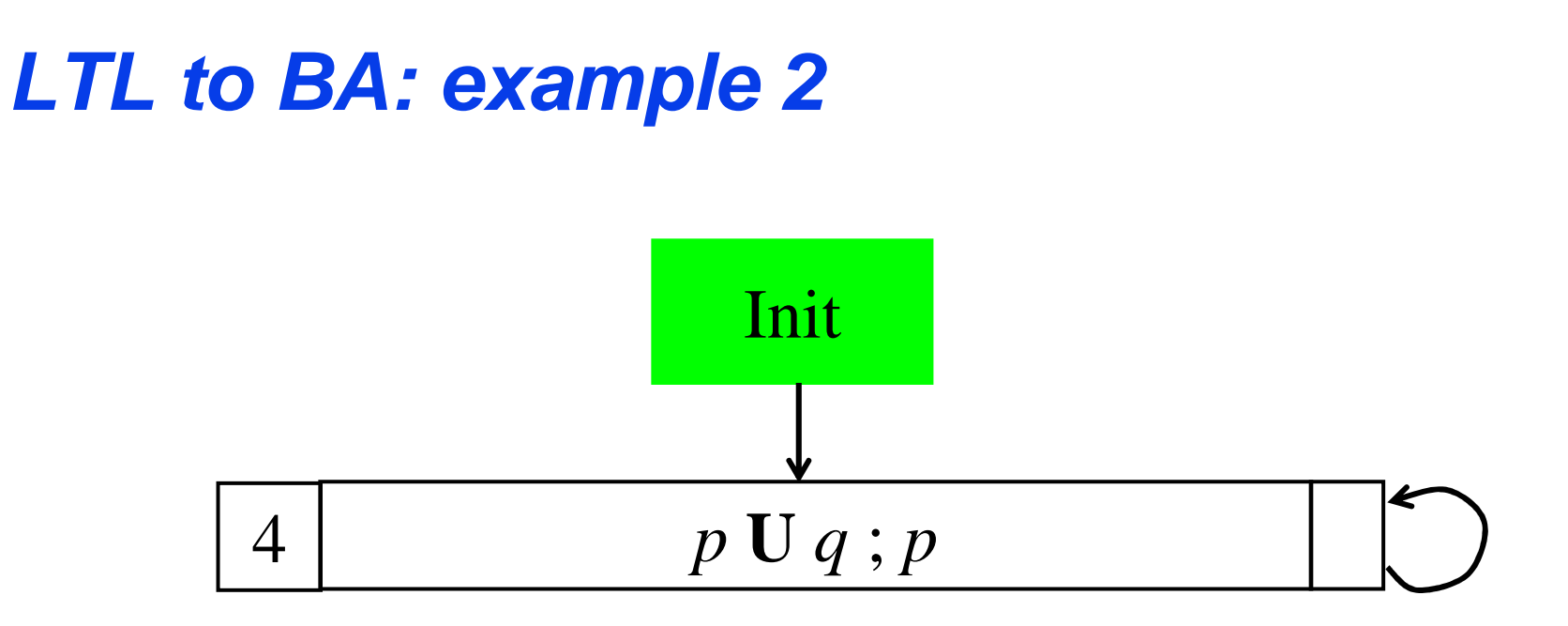

Current node is Node 9Incoming  $=[4]$  $\text{Old} = [p \cup q : q]$  $New = []$  $Next = []$ 

New(node) empty, no equivalent node found. Add timeshift and expand

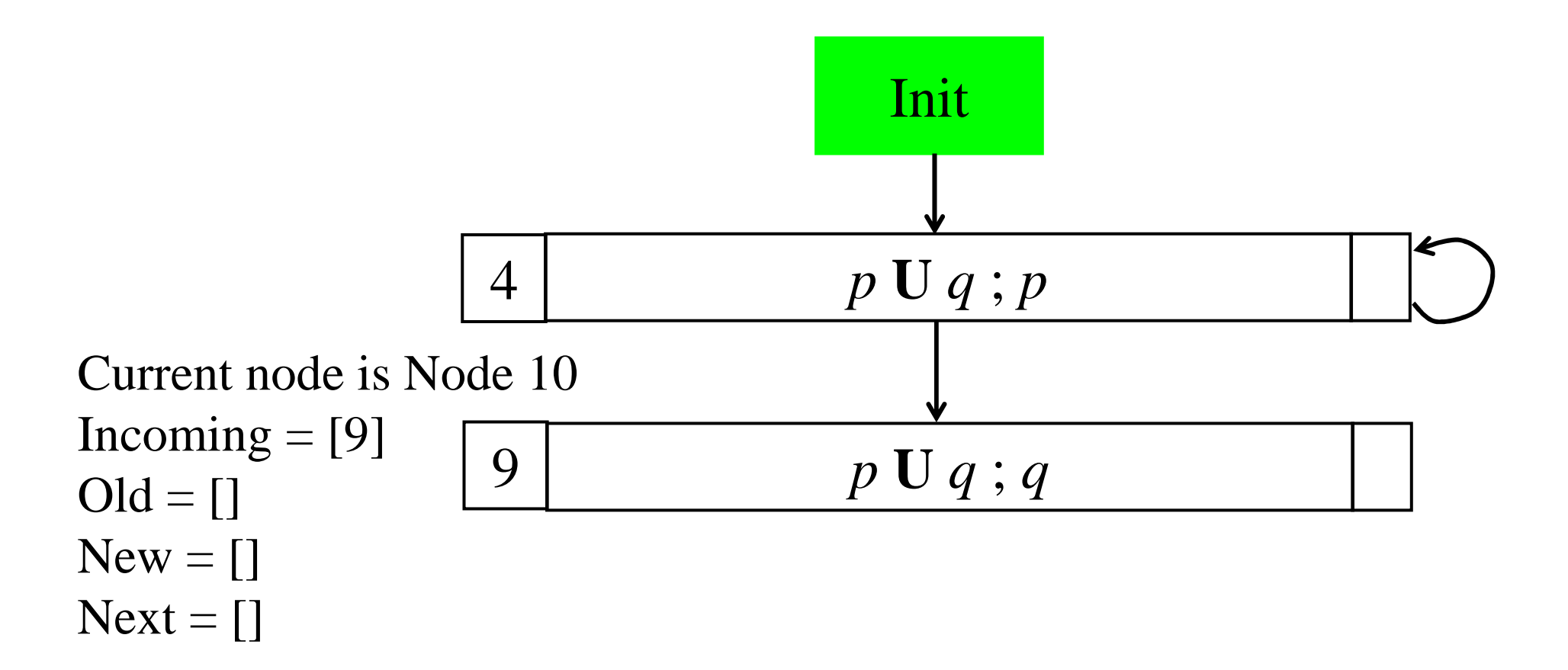

New(node) empty, no equivalent node found. Add timeshift and expand

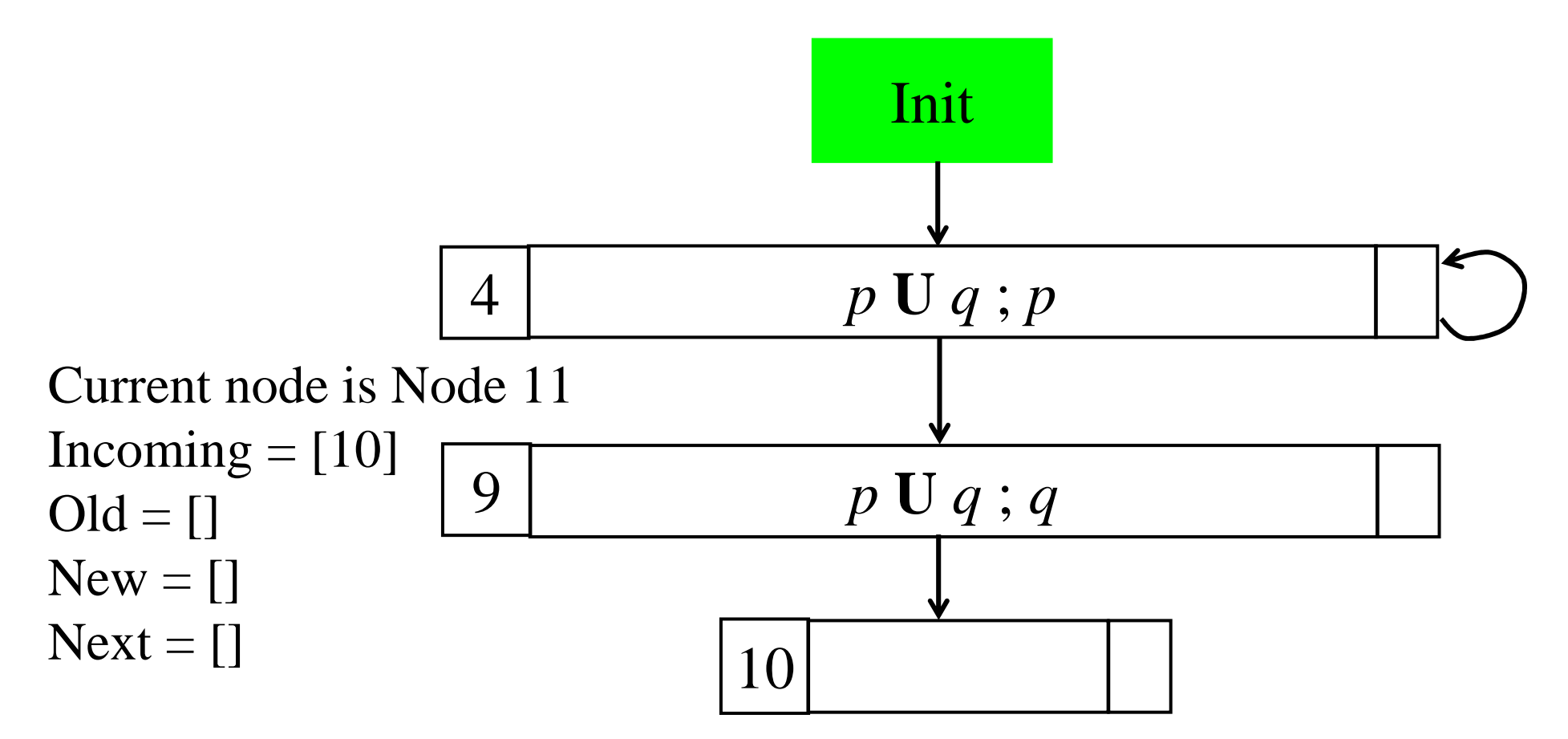

New(node) empty. Found equivalent old node in Node\_Set (10). Returning it instead.

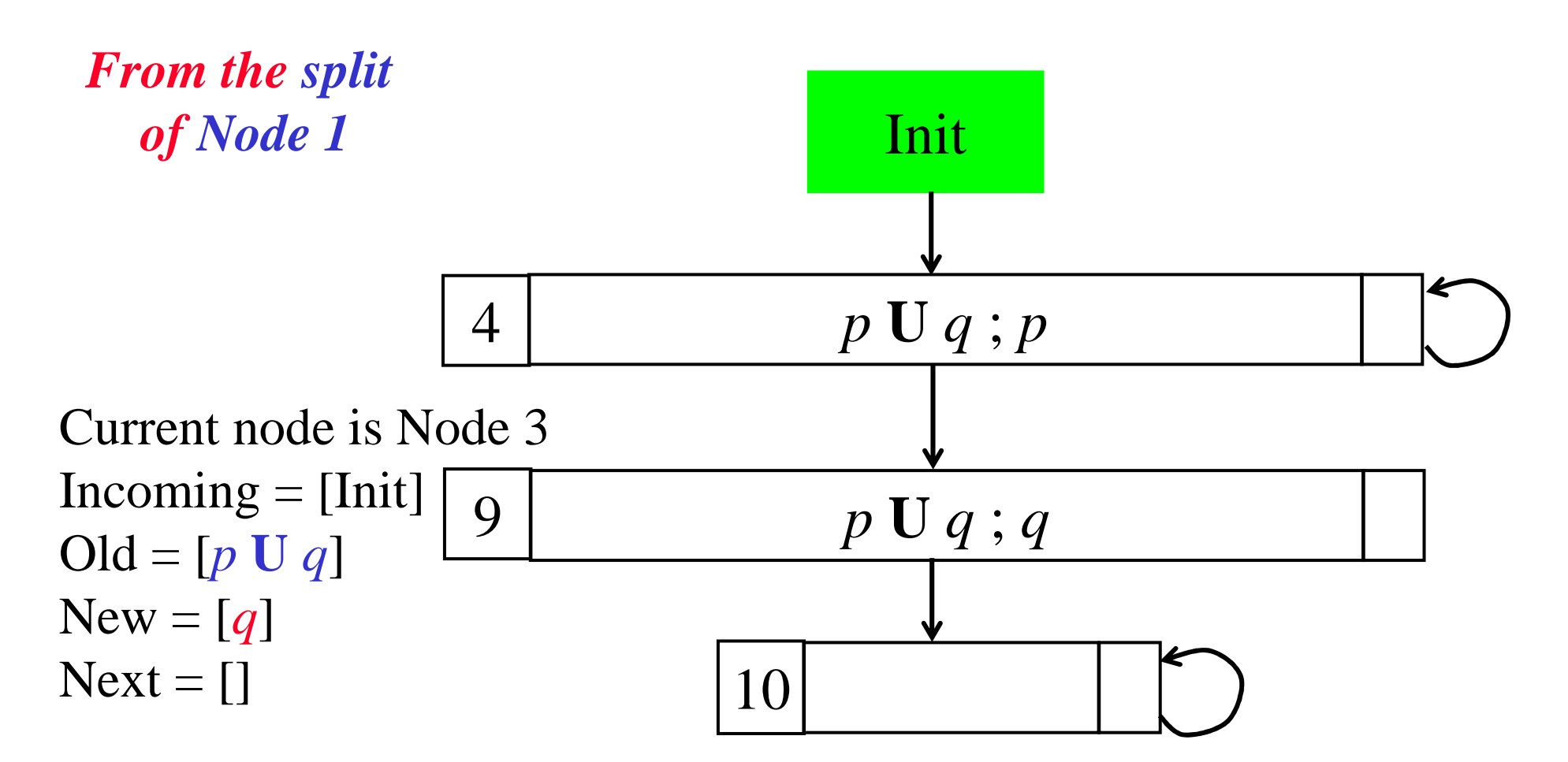

New(node) not empty, node replaced by 12, about to expand.

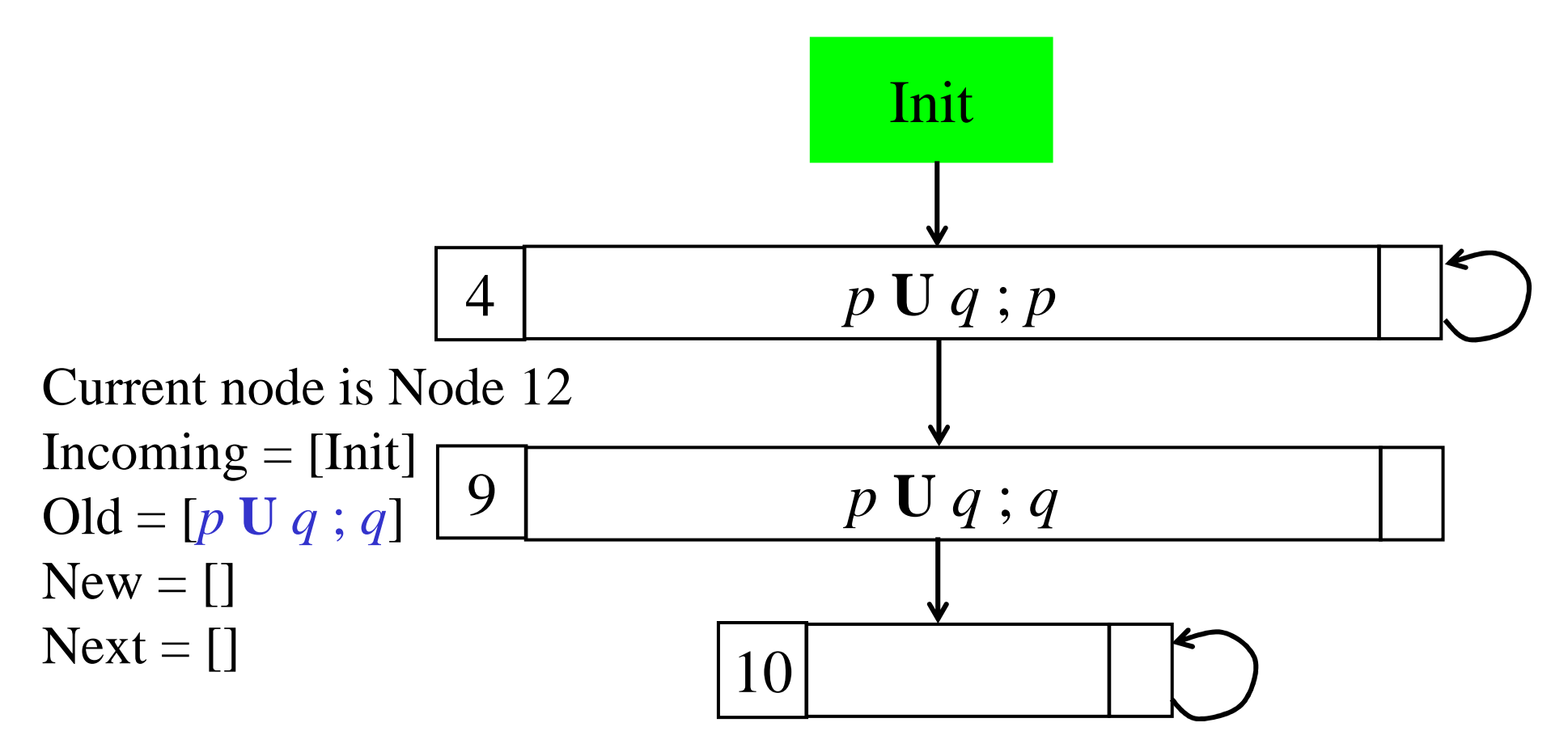

New(node) empty. Found equivalent old node (4) in Node\_Set. Returning it instead.

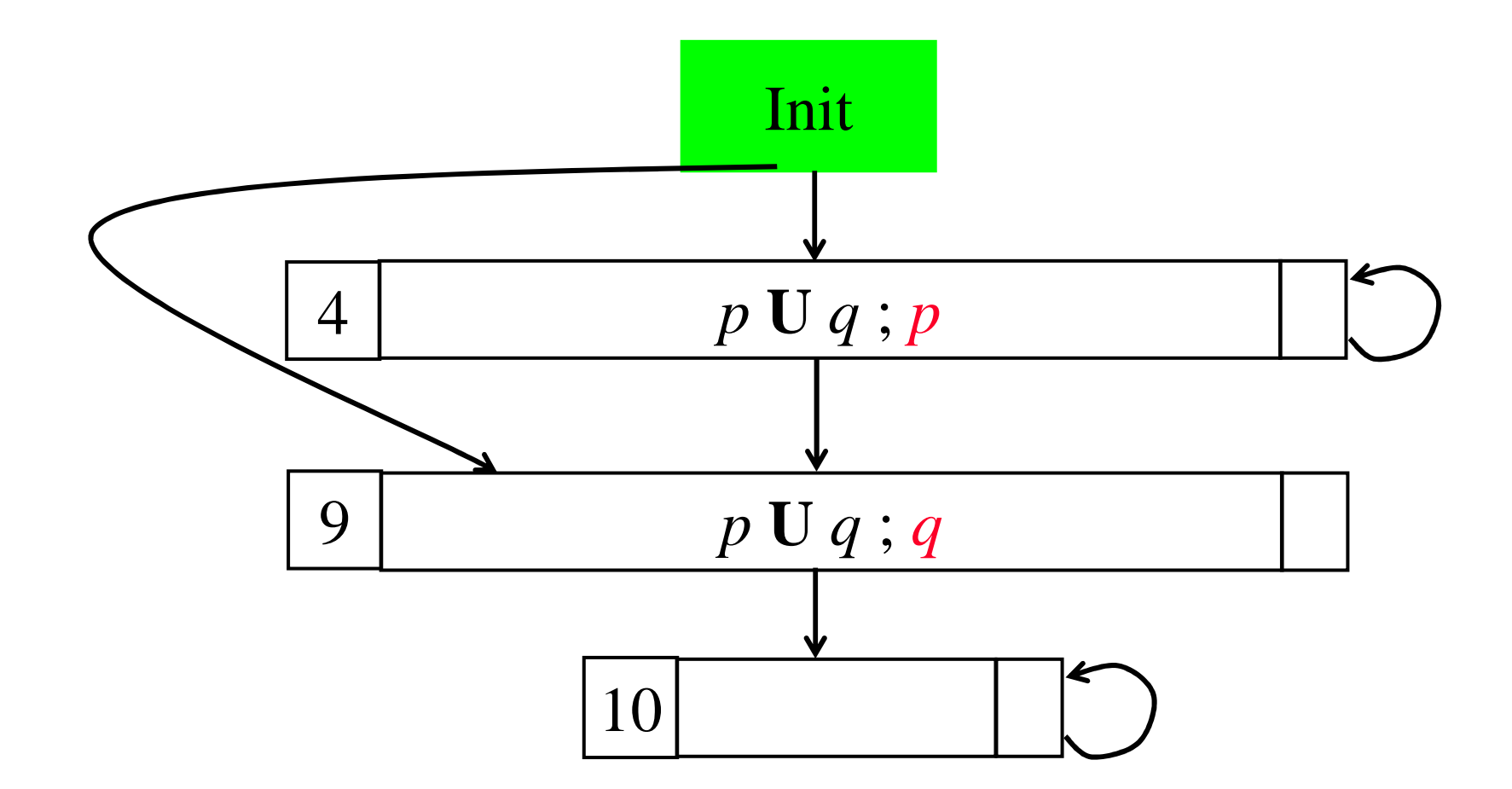

Final graph for *p* **U** *q*

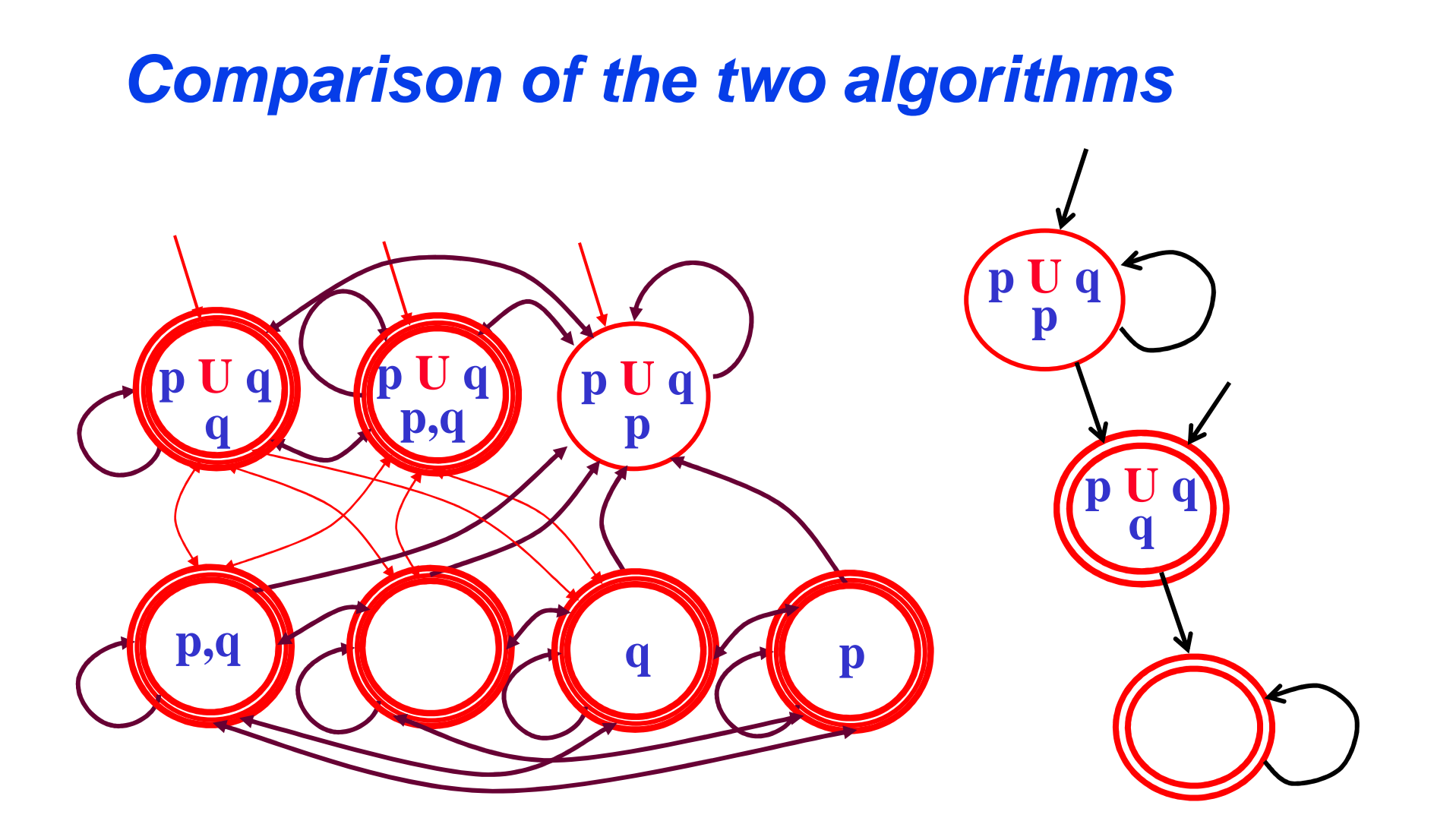

The graphs for *p* **U** *q* obtained from the two algorithms

#### **Notes on the algorithm**

- **Notice that nodes do** *not necessarily* **assign truth value to** *all atomic propositions***(in AP)!**
- **Indeed the** *labeling* **to be associated to a node can be** *any element of***2AP which agrees with the** *literals***(AP or negations of AP) in** *Old(Node)***.**
- **Let** *Pos(q)* **<sup>=</sup>***Old(q)* <sup>∩</sup> **AP**
- Let  $Neg(q) = \{ \eta \in AP | \neg \eta \in Old(q) \}$

**L***(q)***=** { **<sup>X</sup>**<sup>⊆</sup> **AP | X** <sup>⊇</sup> *Pos(q)* <sup>∧</sup> **(X** <sup>∩</sup> *Neg(q)***) <sup>=</sup>**∅}

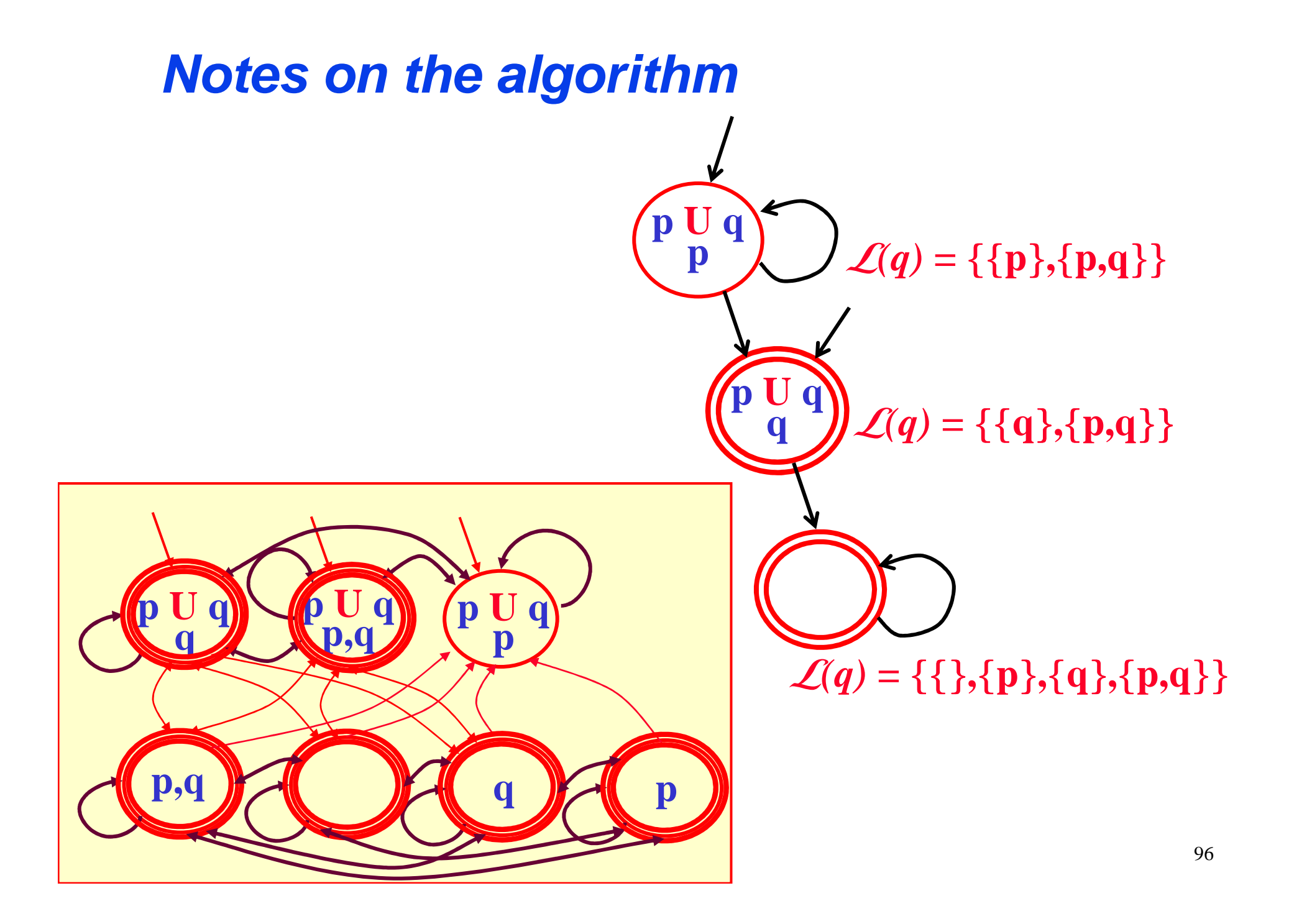

# **Composing Asys and A**<sup>φ</sup>

- **In general what we need to do is to compute the**  *intersection of the languages* **recognized by the two automata Asys and <sup>A</sup>**<sup>φ</sup> **and check for emptiness.**
- **We have already seen (***slide 12***) how this can be done.**
- **When the** *System* **needs** *not* **satisfy FAIRNESS conditions (or in general Asys have the trivial acceptance condition, i.e.** *all the states are accepting***) there is a more efficient construction...**

# **Efficient composition of Asys and A**<sup>φ</sup>

- **When <sup>A</sup>sys have the** *trivial acceptance condition***, i.e.**  *all the states are accepting* **there is a more efficient construction.**
- **In this case we can just compute:**

 $\mathbf{A}_{\text{sys}} \cap \mathbf{A}_{\phi} = \langle \Sigma, \mathbf{S}_{\text{sys}} \times \mathbf{S}_{\phi}, \mathbf{R}^{\prime}, \mathbf{S}_{\text{0sys}} \times \mathbf{S}_{\text{0}\phi}, \mathbf{S}_{\text{sys}} \times \mathbf{F}_{\phi}$ 

• **where** 

 $(<\!\!s,t\!\!>,\!\!a,\!<\!\!s^\prime\!,\!t^\prime\!\!>)\!\!\in\!\mathbf{R}^\prime$  iff  $(s,\!a,\!s^\prime)\!\!\in\!\mathbf{R}_\mathrm{sys}$  and  $(t,\!a,\!t^\prime)\!\!\in\!\mathbf{R}_\phi$ 

# **Efficient composition of Asys and A**<sup>φ</sup>

- **Notice that in our case both automata have** *labels in the states* **(instead of on the transitions).**
- **This can be dealt with by simply** *restricting the set of states* **of the intersection automaton to those which** *agree on the labeling* **on both automata.**
- **Therefore we define**

 $\mathbf{A}_{\text{sys}} \cap \mathbf{A}_{\phi} = \langle \Sigma, \mathbf{S}^{\prime}, \mathbf{R}^{\prime}, (\mathbf{S}_{\text{0sys}} \times \mathbf{S})$ **0**φ**)**∩ **S', Ssys**<sup>×</sup> **<sup>F</sup>**φ **>**

• **where** 

 $\mathbf{S'} = \{(\mathbf{s,t}) \in \mathbf{S}_{\mathbf{sys}} \times \mathbf{S}_{\phi} \mid \mathbf{L}_{\mathbf{sys}}(\mathbf{s})|_{\mathbf{AP}(\phi)} = \mathbf{L}_{\phi}(\mathbf{t})\}$  and  $(\langle s, t \rangle, \langle s', t' \rangle) \in \mathbb{R}$ <sup>*iff*</sup>  $(s, s') \in \mathbb{R}_{\text{sys}}$  and  $(t, t') \in \mathbb{R}_{\phi}$